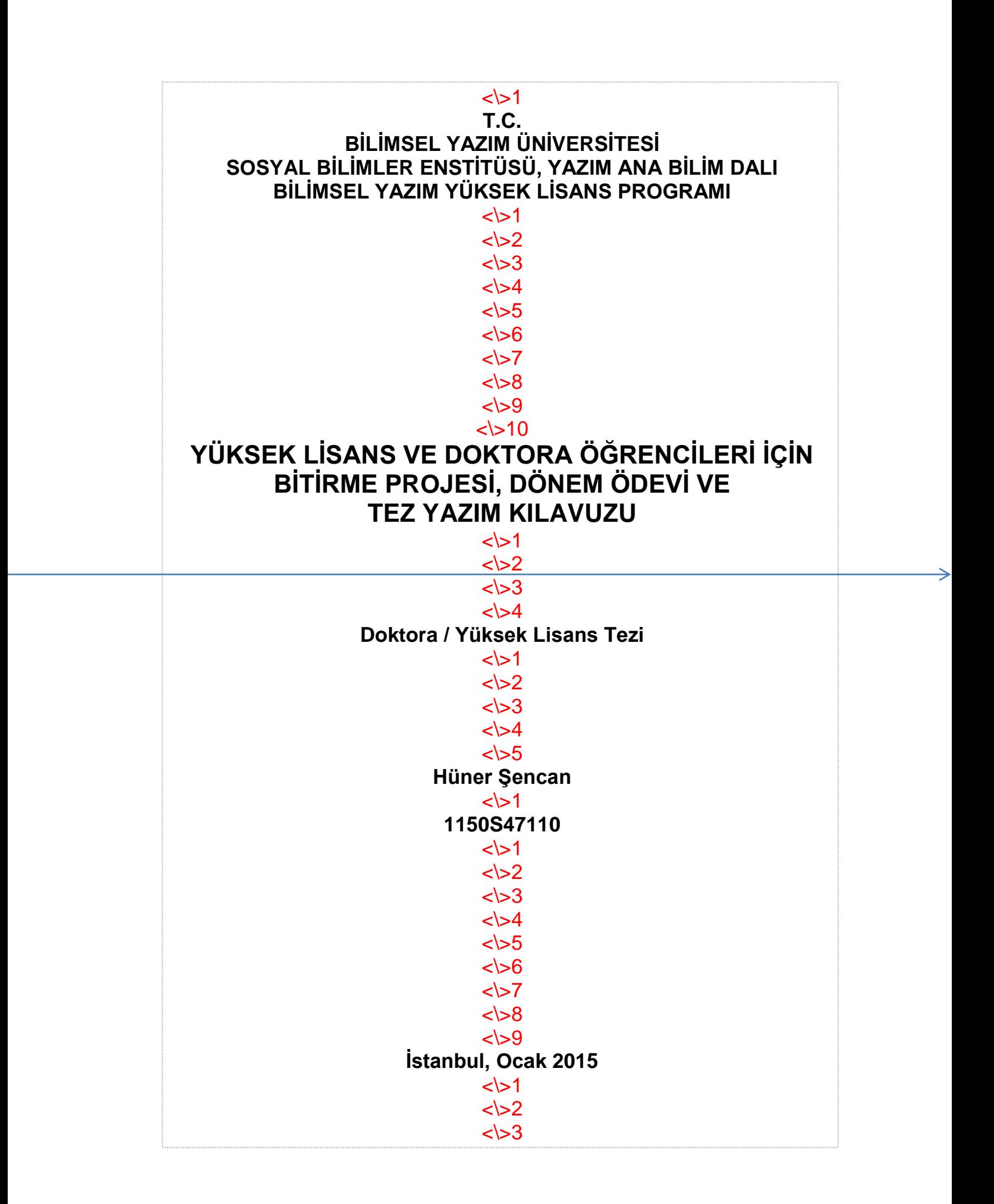

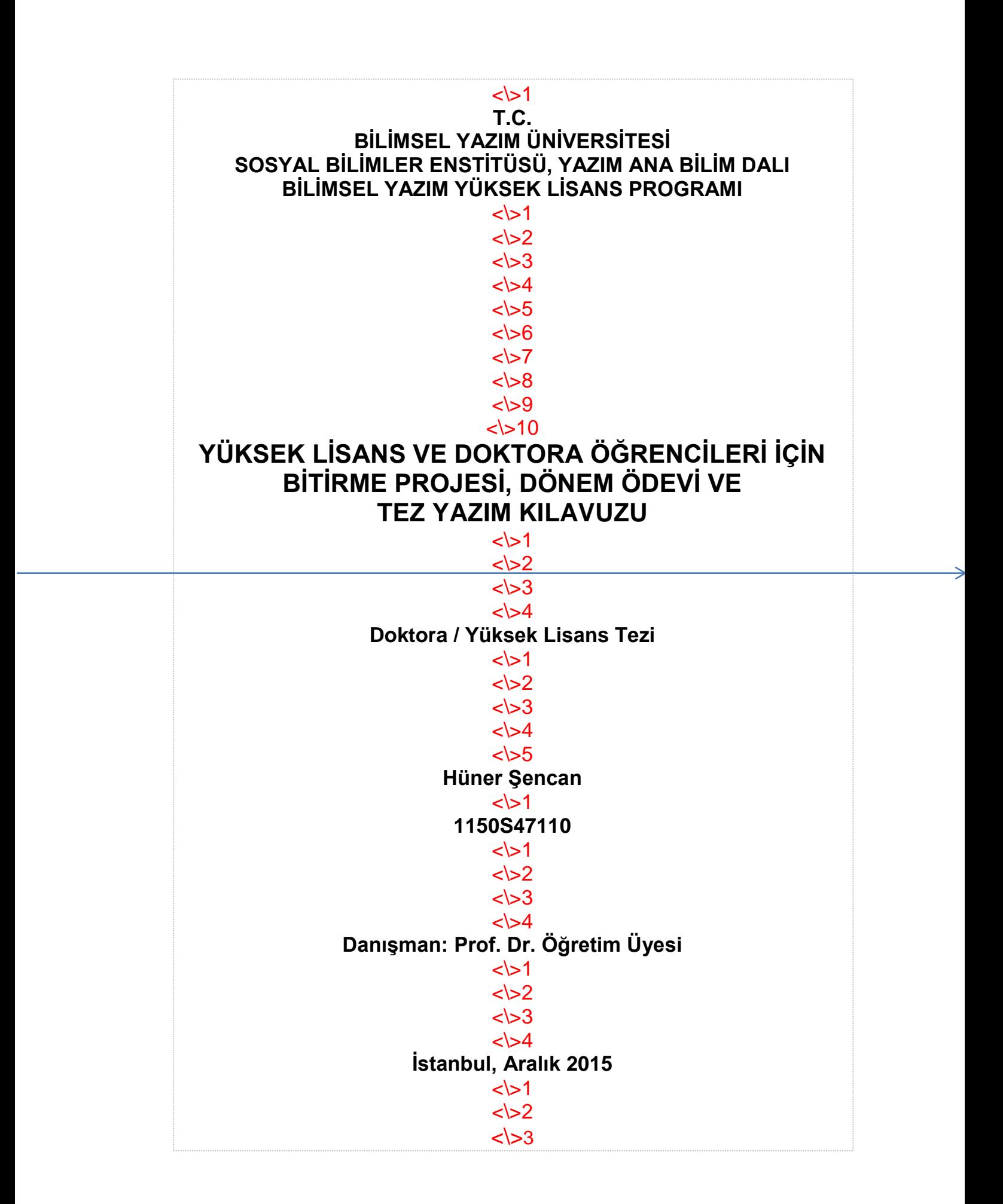

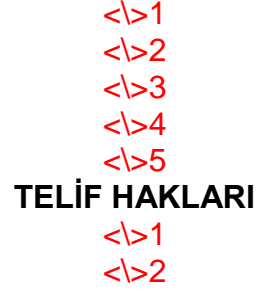

Bu yüksek lisans tezinin tüm telif hakları ………….. ……….'a aittir. "Yeniden ifadelendirme" veya belli bir bölümden "özet çıkarma" şeklinde de olsa kaynak belirtmeden ve sayfa numarası göstermeden alıntı yapılamaz. Aynen yapılan metin alıntıları, "tırnak işaretine alma" veya "girintili yazım biçimi" kullanılmaksızın gösterilemez. Aynen alıntılarda makul yararlanma ölçüsü aşılamaz. Yazara ait şekil ve tabloları; "niteliğini büyük ölçüde farklılaştırmayan değişiklikler yaparak" veya "orijinal biçimiyle" kendi çalışmasına almak isteyen kişiler yazılı izin almalıdırlar.

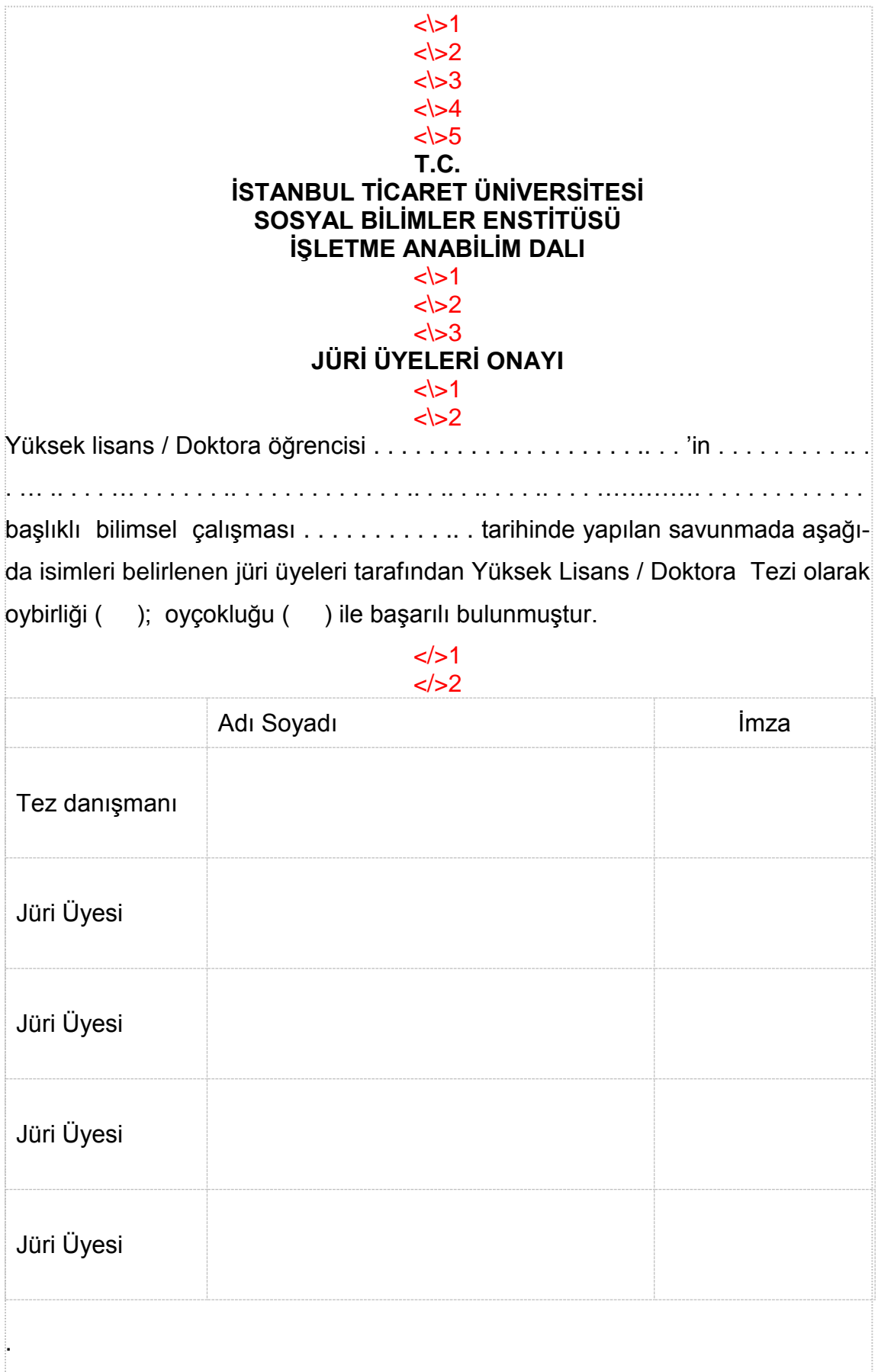

#### $<$   $>3$  $<$  $\langle$  >5 **ETİK KURALLARA UYGUNLUK YAZISI** <\>1

 $\le$   $>1$  $\le$   $\ge$  2

 $<$  $>2$ Yüksek lisans tezimde, "yeniden ifadelendirme" ile belli bir bölümden/sayfadan "özet çıkarma" şeklinde gerçekleştirdiğim yararlanmalar için orijinal kaynağın künye bilgilerini ve yararlandığım sayfa numaralarını gösterdiğimi, 40 kelimeye kadar aynen yaptığım metin alıntılarında, "tırnak işareti" kullandığımı, daha uzun aynen alıntıları "girintili biçim" ile yazarak farklılaştırdığımı, aynen alıntıların "künye bilgilerini" ve "sayfa numaralarını" açık bir şekilde belli ettiğimi, aynen alıntılarda makul yararlanma ölçüsünü aşmadığımı, başkalarına ait görüş ve fikirleri kendi görüşümmüş gibi göstermediğimi, kaynakçada yer alan başvuru eserleri ile metin içindeki dipnot veya parantez not bilgilerinin örtüştüğünü, yararlandığım; ölçek, şekil ve tablolardan izin alınması gerekenler için izin aldığımı, başkalarına ait şekil ve tablolardan izin alma imkânı bulamadıklarımda onların üzerinde önemli ölçüde değişiklik yaptığımı ve bibliyografik künye bilgilerini verdiğimi, kullandığım anket formları ve araştırmanın uygulama biçimi için üniversite Etik Kurulu'nun onayını aldığımı beyan ederim.

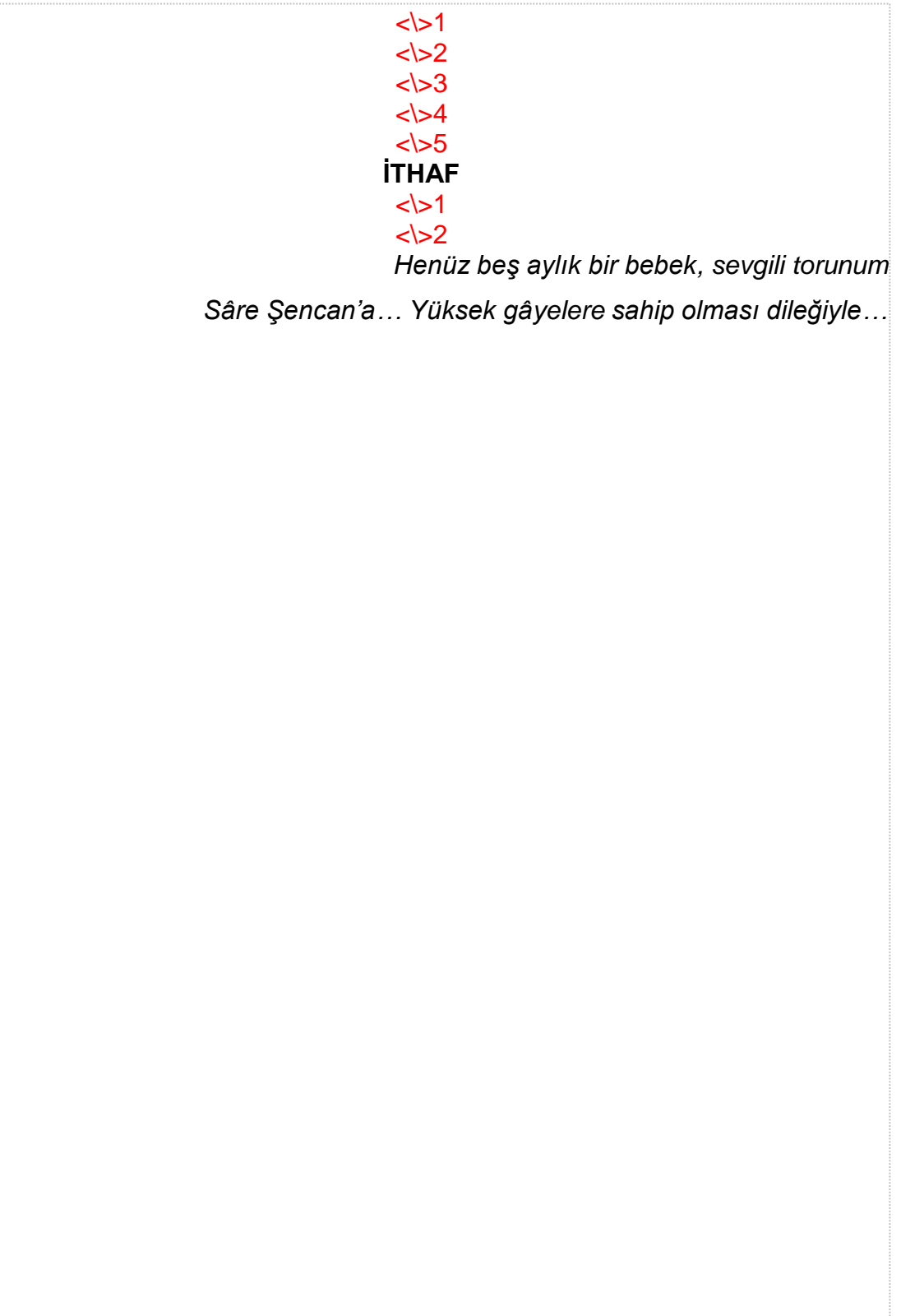

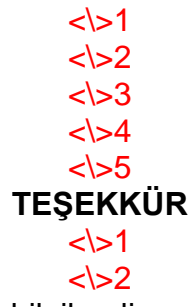

Tezimi hazırlama sürecinde beni bilgilendiren, yönlendiren, yazdıklarımı sabırla okuyup hatalarımı düzelten, eksikliklerimi tamamlama yardım eden danışman öğretim üyesi Sayın Prof. Dr. Hüner Şencan'a öncelikle teşekkür ederim. İkinci sırada, tez izleme komitesi üyelerini şükranla yâd etmek isterim. Sayın Prof. Dr. Emel Ergünerez, Doç. Dr. Sami Serduvan, Yrd. Doç. Dr. Sepil Solmaz çalışmamın başlangıç aşamasında "Tez Araştırma Önerisi"ni ve tez raporlarımı inceleyerek bana önemli ölçüde katkı sağlamışlar ve tezin şekillenmesinde rol oynamışlardır. Araştırmanın istatistikî analizler bölümünde, istatistikçi olmamam nedeniyle kaçınılmaz olarak dış desteğe başvurdum. Bu konuda beni yönlendiren, analiz çıktılarını yorumlama ve değerlendirme konusunda bana destek sağlayan Yrd. Doç. Dr. Betül Bunar'ı her zaman saygıyla anacağım. Araştırmanın anket uygulaması aşamasında çok sayıda kişinin, yöneticinin ilgi ve desteğini gördüm. Hepsinin isimlerini ayrıca sayamayacağımdan kendilerine topluca teşekkür ediyor, bu tür bilimsel çalışmaların biraz da onların eseri olduğunu belirtmek istiyorum. Son olarak, bir yılımı alan bu yorucu çalışmalar sırasında bana moral ve sevgi desteklerini hiç esirgemeden, cömertçe sunan sevgili annemi ve babamı saygıyla, şükran ve minnetle anmak istiyorum.

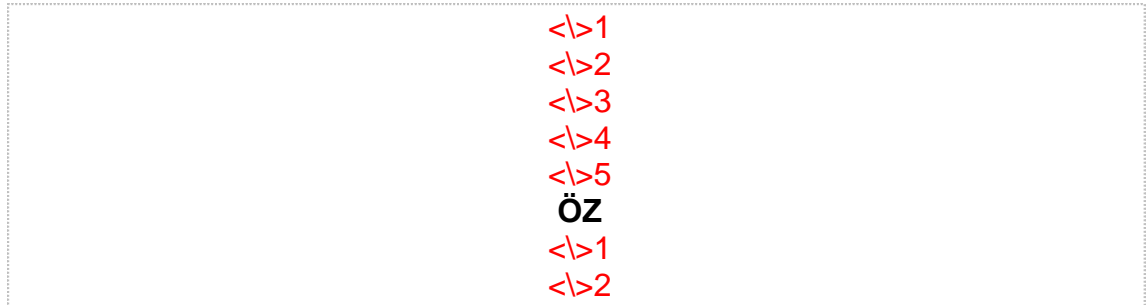

Bu tez çalışmada üniversitelerdeki yöneticilerle akademisyenlerin eğitim sürecinde "eğitici eğitsel performansı göstergelerinin" hangi düzeyde izlenmesi gerektiğine ilişkin düşünceleri arasında istatistiksel bir farklılık bulunup bulunmadığı konusu araştırılmıştır. Yükseköğretim kurumlarında eğitim kalitesinin geliştirilmesi önemli ölçüde "eğiticilerin eğitsel performansına" bağlı olduğundan yöneticiler ve öğretim üyelerinin bu konudaki görüş birliği ve farklılığının saptanması önem taşımaktadır (Konu/problem).

Doğrudan eğiticileri ilgilendiren eğitsel performans göstergelerinin çıkarılması ve belirlenmesi yönündeki çalışmaların az olmasının yanısıra bu konuda üniversite yöneticileri ile öğretim üyelerinin hangi noktada durdukları konusunda bir araştırma yapılmamış olması tez çalışmasının temel güdüsü olmuştur (Motivasyon).

Çalışmada, "temel eğitsel performans göstergeleri" konusunda bir indeks oluşturulmuş ve bu indeks bir taraftan üniversite yöneticilerine ve diğer taraftan öğretim üyelerine değerletilerek indekste belirlenen maddelerin hangi düzeyde uygulanması gerektiği konusundaki görüşleri derlenmiştir. Bu kapsamda 350 yönetici ve öğretim üyesine ulaşılmıştır (Yöntem).

İstatistik analizleri sonucunda, üniversite yöneticileriyle öğretim üyelerinin eğitsel performans göstergelerinin hangi düzeyde izlenmesi gerektiği konusundaki görüşleri arasında, istatistikî olarak anlamlı ölçüde farklılık olduğu görülmüştür (Temel bulgu).

Araştırmadan, üniversite yöneticilerinin "eğitsel performans göstergelerini" tek yönlü olarak belirlemek yerine öğretim üyeleriyle bir araya gelerek birlikte oluşturmaları gerektiği sonucu çıkarılmıştır (Sonuç).

Anahtar kavramlar: Eğitsel performans göstergeleri, yükseköğretim, eğitsel değerlendirme.

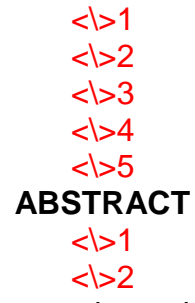

In this thesis, research was done to determine whether statistical differences exist between the opinions of academicians as to which level the "educators' pedagogical performance parameters" should be followed. Since the development of educational quality is based mainly on "pedagogical performance of educators" in higher education institutions, it is important to determine the consensus and difference between the opinions of administrators and academicians on this subject.

The main motivation of this thesis has been the fact that very few studies exist for determining the educational pedagogical performance parameters which concern directly educators and the fact that there is no study which analyses at which point are university administrators and academicians on this subject.

An index about "basic educational pedagogical performance parameters" is created as part of the study and both university administrators and academicians were asked to evaluate this index in order to compile their opinions on to what extend the articles in the index should be applied. Some 350 administrators and academicians were contacted within this scope.

As a result of statistical analysis, it is seen that there is a statistically significant difference between the opinions of university administrators and academicians as to which level the educational performance parameters should be followed.

The result of this research is that university administrators should determine "educational performance parameters" in coordination with academicians instead of establishing them in a unilateral way.

Key concepts: Educational performance parameters, higher education, educational evaluation.

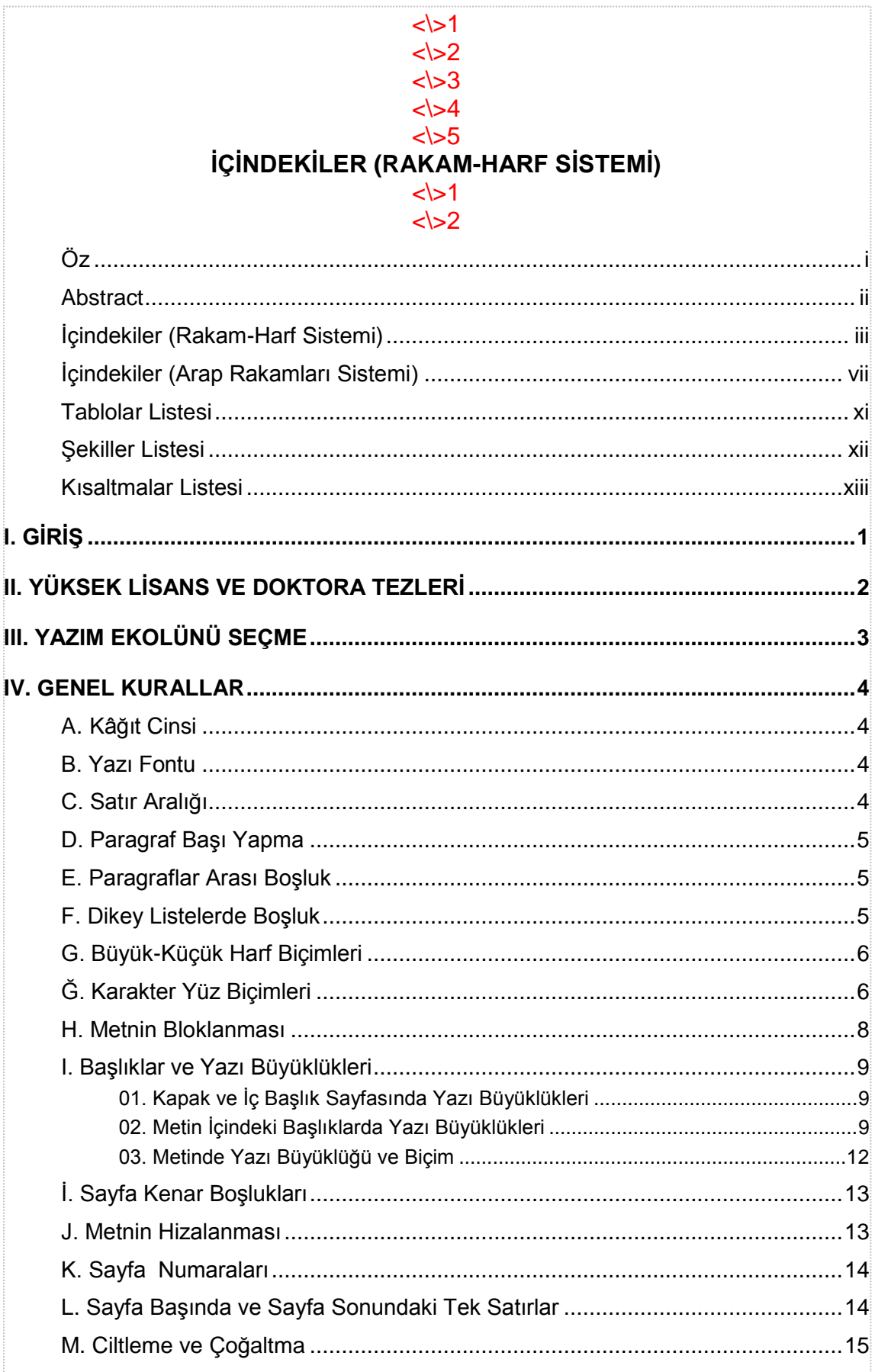

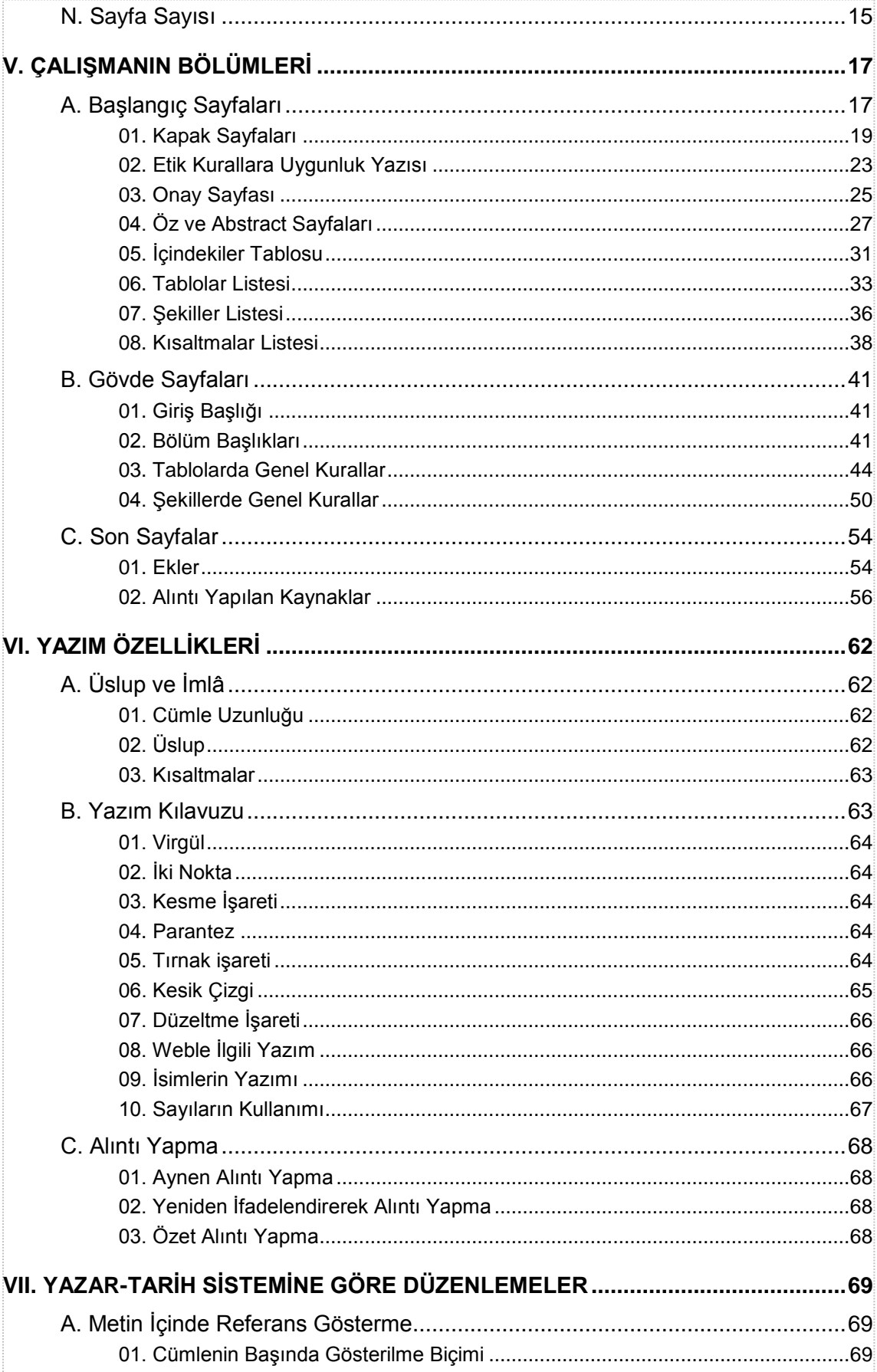

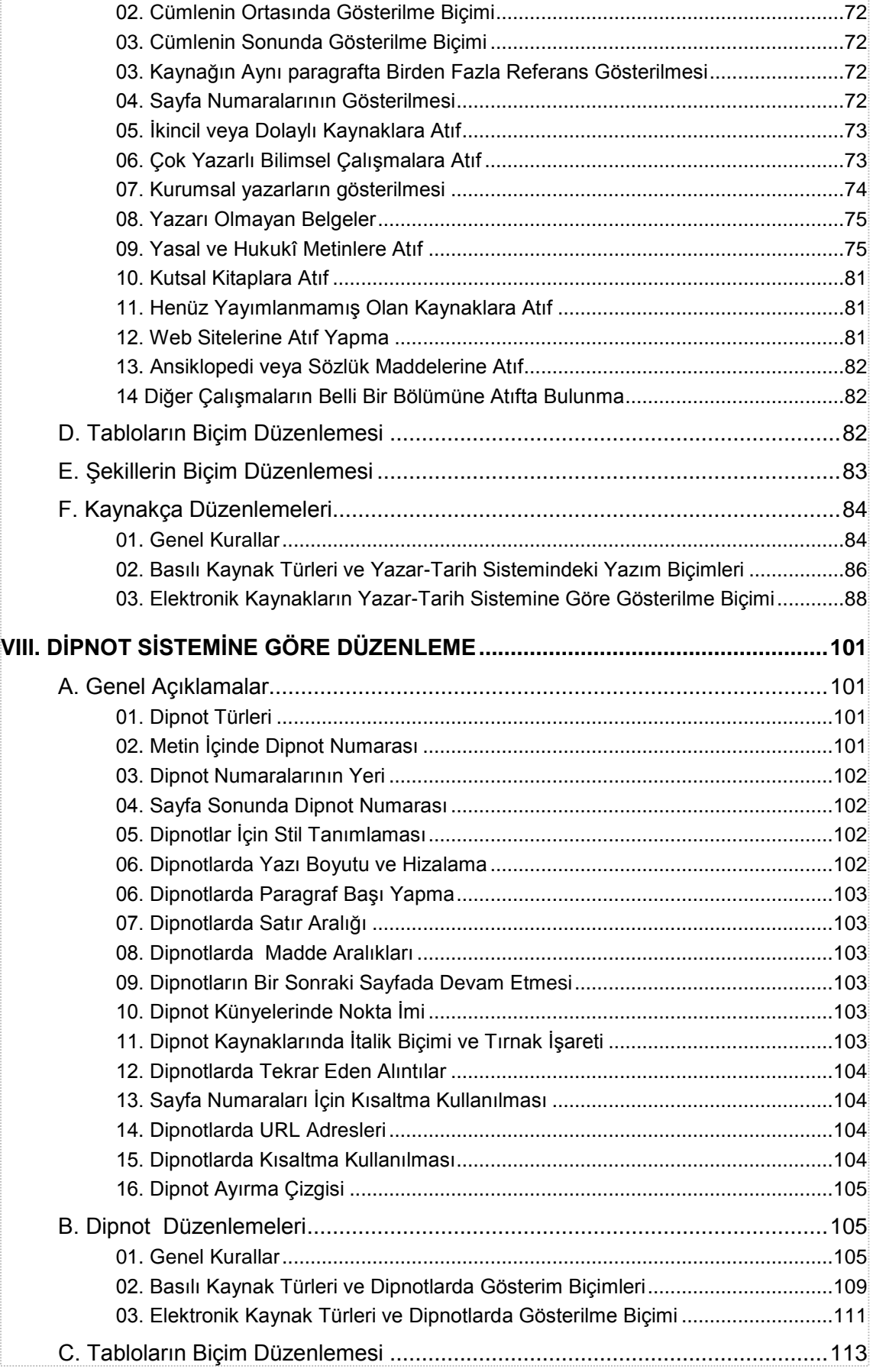

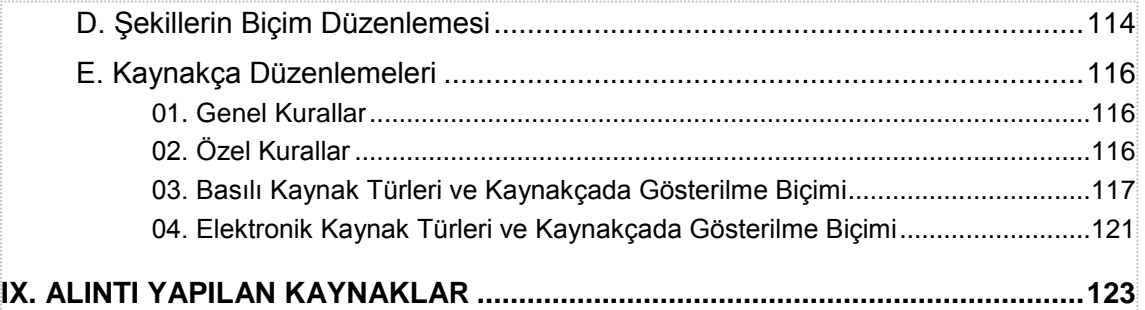

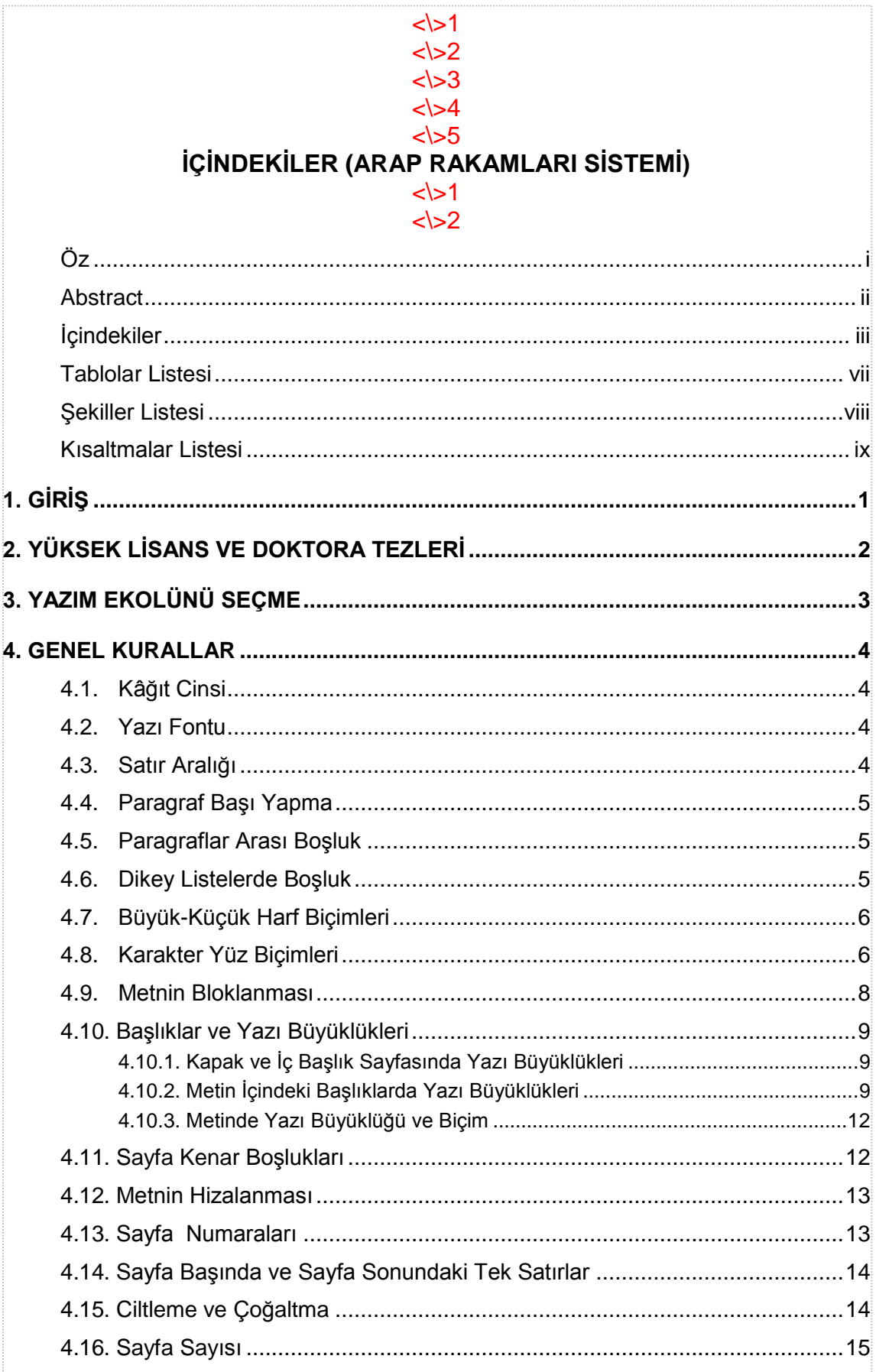

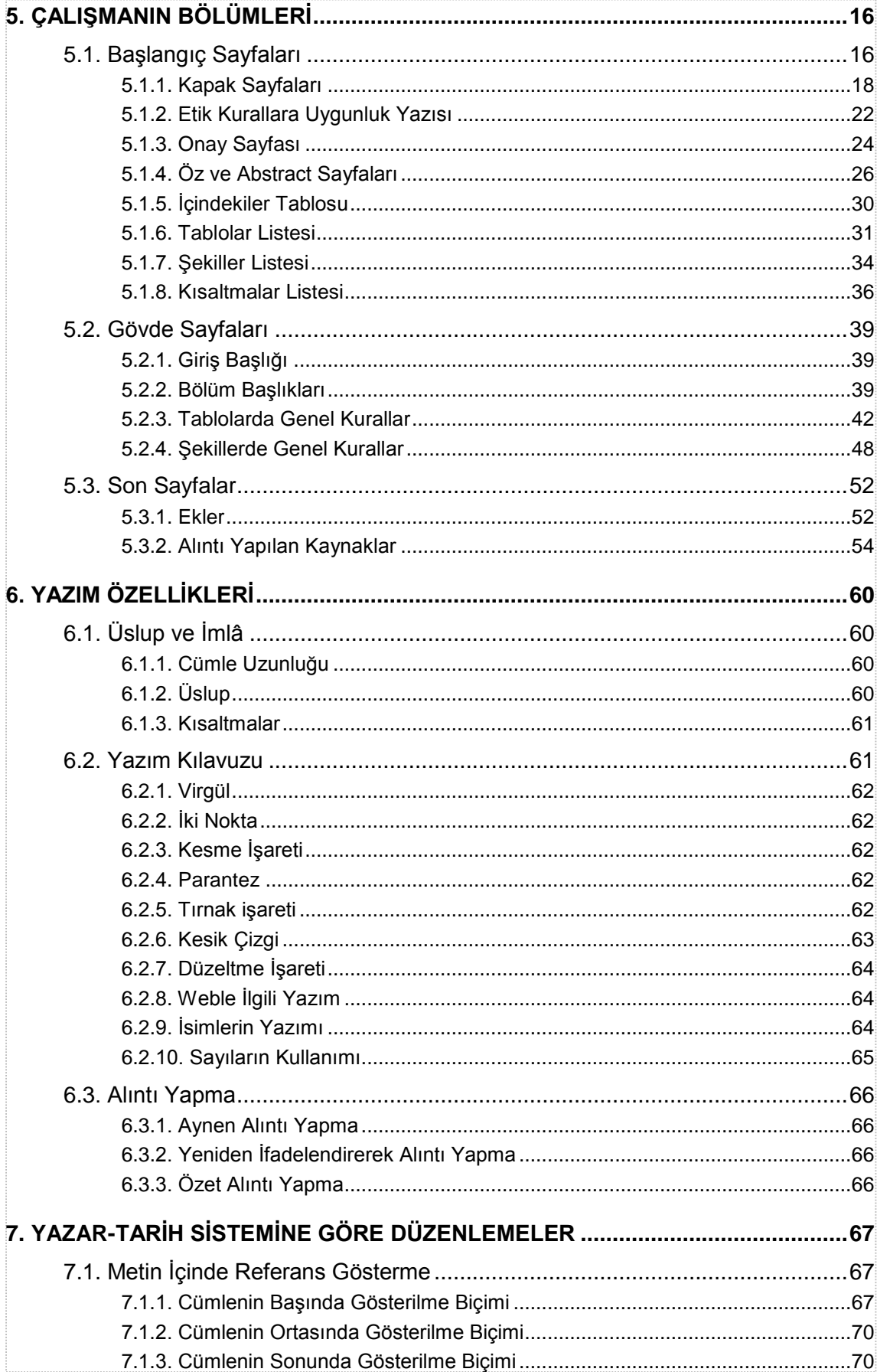

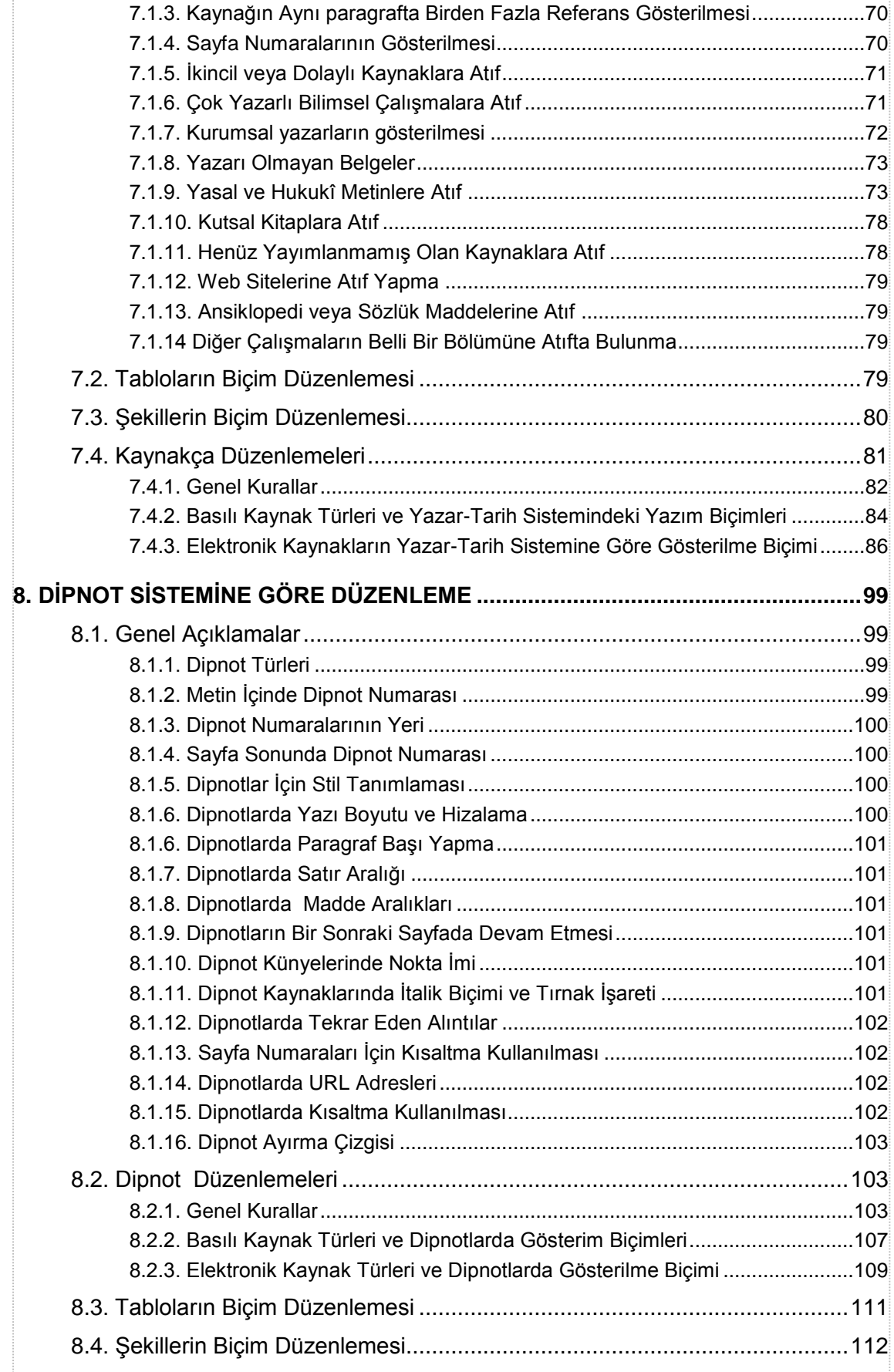

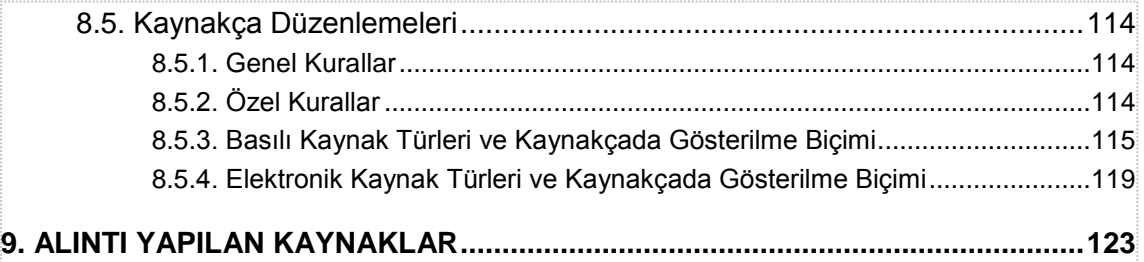

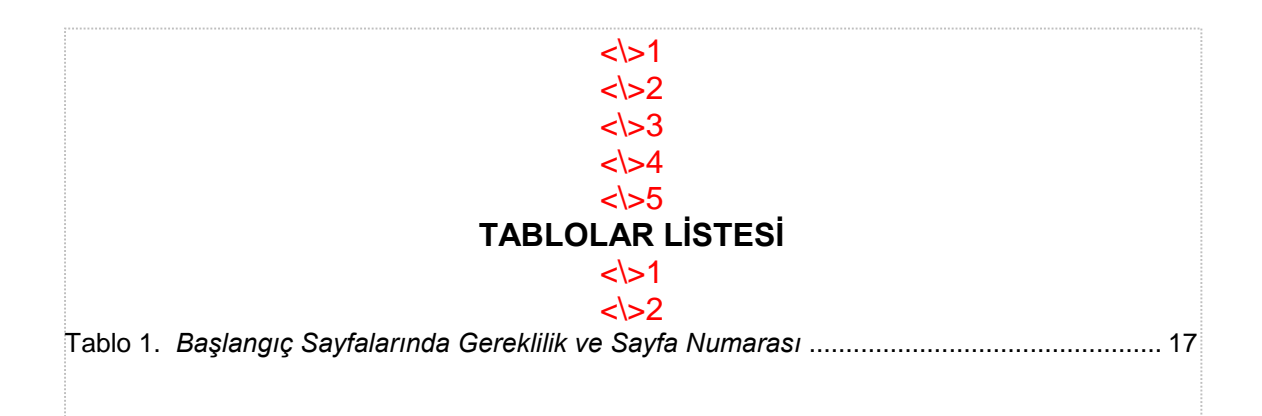

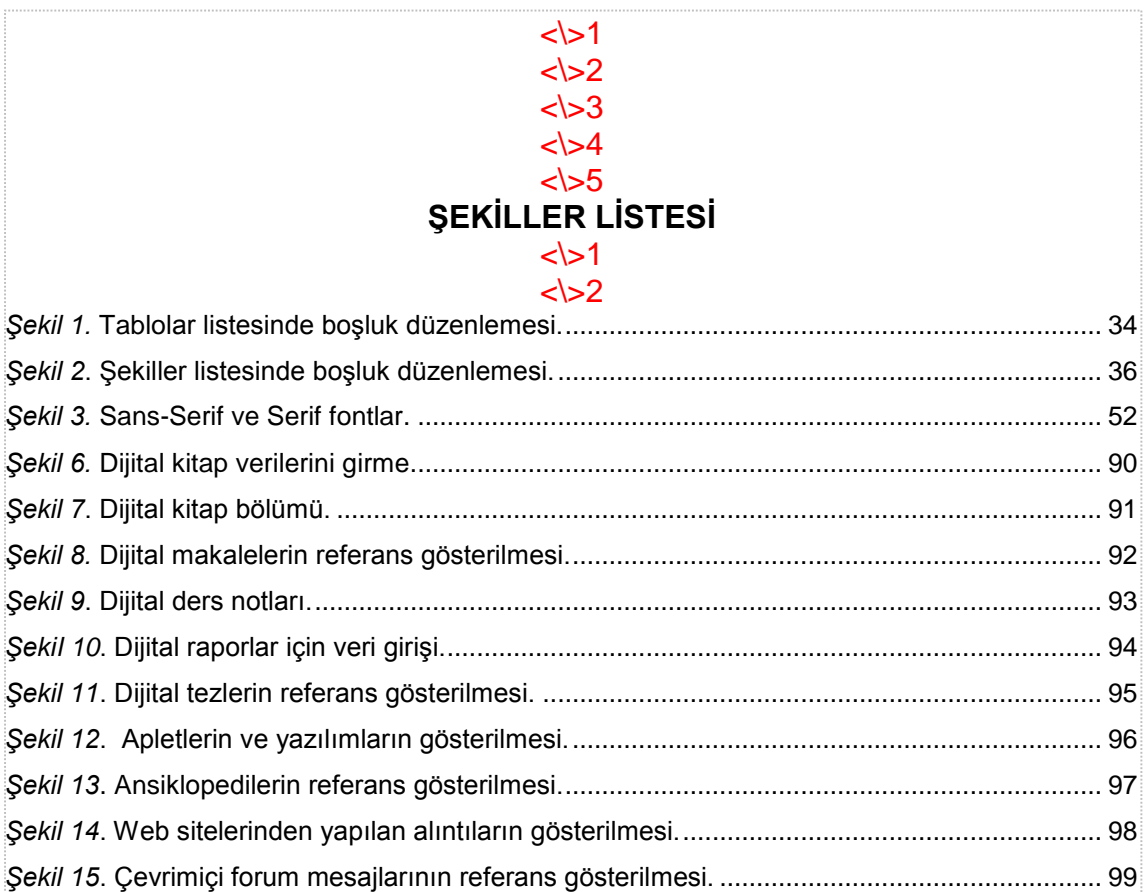

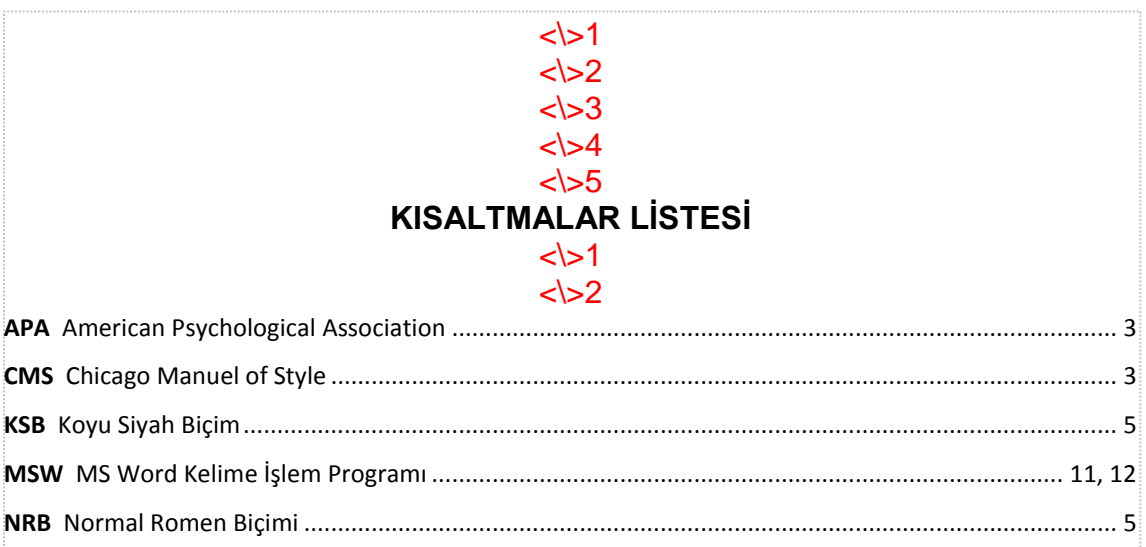

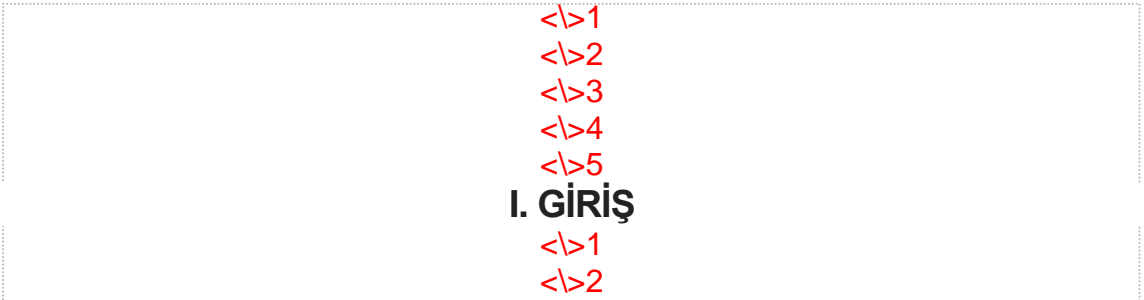

Bu kitabın amacı; (a) seminer ödevi, (b) dönem ödevi, (c) proje ödevi, (d) bitirme projesi veya (e) tez yazmak isteyen öğrencilere bire bir ölçülerinde format tanımlaması yapan bir kılavuz hazırlamaktır.

#### $<$  $>2$  $<$  $>3$  $<$  $<$  $>5$ **II. YÜKSEK LİSANS VE DOKTORA TEZLERİ**  $<$   $>1$

<\>2

 $<$ 

Tezler, lisansüstü eğitimin önemli birer öğesidir. Bu tür çalışmalarda öğrencilerden beklenen, eğitim süresince elde ettikleri bilgileri özümsemek suretiyle belirledikleri bir konu çerçevesinde bilimsel yöntemleri kullanarak "orijinal bir çalışma" ortaya koymalarıdır. Üretilecek bilimsel çalışma, "Kapak" sayfasından başlayıp, "Kaynakça" bölümünün son sayfasına kadar seçilen "yazım ekolü" dikkate alınarak belirli kurallara dayanan bir sistem çerçevesinde yazılır.

Bu kılavuz, yüksek lisans ve doktora tezlerinin "yazım özellikleri" konusu üzerinde odaklanmıştır. "Araştırma Yöntem Bilimi" farklı bir alandır ve öğrenciler bu konuda bilgi ihtiyacı içinde iseler "araştırma metodolojisi" konusunda yazılmış diğer kitaplara başvurmalıdırlar.

Bu kılavuz üniversitelerin Sosyal Bilimler Enstitüsü'ne bağlı anabilim dallarında yapılan yüksek lisans ve doktora tezlerinin yazımında standartlaşmayı sağlayacak ilke ve kuralları belirlemek amacıyla hazırlanmıştır. Fen Bilimleri ile Sağlık Bilimleri Enstitülerinde uygulanacak yazım kuralları bir ölçüde farklı olabilir.

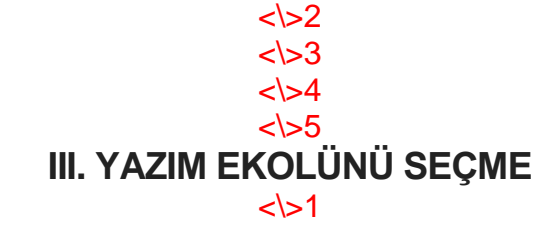

 $\langle$ 

 $\le$   $\ge$  1

Öğrenci, yazım tekniği olarak bilimsel çalışmasını ya "yazar-tarih sistemi" (YTS) veya "not-bibliyografya sistemi" (NBS) ile hazırlar. Literatürde, yazar-tarih sistemi daha çok American Psychological Association (APA) isimli derneğin geliştirdiği yazım ekolüyle özdeşleşmiştir. Not-bibliyografya sistemi ise, Türkiye'de "dipnot sistemi" olarak tanınmıştır ve Chicago Manuel of Style (CMS) isimli kitabın yazım biçimlerini temel alır. Aslında CMS ekolünün de yazar-tarih sistemi uygulaması olmasına karşılık, bu konuda APA sistemi öne geçmiştir.

Bu yazım kılavuzunda "yazar-tarih sistemi" kuralları büyük ölçüde APA sistemine; "dipnot kuralları" ise *Chicago Manuel of Style*'de belirlenen NBS ekolüne göre belirlenmiştir. Ancak, Türkçe yazım özellikleri ile MS Word kelime işlem programının Türkçe sürümünün imkânları dikkate alınarak her iki ekolde de bazı değişikliklere ve uyarlamalara gidilmiştir. Bu çalışmada APA yaklaşımı, yazar-tarih sistemi için temel kaynak olarak alınmakla birlikte, Batıda pek çok üniversite "ayrıntı" sayılabilecek konularda kendi kurallarını getirdiğinden biz de aynı yöntemi uyguladık. Her defasında APA kaynaklarını veya diğer üniversitelerin kaynaklarını referans göstererek çalışmayı bir tez havasına sokmak istemedik. Türkçede pratik yazım kolaylığı ilkesinden hareket ederek pek çok kuralda küçük değişiklikler yaptık. Yabancı dergilere İngilizce makale yazmak isteyen kişilerin doğrudan ilgili dergilerin yazım kurallarını dikkate almaları daha doğru olur. Fakat Türkçe kurallar çerçevesinde belirlenen yazar-tarih sisteminden İngilizce APA sistemine geçiş kolay olacaktır, çünkü kurallar büyük ölçüde benzeşmektedir.

Bitirme ödevi veya tez hazırlayan öğrenci söz konusu iki ekolden hangisini seçmişse yazım biçimi kendi içinde tutarlılık oluşturmalıdır. Tablo ve şekil başlıkları, alıntı yapma ve kaynakça düzenleme kuralları hangi ekol seçilmişse o sisteme veya ekole göre yazılmalı ve düzenlenmelidir.

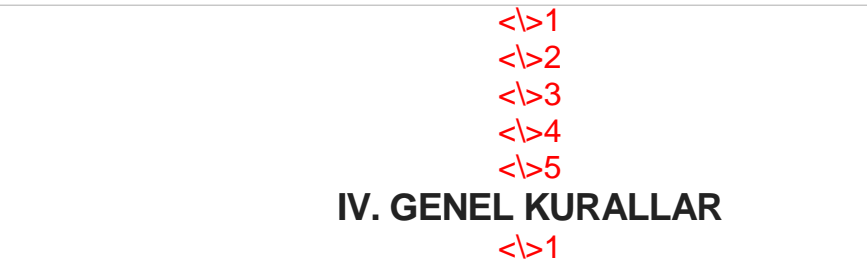

Aşağıda belirlenen kurallar yazım ekollerinden bağımsızdır. Yazım biçimi olarak hangi ekol seçilmiş olursa olsun aynı kurallar uygulanır.

 $\le$ 

#### $<$   $>1$ **A. KÂĞIT CİNSİ**

## <\>1

Tezlerde A4 boyutunda (210 x 297mm); 80 gr birinci hamur, beyaz kâğıt kullanılır.

#### $<$   $>1$ **B. YAZI FONTU**

 $<$ 

Tezlerde görüşlerin açıklandığı metinler tırnaklı "Times New Roman" veya tırnaksız "Ariel" yazı fontuyla hazırlanır. Tezde eğer çok sayıda örnek veriliyorsa bu örneklerin metnin geri kalan bölümünden ayrılması veya farklılaşması için, renk kullanılamayacağından, farklı bir yazı tipi seçilir. Eğer Times New Roman fontu kullanılıyorsa 'Courier New' fontundan, eğer Ariel fontu kullanılmışsa 'Franclin Gothic Book' fontundan yararlanılır.

# <\>1

# **C. SATIR ARALIĞI**

 $<$   $>1$ 

Bitirme projeleri ve tezler 1,5 satır aralığı ile yazılır. Ancak bu kuralın bazı istisnaları vardır. Bilimsel çalışmanın belirli bölümleri "tek satır aralığı" ile yazılır ve satır aralarındaki boşluklar "Paragraf" sekmesinde yer alan "Aralık" komutu ile düzenlenir. Tek satır aralığı ile yazılan bölümler aşağıdaki gibidir:

- 1. Tezin içindekiler tablosu.
- 2. Tablolar, şekiller ve kısaltmalar listeleri.
- 3. Birinci, ikinci ve üçüncü dereceden başlıklardan önce ve sonra gelen satır boşlukları.
- 4. Kırk kelime ve daha uzun olan, blok aynen alıntılar.
- 5. Dipnotlar, son notlar, kaynakça (bibliyografya) bilgileri.
- 6. Tablo başlıkları dâhil tüm tablo bilgileri.
- 7. Nokta veya rakam imli dikey listeler.
- 8. Şekil başlıkları ve şekil açıklamaları.
- 9. Ekler bölümünde yer alan tüm bilgiler ve belgeler.
- 10. Metin içinde örnek verilen metinler, formüller, denklemler, yazım biçimleri.

Sayılan öğelerde satır aralıkları farklı belirlendiğinden bu konuda gerekli bilgiler yeri geldikçe ilgili başlıklarda verilmiştir.

#### $<$   $>1$ **D. PARAGRAF BAŞI YAPMA**

### $<$   $>1$

Birinci, ikinci ve üçüncü dereceden başlıkların hemen altında yer alan ilk paragraflarda "paragraf başı" yapılmaz. Diğer bir deyişle, ilk paragraflarda "içerlek" yazım biçimi kullanılmaz. İkinci ve daha sonraki paragraflarda 1,25 cm girinti ile paragraf başı yapılır. Paragraf sekmesini otomatik hale getirmek için "Giriş" menüsü altında "Normal" yazı düğmesine sağ tuşla tıklanır. Değiştir ve "Biçim"den Paragraf bölümüne gidilir. Sayfanın altındaki "Sekmeler" düğmesine tıklanarak buraya 1,25 değeri girilir. Böylece sekme tuşuna her basıldığında standart bir şekilde 1,25 cm girinti açılmış olur.

# $<$

#### **E. PARAGRAFLAR ARASI BOŞLUK**  $<$

Normal paragraflar arasında 6 nokta boşluk bırakılır. Altı nokta boşluk bırakmak için yeni bir stil tanımlaması yapılır ve menü şeridine alınır.  $\langle$  > 6 nokta

Paragraflar arasında örnek verilen metinler, satırlar, denklemler, formüller için farklı satır aralığı uygulanır. Örnek satırların veya formüllerin belirgin olması için kendilerinden önce "tek satır aralığı" (12 nokta) boşluk bırakılır. Kendisinden önceki satır 1,5 satır aralığıyla yazıldığından aradaki boşluğun genişliği 15 nokta gibi algılanacaktır. Örnekten sonra "bir buçuk satır aralığı" boşluk bırakılır. Örnekler tek satır aralığıyla yazıldığından örnekten sonraki boşluğun da 15 nokta olabilmesi için 1,5 satır aralığına ihtiyaç vardır.

# **F. DİKEY LİSTELERDE BOŞLUK**

Bir buçuk satır aralığıyla yazılan metin paragrafından sonra eğer dikey listeden yararlanılacaksa "Enter" tuşuna basılarak bir satır aralığı boşluk verilir. Daha sonra bu boşluk 6 nokta boşluğuna dönüştürülür. Dikey listeler "tek satır aralığıyla" ve 1,25 cm blok girintili yazılır. İkinci ve sonraki satırlar için 'Asılı Girinti' alanına 0,75 değeri girilir. Dikey listelerin maddeleri arasındaki boşluğu ayarlamak için "Paragraf" menüsüne girilir. Burada "Aralık" bölümünde yer alan "Önce" alanına 0 nokta, "Sonra" alanına ise 9 nokta değeri girilir. Listenin son maddesinden sonra yine "Enter" tuşuna basılarak bir satır aralığı boşluk verilir. Dikey listeden sonra; (a) metin paragrafına devam edilecekse (b) dördüncü dereceden bir başlık gelmişse, (c) beşinci dereceden bir başlık gelmişse son dikey liste maddesi ile paragraf veya söz konusu dördüncü, beşinci dereceden başlıklar arasında 6 nokta boşluk bırakılır.

Dikey listeden sonra, metin paragrafı yerine ikinci veya üçüncü dereceden başlık geliyorsa tek satır aralığı boşluk verilir. Fakat ilave bir boşluk bırakmaya gerek yoktur. Böyle bir durumda söz konusu başlıkların boşluk kuralları çalışır ve ona göre hareket edilir.

# **G. BÜYÜK-KÜÇÜK HARF BİÇİMLERİ**

Tezlerde kullanılan büyük-küçük harf biçimleri açısından üç temel yazı formatı vardır ve bunlar aşağıdaki gibidir:

- Büyük harf biçimi: Tüm harflerin büyük yazılmasıdır.
- Başlık biçimi: Kelimelerdeki sadece ilk harflerin büyük yazılmasıdır.
- Cümle biçimi: Bir cümledeki veya başlıktaki sadece ilk kelimenin baş harfinin büyük yazılmasıdır. Diğer kelimelerin baş harfleri dâhil tüm harfler küçük yazılır.

# **Ğ. KARAKTER YÜZ BİÇİMLERİ**

Harflerin ve harf olmayan diğer karakterlerin dışa bakan yüzlerinin biçim özellikleri, "karakter yüz biçimi" olarak tanımlanır. Karakterlerin yüz biçimleri "koyu siyah", "italik", "altı çizili" veya "düz yazma" şeklindedir.

- Romen biçimi: Koyu siyah veya italik olmayan düz biçimdir. Buna "romen biçimi (RB)" adı verilir. Kitabın diğer sayfalarında sadece "romen biçimi" olarak söz edilecektir.
- Koyu siyah biçim (KSB): Kelimelerin koyu siyah yazılmasıdır.
- İtalik biçim: Kelimelerin eğik yazılma biçimidir*.*
- Altı çizili biçim: Bilimsel çalışmaların hiçbir yerinde bu biçim kullanılmaz.

Bilimsel çalışmaların hiçbir yerinde "koyu-siyah" ve "italik" biçim birlikte kullanılmaz. Tezlerde ve diğer bilimsel çalışmalarda koyu siyah ve italik biçime mümkün olduğu kadar az başvurulur. İtalik biçim önemsenen terim ve kavramlar için nadir olarak kullanılabilir. Koyu siyah biçim ise, özellikle vurgu yapılmak istenen özel terimler için kullanılabilir. Ancak mümkün olduğunca metin içinde koyu siyah biçimi kullanmaktan kaçınmak gerekir. İtalik biçim aşağıdaki hallerde kullanılır:

- 1. Likert ölçeklerindeki "derece etiketlerinin" (*ankor*, çıpa) yazımında (*Kuvvetle Kabul Ediyorum, Kabul Ediyorum* vb.).
- 2. Kitap, kanun, gazete, rapor, albüm, oyun ve dergi isimlerinin yazımında.
- 3. Mahkeme davası isimlerinin yazımında.
- 4. Türkçede kullanımı yaygın olmayan yabancı sözcüklerin veya terimlerin yazımında.
- 5. Gemi, uçak, tren, füze, uydu isimlerinin yazımında. (Araba markalarının isimleri italik yazılmaz.)
- 6. Latince deyişlerin yazımında.
- 7. Bir kelime örnek olarak gösterildiğinde. ( Yazar sayısı çoksa *ve d.* kısaltması kullanılır.)
- 8. Teknik terimleri metin içinde ilk defa tanıtırken veya tanımını yaparken.
- 9. Romanlarda kişilerin düşüncelerine işaret edilmek istendiğinde.
- 10. Matematiksel ve istatistiksel simgelerin gösterilmesinde.
- 11. Şiir, şarkı, şarkı albümü, piyes başlıklarının yazımında.
- 12. Önem vermek veya vurgu yapmak için.
- 13. Televizyon dizisi, sinema adı, TV şovu, film başlıklarının yazımında.
- 14. Tablo ve sanat eserlerinin yazımında.
- 15. Meşhur konuşma isimlerinde. (*Veda Hutbesi*)
- 16. Broşür isimlerini yazarken.
- 17. Tekrarlanan seslerin yazımında. Bu seslerin sonunda kelimenin bir parçası olarak ayrıca ünlem işareti kullanılır. (*Gruuk!*, *gruuk!*)
- 18. Beşinci dereceden yan başlıkların yazımında.
- 19. Aynen yapılan alıntılarda gözüken hataların orijinal yazarına ait olduğunu göstermek için köşeli parantez içine yazılan ve "aynen" sözcüğünün kısaltması olan [*ayn*] sözcüğünün yazımında.

İtalik yazım biçimi kendisinden sonra gelen; tırnak işareti, parantez, soru işareti, kesme işareti gibi noktalama işaretlerini kapsamaz. Bu imler Romen biçimiyle yazılır. Bu kuralın istisnası, soru işareti veya ünlem işaretinin italik yazılan metnin bir parçası olma halidir. Bu gibi durumlarda söz konusu imler de italik biçimiyle yazılır.

### **H. METNİN BLOKLANMASI**

Dönem ödevleri ve tezler istisnaları bir kenara bırakılırsa, her iki tarafa dayalı olarak yazılır. Bu yazım biçiminde "Heceleme" özelliği kullanılmadığı durumda kelimelerin arası gereğinden fazla açılmış olabilir. MSW'de "Sayfa Yapısı" sekmesi altında "Heceleme" özelliği otomatik hale getirilirse bu durum önlenmiş olur. Bir diğer yöntem, "Word Seçenekleri" bölümünden "Gelişmiş" ve "Düzen Seçenekleri" alanına girilerek "kelimelerin arasını *WordPerfect* yazılımında olduğu gibi denkleştir" seçeneğini seçili hale getirmektir. Yazılımda eğer Türkçe heceleme özelliği bulunmuyorsa CTRL+Tire işaretine basılarak uzun kelimelerde el ile "yumuşak tireleme" yapılır. Sadece tire simgesine basarak "sert tireleme" yapılırsa, cümlede araya yeni ifadeler veya sözcükler girdiğinde bu tireler kelimenin ortasında kalır. Tezin aşağıdaki bölümleri sola dayalı olarak yazılır:

- 1. Dikey listeler.
- 2. Tabloların satır başlıkları.
- 3. Tablolar, şekiller ve kısaltmalar listelerindeki tüm bilgiler.
- 4. İçindekiler tablosundaki tüm bilgiler.
- 5. Kaynakça listeleri.
- 6. Dipnot bilgileri.
- 7. Anket sorularının maddeleri.

# **I. BAŞLIKLAR VE YAZI BÜYÜKLÜKLERİ**

## **01. Kapak ve İç Başlık Sayfasında Yazı Büyüklükleri**

Tezin "başlığı" hariç olmak üzere, Kapakta ve İç Başlık Sayfasında yer alan tüm bilgiler, kullanılan fonta bağlı olmaksızın 13 punto büyüklüğünde, koyu siyah yazılır. Tezlerin ve bitirme ödevlerinin sadece "başlık cümleleri" 16 punto büyüklüğünde koyu siyah biçimde hazırlanır.

## **02. Metin İçindeki Başlıklarda Yazı Büyüklükleri**

Tezde, en çok beşinci dereceyi de kapsayan başlıklardan yararlanılır. Altıncı ve yedinci düzey başlıklara başvurulmaz. Altıncı ve yedinci dereceden başlıklar kaldırılarak düz paragraflar haline getirilir. Başlıkların yazı büyüklükleri belirlenirken kullanılan yazı fontu dikkate alınmaz. Belirlenen ölçüler hem Times New Roman, hem de Ariel yazı fontu için kullanılır. Başlıkların yazı büyüklükleri ve yazım biçimleri aşağıdaki gibidir:

**Başlangıç bölümündeki başlıkların yazım özellikleri.** Başlangıç bölümündeki başlıklar iki grupta değerlendirilir: pasif başlıklar, aktif başlıklar. Pasif başlıklarında stil tanımlaması yapılmazken; "aktif başlıklar" ikinci dereceden başlık stil tanımlamasına göre düzenlenir.

*Pasif başlıklar*: Telif Hakları, Komite Onayı, Etik Kurallara Uygunluk, İthaf ve Teşekkür başlıkları sayfa numarası verilmediğinden özel bir stil kullanılmaksızın "tek satır aralığında", "koyu siyah" ve "ortalı" olarak yazılır. Bu tür başlıklar da 12 punto büyüklüğünde düzenlenir. "Pasif" nitelikteki bu başlıklar "İçindekiler Tablosunda" gösterilmez. Ön tanımlı "stil" belirlemesi yapılmadığından "İçindekiler Tablosuna" otomatik olarak alınmaz. Bu başlıklardan önce 5 tek satır aralığı boşluk bırakılır. Başlıklardan sonra ise 2 tek satır aralığında boşluğa yer verilir.

*Aktif başlıklar*. Özet, Abstract, Teşekkür, İçindekiler Tablosu, Tablolar Listesi, Şekiller Listesi ve Kısaltmalar Listesi başlıkları "stil tanımlamasıyla" ikinci dereceden başlık olarak yazılır. Bu tür ikinci dereceden başlıklar, 12 punto büyüklüğünde "sola dayalı" stil tanımlamasına sahip olmasına karşın, analitik tarzda bir takım alt başlıklar içermediğinden sayfa içinde manüel olarak ortalı hale getirilir. İkinci dereceden başlıkların tümü büyük harfle ve tek satır aralığında yazılır. Başlangıç bölümündeki aktif başlıklardan önce 5 "tek satır aralığı" ve başlıktan sonra ise 2 "tek satır aralığı" boşluk bırakılır.

**Gövde bölümündeki başlıkların düzenleme biçimleri.** Doktora tezlerinde gövde bölümündeki başlıklar en çok beşinci derecede veya düzeyde sonlandırılır. Altıncı düzeye inilmez. Bitirme projeleri ve yüksek lisans tezlerinde ise başlıkların dördüncü düzeyde sonlandırılması arzu edilir.

*Birinci dereceden başlıkların yazım özellikleri*. Birinci dereceden başlıklar bölüm başlıklarıdır ve her biri yeni bir sayfadan başlar. Birinci dereceden başlıklar, "stiller" menüsünde tek satır aralığıyla tanımlanır. Tümü büyük harfle yazılır. 14 punto büyüklüğünde, koyu siyah ve ortalı olarak yazılır. Kendisinden önce 5 "tek satır aralığı" ve kendisinden sonra 2 "tek satır aralığı" boşluk bırakılır. Birinci dereceden başlıkların tümü büyük harfle yazılmasına karşın, "ve", "veya", "ile", "ila" gibi bağlaçlar küçük harfle yazılır. Birinci dereceden başlıklara eğer "rakamharf sistemi" tercih edilmişse büyük Romen rakamlarıyla numara verilir. Örnek: I., II., III., IV. Eğer "Arap rakamları sistemi" tercih edilmişse sadece Arap rakamlarıyla numara verilir. Örnek: 1., 2., 3. Hangi sistemin tercih edileceğine danışman öğretim üyesiyle görüşme yapılarak birlikte karar verilir.

*İkinci dereceden başlıkların yazım özellikleri***.** "Stil" menüsünde tek satır aralığıyla tanımlanır. Tümü büyük harf, 12 punto, koyu siyah, sola dayalı, kendisinden önce bir "tek satır aralığı" boşluk ve kendisinden sonra bir "tek satır aralığı" boşluk bırakılarak yazılır. Eğer, birinci ve ikinci dereceden başlıklar "arada metin olmaksızın" arka arkaya gelmişse, iki başlık arasında iki değil, sadece tek satır aralıklı bir boşluk bırakılır. İkinci dereceden başlıklara eğer "rakam-harf sistemi" tercih edilmişse büyük harflerle numara verilir. Örnek: A., B., C., D. Eğer "Arap rakamları sistemi" tercih edilmişse ikinci düzeyden Arap rakamlarıyla

numara verilir. Örnek: 1.1., 1.2., 2.1., 2.2., 3.1., 3.2. gibi. Hangi sistemin tercih edileceğine danışman öğretim üyesiyle görüşme yapılarak birlikte karar verilir.

*Üçüncü dereceden başlıkların yazım özellikleri***.** Başlık biçiminde, kelimelerin sadece ilk harfleri büyük yazılır. 12 punto büyüklüğünde, koyu siyah ve sola dayalı hazırlanır. Tek satır aralığında düzenlenir. Bu başlık düzeyinde kendisinden önce ve sonra "tek satır aralığı" boşluk bırakılır. Üçüncü dereceden başlıklara eğer "rakam-harf sistemi" tercih edilmişse Arap rakamlarıyla numara verilir. Örnek: 1., 2., 3., 4. Eğer "Arap rakamları sistemi" tercih edilmişse üçüncü düzeyden Arap rakamlarıyla numara verilir. Örnek: 1.1.1., 1.1.2., 2.1.1, 2.1.2. 3.1.1., 3.1.2. gibi. Hangi sistemin tercih edileceğine danışman öğretim üyesiyle görüşme yapılarak birlikte karar verilir.

Eğer, ikinci ve üçüncü dereceden başlıklar "arada metin olmaksızın" arka arkaya gelmişse iki başlık arasında iki değil, "tek satır aralığında" bir boşluk bırakılır.

*Dördüncü dereceden başlıkların yazım özellikleri.* Önceki satırla kendisi arasında altı nokta boşluk bırakılır. (Önceki satır "bir paragraf cümlesi" ise, paragraflar 1,5 satır aralığıyla yazıldığından gerçekte bu boşluk dokuz nokta genişliğinde gözükür.) İlk kelimenin baş harfi büyük, diğerleri küçük olmak üzere cümle tarzında ve 12 punto büyüklüğünde yazılır. Paragraf başı yapılarak (1,25 cm içeriden yazılarak), başlık sonunda nokta konur ve metin hemen başlığın yanından başlar. Dördüncü dereceden başlıklar koyu siyah biçimle ve "yan başlık" şeklinde hazırlanır. Dördüncü dereceden başlıklarda numaralandırma yapılmaz. Başlık numaralandırması üçüncü derece başlıklarda sona erer.

"Dördüncü dereceden başlıkla başlayan" paragrafların kendi aralarında altı nokta boşluk bırakılır. "Altı nokta" yüksekliğindeki boşlukları otomatik düzenlemek için MS Word kelime işlem programında "Stil" düğmesi altında "Yeni Stil" düğmesine tıklanır. Buradaki "Biçimlendirme" bölümü altında bulunan font büyüklüğü 6 olarak belirlenir ve "Alt+6" tuş birlikteliğiyle "kısa yol tuşu" atanır. Metnin yazımı bittikten sonra ilgili yerlerin tamamı kontrol edilerek altı nokta boşluğa dönüştürülür. Bu konuda zorluk yaşanması halinde, ilgili boşluk seçili hale getirildikten sonra "Giriş" menüsündeki font büyüklüğü hücresine 6 rakamı girilir ve "Enter" tuşu ile aralık büyüklüğü manüel olarak belirlenmiş olur.

Birinci, ikinci ve üçüncü dereceden başlıklardan sonra gelen ilk metin paragrafında "paragraf başı" yapılmazken, üçüncü derecede olan bir başlıktan sonra araya metin girmeksizin dördüncü dereceden bir başlık gelmişse kurala uygun olarak paragraf başı yapılır.

*Beşinci dereceden başlıkların yazım özellikleri*. Önceki satırla kendisi arasında altı nokta boşluk bırakılır. İlk kelimenin baş harfi büyük, diğerleri küçük olmak üzere cümle tarzında ve 12 punto büyüklüğünde yazılır. 1,25 cm içeriden başlamak suretiyle paragraf başı yapılarak başlık sonuna nokta konur ve metin hemen başlığın yanından başlar. Beşinci dereceden başlıklar "italik biçimiyle" eğik yazılır ve "yan başlık" şeklinde hazırlanır. Beşinci dereceden başlıklarda numaralandırma yapılmaz. Başlık numaralandırması üçüncü derece başlıklarda sona erer. Beşinci dereceden başlıklarda "koyu siyah italik biçimi" kullanılmaz, "düz italik" biçimiyle yazılır. "Beşinci dereceden başlıklarla başlayan" paragrafların kendi aralarında 6 nokta boşluk bırakılır.

*Arka arkaya gelen başlıklarda düzenleme*. Araya metin girmeksizin en çok iki başlık arka arkaya gelebilir. Üç farklı düzeydeki başlığın bir giriş paragraflarıyla birbirine bağlanmaksızın arka arkaya sıralanması doğru değildir. Örneğin, ikinci dereceden başlıktan sonra araya metin girmeksizin üçüncü dereceden başlığın yazılması ve yine araya herhangi bir metin girilmeksizin üçüncü dereceden sonra dördüncü dereceden başlığın yazılması uygun bir görünüm ortaya koymadığı gibi, bu tarz yazımlar bilgi organizasyonunun zayıf olduğunu gösterir.

### **03. Metinde Yazı Büyüklüğü ve Biçim**

Metnin yazımında 12 punto büyüklüğünden yararlanılır. Başlangıç bölümünde yer alan Tablolar Listesi, Şekiller Listesi, Kısaltmalar Listesi 11 punto büyüklüğünde düzenlenir. Metnin gövde bölümünde yer alan tablo içerikleri ve başlıkları, şekil içerikleri ve başlıkları 10 punto büyüklüğü ile hazırlanır. Dipnotlar ve kaynakça listesinde 11 punto kullanılır. Ekler 10 punto büyüklüğündedir.

Metinde "Normal" yazı sitili kullanılır. "Normal" yazı için, stil tanımlaması yapılırken "Paragraf" menüsünde bulunan "Aralık" başlığında yer alan "Önce", "Sonra" kutularına 0 nokta değeri girilir ve satır aralığı "1,5" olarak belirlenir.

Metinde paragraflar arasındaki boşluklar 6 nokta olarak ayarlanır. "Altı nokta" yüksekliğindeki boşlukları düzenlemek için daha önce belirtildiği gibi, MS Word Kelime İşlem Programında "Stil" düğmesi altında "Yeni Stil" düğmesine tıklanır. Buradaki "Biçimlendirme" bölümü altında bulunan font büyüklüğü 6 nokta olarak belirlenir ve "Alt+6" tuş birleşimi, "kestirme tuşu" olarak atanır. Metnin yazımı bittikten sonra ilgili yerlerin tamamı tek tek kontrol edilerek 6 nokta boşluğuna dönüştürülür. Stil tanımlamasıyla zorluk çekildiğinde "6 nokta boşluğu" manüel olarak yapılır.

## **İ. SAYFA KENAR BOŞLUKLARI**

Sayfanın üstünden 3,5 cm, altından 2,5 cm, solundan 3,5 cm, sağından 2,5 cm boşluk bırakılır. MS Word'ün "Sayfa Yapısı" menüsünde "Düzen Başlığı" altında yer alan "Üst Bilgi" hücresine 2,5 cm değeri girilir. Sayfa numarası "Başlangıç sayfalarında", sayfanın alt orta kısmına, alt sayfa kenarından 1,5 cm üste yazılır. Bunun için "Alt Bilgi" hücresine 1,5 değeri girilir. Sayfa numaraları, tezin gövde kısmında sağ üst köşeye, üst sayfa kenarından 2,5 cm alta yazılır. "Kapak sayfasındaki" kenar boşlukları tezin iç sayfalarındaki boşluklarda olduğu gibi aynı ölçülere göre düzenlenir.

### **J. METNİN HİZALANMASI**

Tez metni, dikey listeler hariç, çift taraflı bloklu olarak yazılır. Ancak bunun istisnaları vardır ve söz konusu istisnalar aşağıdaki gibidir:

- Dikey listeler (rakamlı veya nokta imli olabilir) sol tarafa dayalı olarak yazılır.
- Kaynakçada yer alan eserlerin bibliyografik künyeleri sol tarafa dayalı yazılır.
- Tablolarda "satır başlıkları" sol tarafa dayalı olarak yazılır.
- Tablolarda "veri girilen hücreler" ortalı olarak yazılır.
- Tablo ve şekil başlıkları sola dayalı olarak yazılır.
- Dipnotlar sola dayalı olarak yazılır.
- İlk sütun dışında kalan diğer sütunların başlıkları ortalı yazılır.

### **K. SAYFA NUMARALARI**

Çalışmanın "başlangıç sayfalarına" küçük Romen rakamlarıyla "sayfanın alt orta kısmına" numara verilir. Romen rakamları, "romen biçimiyle (RB)" yazılır. Başlangıç sayfalarında "sayfa numarası" Özet veya Öz sayfasından itibaren başlar. Daha önceki sayfalara numarası verilmez. Başlangıç sayfalarında tek ve çift sayfalar ayrı ayrı numaralandırılır.

MSW'de "Özet" sayfalarından önceki sayfalara numara vermemek için, "Özet" sayfasından önce gelen sayfanın son satırına; Word'ün "Sayfa Düzeni" menüsü altında bulunan "Kesmeler" başlığı kullanılır. Bu başlık altında "Sonraki Sayfa" komutu seçilir. Böylece "bölüm kesmesi" kullanıldıktan sonra bu bölümdeki sayfa numarası kaldırılır.

Çalışmanın gövde kısmı, girişin ilk sayfasından itibaren Arap rakamları (1, 2, 3, ...) kullanılarak numaralandırılır. Gövde bölümünde tek ve çift sayfalar ayrı ayrı numaralandırılır. GİRİŞ bölümünün ilk sayfasında numara yazılı olarak gösterilmez. Bunun için MSW'de "Ekle / Üst Bilgi / Üst Bilgiyi Düzenle" komutları kullanılır. Son komutla açılan üst menü şeridinde "İlk Sayfada Farklı" seçeneğine tıklanarak seçili hale getirilir ve sağ üst köşede yer alan 1 rakamı silinir. Bu silme sadece başlangıç sayfasının numarasını siler, diğer sayfa numaraları varlığını korumaya devam eder. Aynı durum "başlangıç sayfaları" için de geçerlidir.

Sayfa numaraları, hem Şikago-Turabian, hem de APA ekolünde sayfanın sağ üst köşesine metin sınırının 1 cm yukarısına yazılır. Sayfa numaraları gövde bölümünde girişin birinci sayfasından başlayıp kaynakçanın son sayfasına kadar devam eder.

## **L. Sayfa Başında ve Sayfa Sonundaki Tek Satırlar**

Sayfa başında ve sayfa sonunda tek kalan satırların önlenmesi gerekir. Bunun için sayfa başında veya sayfa sonunda en az iki satır olmalıdır. İki satır kuralının MSW'deki uygulaması sırasında bazen sayfa sonunda yarım veya bir satır genişliğinde bir boşluk kalabilir. Bu boşluk olduğu gibi bırakılır.

### **M. CİLTLEME VE ÇOĞALTMA**

**Bitirme tezleri**. Savunma aşamasına kadar jüri üyelerinin sayısı kadar spiral ciltle ciltlenir. Savunmada, öğrenciye uzatma verilmişse uzatma sonunda bitirme tezleri tekrar spiral ciltle ciltlenir. Tez, başarıyla savunulmuşsa artık karton kapaklı hale getirilir ve öğrenci işlerinin belirlediği sayıda çoğaltılarak ilgili yerlere teslim edilir.

**Yüksek lisans ve doktora tezleri**. Yüksek lisans ve doktora tezleri tez savunma aşamasına kadar spiral ciltle, yönetmeliğin ve öğrenci işlerinin belirlediği adet kadar ciltlenir. Savunmada, öğrenciye uzatma verilmişse uzatma sonunda bitirme tezleri tekrar jüri üyesi sayısı kadar spiral ciltle ciltlenir. Tezin başarıyla savunulmasından sonra bu kez karton kapak cilt yaptırılır ve ilgili yerlere teslim edilir. Bu aşamada tezin kaç nüsha çoğaltılacağı ilgili enstitü yönetim kurulu tarafından saptanır. Çoğaltılan bütün nüshalar birbirinin aynısı olmak durumundadır. Son aşamada tezler en az sekiz nüsha çoğaltılır ve şu yerlere dağıtılır: 1 adet Sosyal Bilimler Enstitüsüne, 1 adet Üniversite Öğrenci işleri bürosuna, 1 adet Üniversite Kütüphanesine, 1 adet YÖK'e, 3 adet jüri üyelerine, 1 adet öğrencinin kendisine.

### **N. SAYFA SAYISI**

**Bitirme Projeleri.** Bitirme projelerinde tezlere göre daha spesifik konular üzerinde çalışılır. Bitirme ödevi kaynakça dâhil en az 6000 en çok 10.000 kelime olarak hazırlanır. Ortalaması 8000 kelimedir. Bu kılavuzdaki yazım kurallarına göre ortalama 30 sayfa civarındadır. Bitirme ödevleri en az 25 en çok 40 sayfa civarında hazırlanır.

**Yüksek Lisans tezleri.** Yüksek Lisans tezleri 20 ilâ 25 bin kelime arasında hazırlanır. Sayfa sayısı açısından 75 ila 100 sayfaya karşılık gelir. Önemli olan sayfa sayısı değil, çalışmanın bir orijinallik getirmesidir. Tezdeki bölüm uzunlukları, başlıkların olması gereken içeriğiyle uyumlu ve orantılı olmalıdır.

**Doktora tezleri.** Sosyal bilimler alanında yapılan doktora tezlerinin uzunluğu ortalama 80 bin kelimedir. Bu da, kılavuzda belirlenen kurallara göre 300 sayfaya karşılık gelir. Ancak önemli olan sayfa sayısı değil, orijinal bir çalışma ortaya koymak ve yenilik getirmektir.
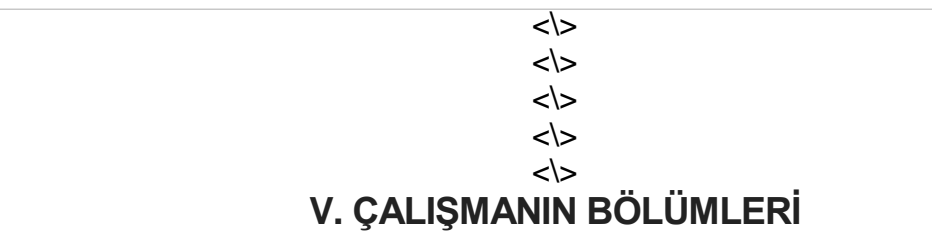

<\> <\>

Seminer çalışmaları, dönem ödevleri, bitirme projeleri, yüksek lisans ve doktora tezlerinde bir bilimsel çalışmanın üç temel bölümü vardır ve bunlar şu şekildedir: (a) *Başlangıç sayfaları*: Dış Kapak, İç Kapak, Tez Onay Sayfası, Etik Kurallara Uygunluk Yazısı, Özet, Abstract, İçindekiler Tablosu, Tablolar Listesi, Şekiller Listesi, Kısaltmalar Listesi. (b) *Gövde*: Giriş başlığı, Tezin veya Bitirme Projesinin diğer bölüm başlıkları, Sonuç başlığı. (c) *Son Kısım*: Ekler başlığı ve Alıntı Yapılan Kaynaklar başlığı. Aşağıdaki bölümde bu başlıklar hakkında bilgiler verilmiştir.

# $\langle \rangle$

# **A. BAŞLANGIÇ SAYFALARI**

 $\langle \rangle$ 

Bilimsel çalışmalardaki başlangıç bölümü aşağıdaki başlıklar ve sayfalardan oluşur. Bu sayfaların gerekliliği ve sayfa numarası konması ile ilgili kurallar aşağıdaki gibi belirlenmiştir.

 $\le$ 

Tablo 1.

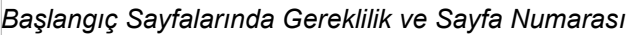

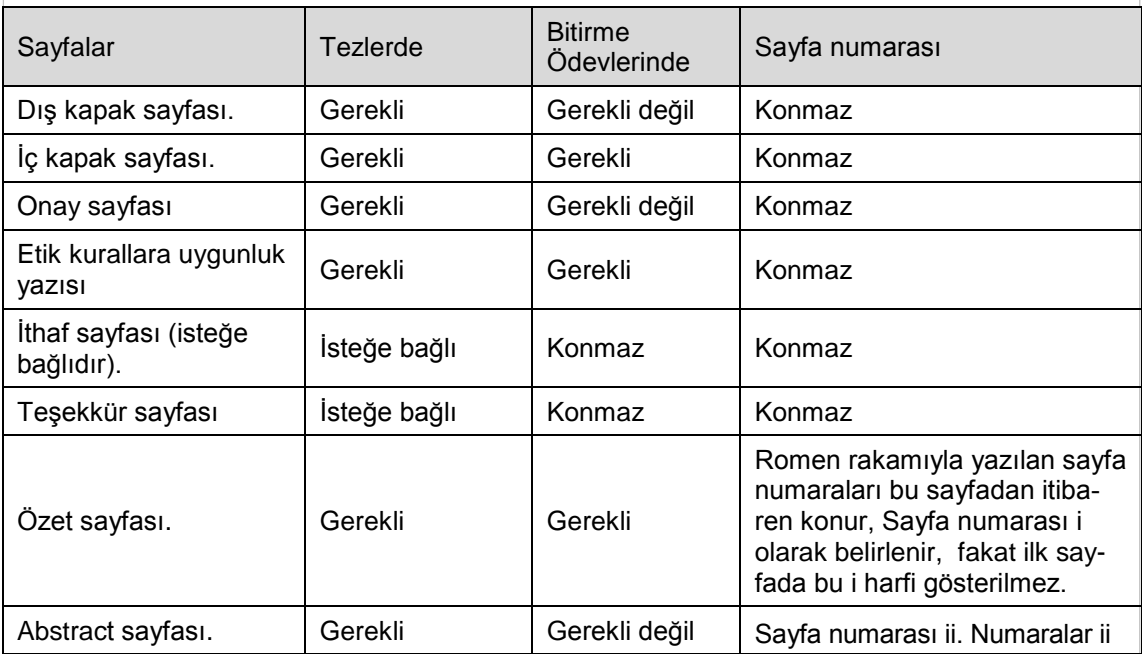

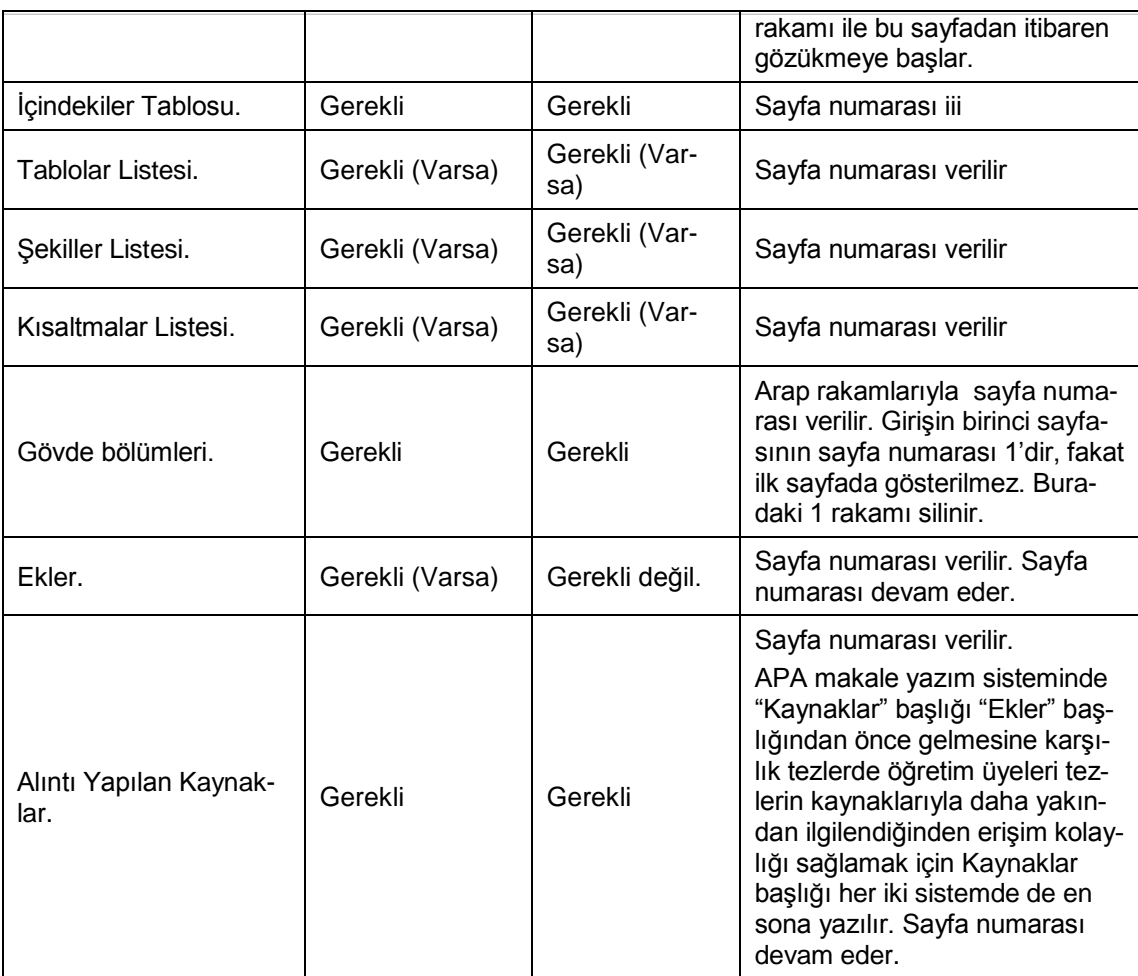

# Başlıkların stil düzenlemesi aşağıdaki kurallara göre yapılır.

PASİF SAYFALAR

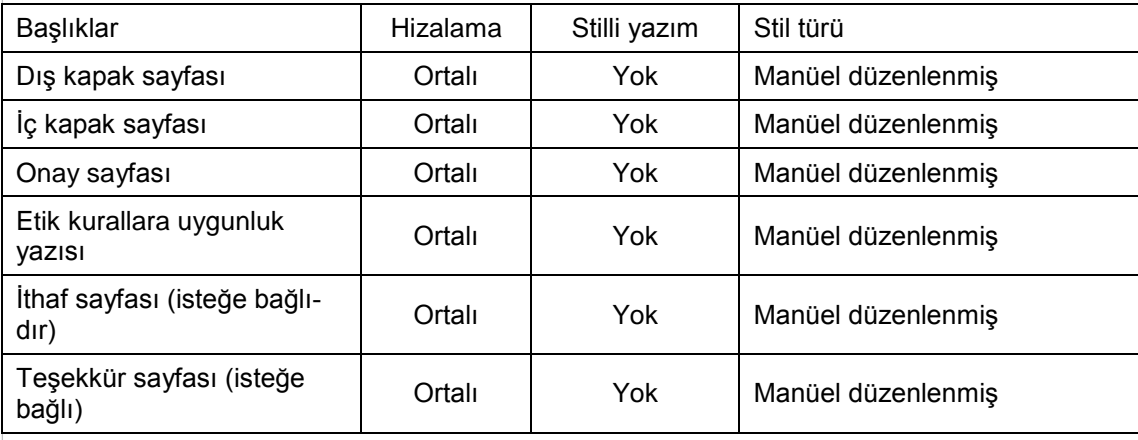

#### AKTİF SAYFALAR

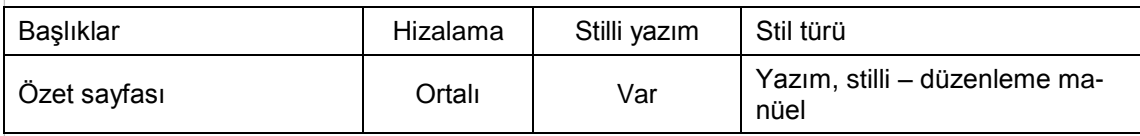

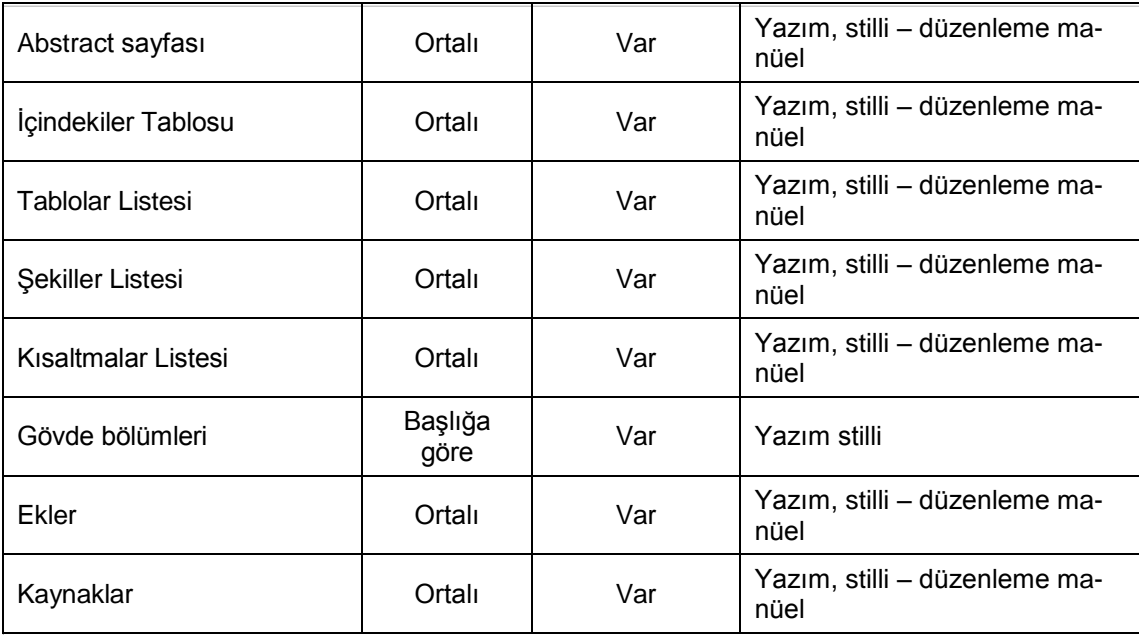

# **01. Kapak Sayfaları**

Kapak sayfaları dış kapak ve iç kapaktan oluşur. Dış kapak sayfasından sonra ayrıca boş bir sayfa koymaya gerek yoktur.

**Dış kapak sayfası**. Tüm bilgiler ortalanarak, "tek" satır aralığında, koyu siyah, başlık 16 punto, diğer bilgiler 13 punto büyüklüğüyle yazılır. Boşluk tanımlamaları bir sonraki örnek kapak sayfası üzerinde gösterilmiştir.

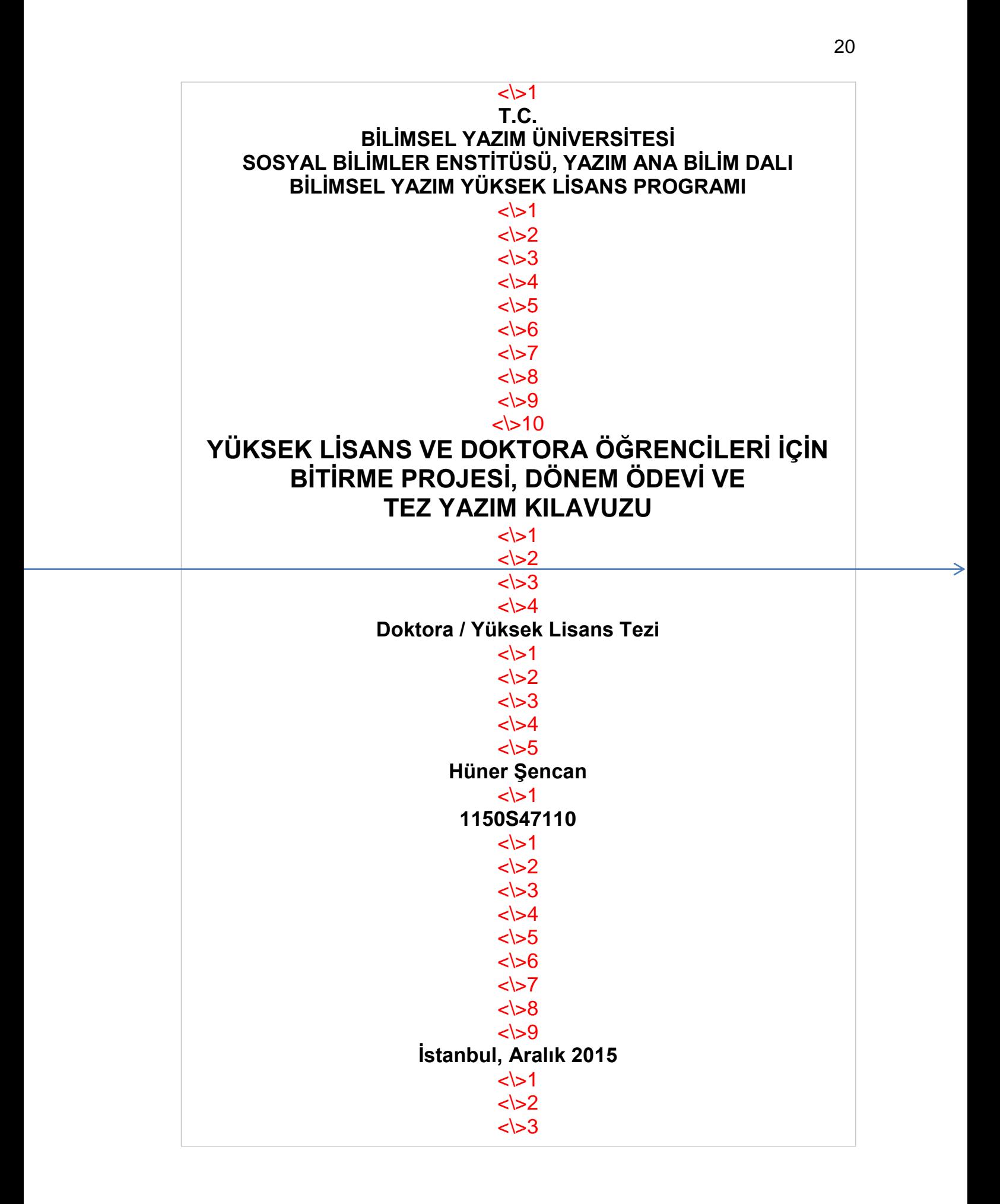

**İç kapak sayfası**. İç kapakta dış kapaktan farklı olarak tezi yöneten danışmanın adı bulunur. Danışmanın adı, tezi yazan öğrencinin numarasından sonra belli sayıda satır aralığı boşluk bırakılarak yazılır. Boşluk tanımlamaları bir sonraki örnek iç kapak sayfası üzerinde gösterilmiştir.

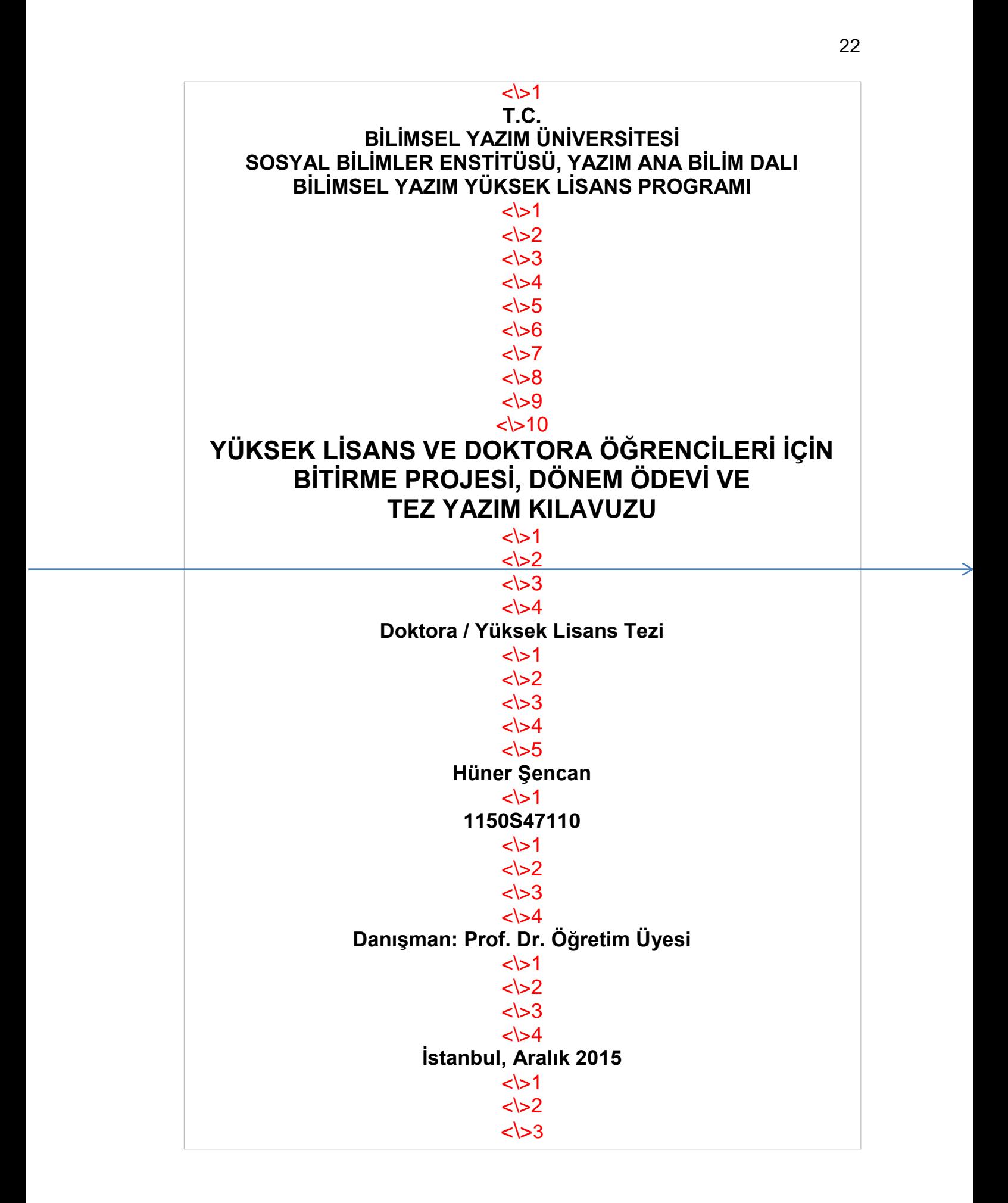

# **02. Etik Kurallara Uygunluk Yazısı**

Etik kurallara uygunluk konusunda öğrencinin bir beyanda bulunması istenir. Bunun için üst metin sınırından itibaren 5 "tek satır aralığı" boşluk bırakılır. Başlıktan sonra 2 "tek satır aralığında boşluk bırakılır ve 1,5 satır aralığıyla bir sonraki sayfada verilen metin yazılır.

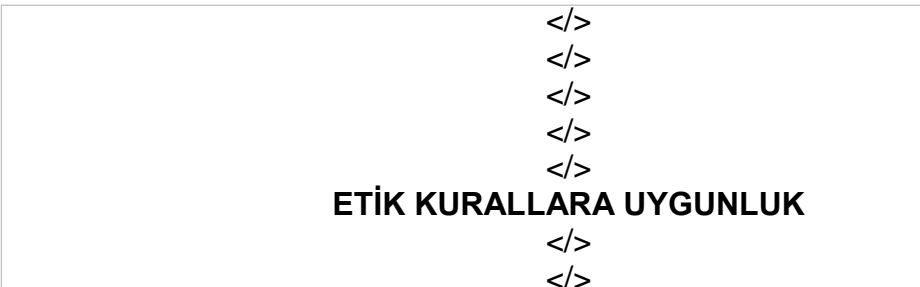

Yüksek lisans tezimde, "yeniden ifadelendirme" ve belli bir bölümden "özet çıkarma" şeklinde gerçekleştirdiğim yararlanmalar için orijinal kaynağın künye bilgilerini ve yararlandığım sayfa numaralarını gösterdiğimi, aynen yaptığım metin alıntılarını, "tırnak işareti", "girintili yazım biçimi", "künye bilgileri" ve "sayfa numaraları" ile açık bir şekilde belli ettiğimi, aynen alıntılarda makul yararlanma ölçüsünü aşmadığımı, başkalarına ait görüş ve fikirleri kendi görüşümmüş gibi göstermediğimi, kaynakçada yer alan başvuru eserleri ile metin içindeki dipnot veya parantez not bilgilerinin örtüştüğünü, yararlandığım; ölçek, şekil ve tablolardan izin alınması gerekenler için izin aldığımı, başkalarına ait şekil ve tablolardan izin alma imkânı bulamadıklarımda önemli ölçüde değişiklikler yaparak onları farklılaştırdığımı ve künye bilgilerini verdiğimi, kullandığım anket formları ve araştırmanın uygulama biçimi için üniversite Etik Kurulu'nun onayını aldığımı beyan ederim.

#### **03. Onay Sayfası**

**Tezlerde**. İç kapaktan sonra "jüri üyeleri onayı" sayfası konur. Onay sayfası teze daha sonradan da yerleştirilebilir. Onay sayfasına sayfa numarası verilmez. Onay sayfasında, ilgili enstitünün ve tezi hazırlatan anabilim dalının adı, tezin tarihi, tezi onaylayan jüri üyelerinin unvan ve adları bulunur. Jüri üyeleri, çalışmayı onayladıktan sonra tezde onay sayfasını, bitirme projelerinde ise iç kapağı imzalarlar.

Onay sayfasına ait bilgiler 1,5 satır aralığıyla yazılır.

Onay sayfası için "Tez jürisi Onayı" başlığı kullanılır. Başlık formatı şu şekilde düzenlenir: Tümü büyük harf, koyu siyah ve ortalı olarak yazılır. Stil tanımlaması yapılmaz. Başlıktan önce tek aralıklı 5; başlıktan sonra ise bir sonraki sayfada gösterilen örnekte verilen boşluklar bırakılır.

**Bitirme projelerinde**. Bitirme projelerinde onay için ek bir sayfa koymaya gerek yoktur. Projenin onayı, iç kapağın üzerinde yapılır.

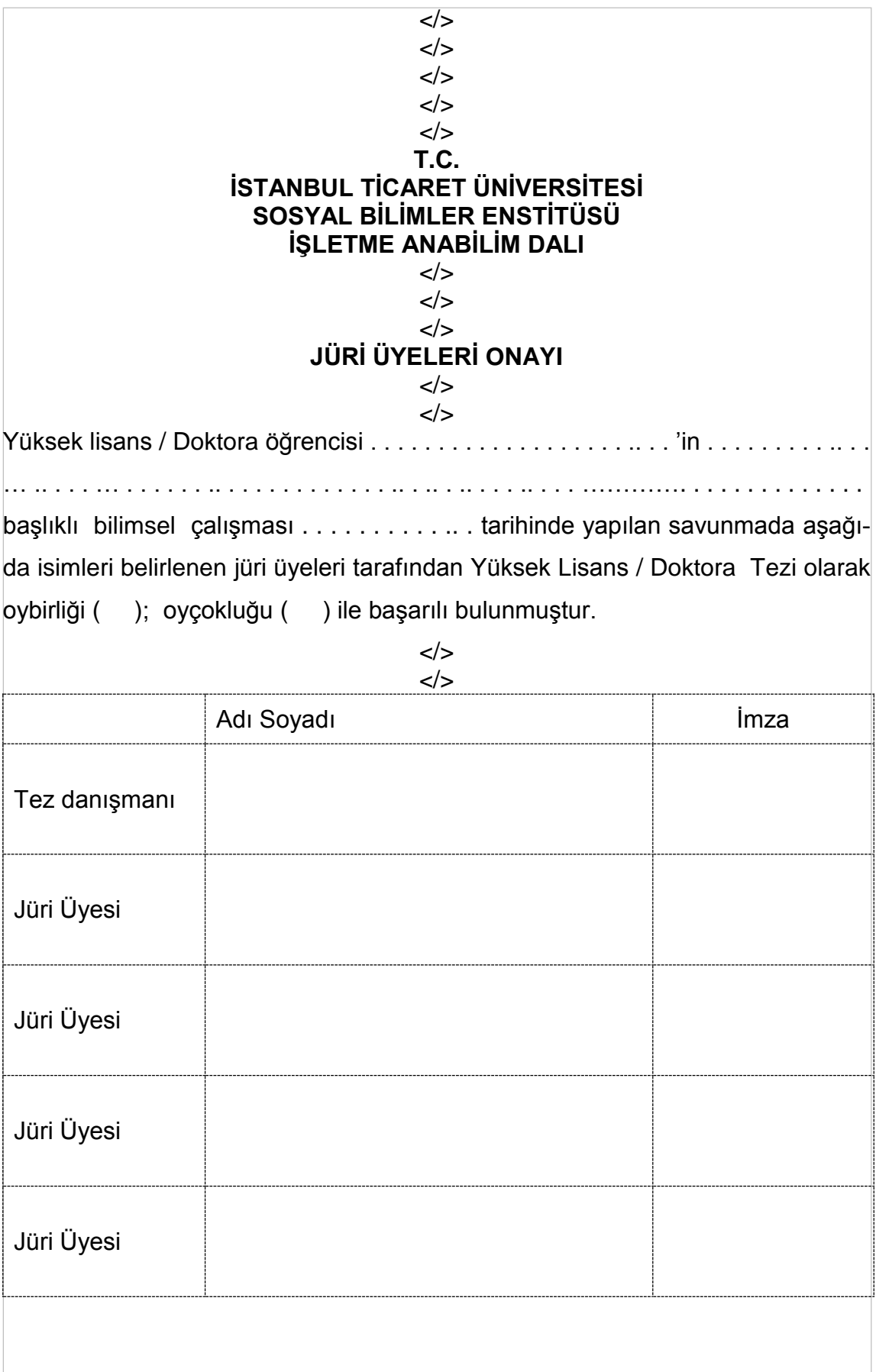

#### **04. Öz ve Abstract Sayfaları**

Bitirme projesi veya tez hazırlayan öğrenci onay sayfasının hemen arkasından yaptığı çalışmaya ilişkin bir "öz" hazırlar. "Öz" ile "özet" yaklaşımlarının içeriği aynı değildir. 'Öz'ler daha kısa, 'özet'ler ise kısmen daha uzundur. Çeşitli indekslere konu olduğundan bilimsel çalışmalar için özet değil, öz çıkarılması arzu edilir. Bitirme ödevleri, yüksek lisans tezleri ve doktora tezlerinde öz ve abstarct'lar için yararlanılabilecek maksimum kelime sayıları aşağıdaki gibidir:

- Bitirme projelerinde: 100 130 kelime.
- Yüksek lisans tezlerinde: 130 160 kelime.
- Doktora tezlerinde: 175 200 kelime.

Öz ve abstract sayfalarındaki bilgilerin anahtar terimler dahil bir sayfayı aşmaması gerekir. Bu nedenle bu sayfalarda "paragraflar arasında boşluk verilmez". Öz ve Abstract aynı sayfada değil, farklı sayfalarda verilir.

Öz sayfasınına birinci paragrafında "konu/problem" ortaya konur. İkinci paragrafta öğrenciyi tezi yazmaya sevkeden temel güdünün ne olduğuna değinilir. Üçüncü paragrafta ana hatları veya özellikleri ile yönteme değinilir. Dördüncü paragrafta "temel hipoteze ilişkin" istatistiki analiz bulgusu verilir. Beşinci ve son paragrafta ise araştırmanın ortaya koyduğu sonuç belirtilir. Bu yazım biçimi bir "öz" olduğundan, "özet" sayfalarında olduğu gibi ayrıntıya girilmez, en genel düşünce ve fikirler ortaya konur. Öz'lerin yazılma amacı, İnternet ortamında çok sayıda kişiyi tez konusunda genel olarak bilgilendirmek ve haberdar etmektir. Yoksa, tezin kısa bir özetinin başlangıç sayfalarına alınması gibi bir amacı yoktur.

Öz ile Abstract'ın kelime sayılarının birbirine eşit olması gerekmez, fakat içerik, büyük ölçüde aynı olmalıdır. Bitirme projelerinde 'Öz' sadece Türkçe olarak yazılır. Öz ve Abstract sayfalarının sonunda en az üç, en çok altı anahtar kavram verilir. 'Anahtar kavramlar' sözcükleri düz, romen biçimiyle yazılır. İdeal olarak dört kavramın verilmesi yeterlidir. İlk anahtarı kavramı takip edenler küçük harflerle yazılır ve aralarında virgül kullanılır. Örnek özet ve abstract sayfaları sonraki sayfalarda verilmiştir. Öz/Abstract başlıklarından önce "tek satır aralıklı" 5 ve başlıktan sonra, yine "tek satır aralıklı" 2 satır aralığı boşluk bırakılır.

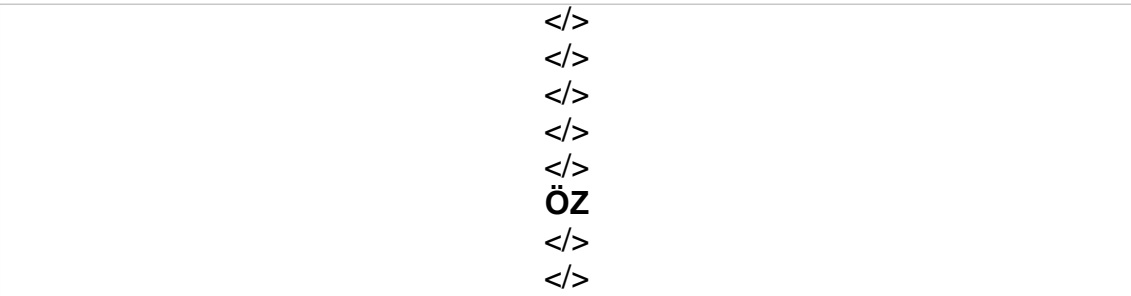

Bu tez çalışmada üniversitelerdeki yöneticilerle akademisyenlerin eğitim sürecinde "eğitici eğitsel performansı göstergelerinin" hangi düzeyde izlenmesi gerektiğine ilişkin düşünceleri arasında istatistiksel bir farklılık bulunup bulunmadığı konusu araştırılmıştır. Yüksek öğretim kurumlarında eğitim kalitesinin geliştirilmesi önemli ölçüde "eğiticilerin eğitsel performansına" bağlı olduğundan yöneticiler ve öğretim üyelerinin bu konudaki görüş birliği ve farklılığının saptanması önem taşımaktadır (Konu/problem).

Doğrudan eğiticileri ilgilendiren eğitsel performans göstergelerinin çıkarılması ve belirlenmesi yönündeki çalışmaların az olmasının yanısıra bu konuda üniversite yöneticileri ile öğretim üyelerinin hangi noktada durdukları konusunda bir araştırma yapılmamış olması tez çalışmasının temel güdüsü olmuştur (Motivasyon).

Çalışmada, "temel eğitsel performans göstergeleri" konusunda bir indeks oluşturulmuş ve bu indeks bir taraftan üniversite yöneticilerine ve diğer taraftan öğretim üyelerine değerletilerek indekste belirlenen maddelerin hangi düzeyde uygulanması gerektiği konusundaki görüşleri derlenmiştir. Bu kapsamda 350 yönetici ve öğretim üyesine ulaşılmıştır (Yöntem).

İstatistik analizleri sonucunda, üniversite yöneticileriyle öğretim üyelerinin eğitsel performans göstergelerinin hangi düzeyde izlenmesi gerektiği konusundaki görüşleri arasında, istatistikî olarak anlamlı ölçüde farklılık olduğu görülmüştür (Temel bulgu).

Araştırmadan, üniversite yöneticilerinin "eğitsel performans göstergelerini" tek yönlü olarak belirlemek yerine öğretim üyeleriyle bir araya gelerek birlikte oluşturmaları gerektiği sonucu çıkarılmıştır (Sonuç).

Anahtar kavramlar: Eğitsel performans göstergeleri, yüksek öğretim, eğitsel değerlendirme.

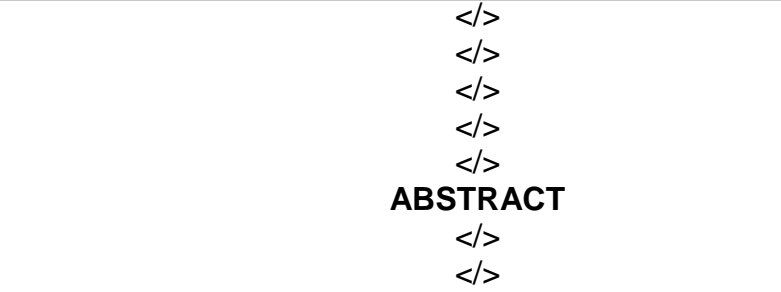

In this study, women who are forced to choose between labor market with household responsibilities and child care, in this respect, domestic production, unpaid family workers and are turning to informal sector on a regional basis workforce to the demand for women's labor force factors are examined. Women in working life that are affected by social prejudices and family structures are also emphasized. Therewithal it is well known that socially the domestic labor of women are invaluable and invisable. In terms of economic or social need, demand for women who have not the same working conditions and flexible working hours compared to men, also occasionally exposed to gender discrimination claims are analyzed. In this analysis; education level, marital status, age level, socio-economic factors and the activity rates in the economy by using Generalized Method of Moments have been done with 15 different regression. As a result of these models, difference between wages, unemployment rate, fertility rate, labor force of men, the age gap between women and the increase in educational level have an impact on the demand for female labor may be said.

Key words: Female labor force, education, socio-economic factors, history of women in the labor, Model of GMM.

### **05. İçindekiler Tablosu**

Bilimsel çalışmaların birinci, ikinci ve üçüncü dereceden başlıkları "stil tanımlamasıyla" belirlendiğinden "İçindekiler Tablosu" otomatik olarak çıkarılır. Dördüncü ve beşinci dereceden başlıklar içindekiler tablosunda gösterilmez. Otomatik çıkarılan tablo üzerinde daha sonra gerekli bazı değişiklikleri yapmak gerekir. Bu değişiklikler aşağıdaki gibidir:

**"İçindekiler Tablosu" başlığı.** İçindekiler Tablosu başlığı "stil" tanımlamasıyla ikinci dereceden başlık olarak belirlenir. Koyu siyah, 12 punto büyüklüğünde yazılır. Otomatik olarak sola dayalı olmasına karşın manüel olarak "ortalı" hale getirilir. Kendisinden önce 5 "tek satır aralığı", kendisinden sonra 2 "tek satır aralığı" boşluk bırakılır. Eğer "içindekiler" sözcüğü otomatik olarak gelmişse bu sözcük silinerek yerine yukarıda açıklanan kurallara göre yeniden "İçindekiler" başlığı yazılır.

**İçindekiler tablosunda numaralandırma.** İçindekiler tablosu başlıklarının baş tarafında yer alan numaralar metin içine yazılan başlıklardan otomatik olarak gelir. Sonradan el ile yapılmaz. Öğrenci bu aşamada danışman öğretim üyesiyle görüşerek iki sistemden birini tercih eder ve tüm başlıkları seçtiği bu sisteme göre hazırlar. Birinci sistem "rakam-harf sistemi" olarak adlandırılır. Bu sistemdeki sıralama aşağıdaki gibidir:

I. Birinci Düzeyden başlık

A. İkinci Düzeyden başlık

B. İkinci Düzeyden başlık

- 1. Üçüncü Düzeyden başlık
- 2. Üçüncü Düzeyden başlık

II. Birinci Düzeyden başlık

A. İkinci Düzeyden başlık

B. İkinci Düzeyden başlık

- 1. Üçüncü Düzeyden başlık
- 2. Üçüncü Düzeyden başlık

III. Birinci Düzeyden başlık

- A. İkinci Düzeyden başlık
- B. İkinci Düzeyden başlık
	- 1. Üçüncü Düzeyden başlık
	- 2. Üçüncü Düzeyden başlık

IV. Birinci Düzeyden başlık

- A. İkinci Düzeyden başlık
- B. İkinci Düzeyden başlık
	- 1. Üçüncü Düzeyden başlık
	- 2. Üçüncü Düzeyden başlık

İkinci sistem "Arap rakamları sistemi" olarak adlandırılır. Bu yaklaşımda başlıklar 1., 2. seklinde tek düzeyli; daha sonra 1.1, 1.2, şeklinde iki düzeyli numaralandırılır. Örnek:

1. Birinci Düzeyden başlık

1.1. İkinci Düzeyden başlık

1.2. İkinci Düzeyden başlık

1.1.1. Üçüncü Düzeyden başlık

1.1.2. Üçüncü Düzeyden başlık

II. Birinci Düzeyden başlık

1.1. İkinci Düzeyden başlık

1.2. İkinci Düzeyden başlık

1.1.1. Üçüncü Düzeyden başlık

1.1.2. Üçüncü Düzeyden başlık

III. Birinci Düzeyden başlık

1.1. İkinci Düzeyden başlık

1.2. İkinci Düzeyden başlık

1.1.1. Üçüncü Düzeyden başlık

1.1.2. Üçüncü Düzeyden başlık

IV. Birinci Düzeyden başlık

- 1.1. İkinci Düzeyden başlık
- 1.2. İkinci Düzeyden başlık
	- 1.1.1. Üçüncü Düzeyden başlık
	- 1.1.2. Üçüncü Düzeyden başlık

**İçindekiler tablosundaki birinci dereceden başlıklar**. İmleç, "İçindekiler Tablosunda" birinci dereceden herhangi bir başlık üzerine getirilerek Alt + Ctrl + Shift + S tuş birleşimiyle "Stil Diyalog" kutusu açılır. Buradan "Style Inspector" düğmesine tıklanarak "Stil Denetçisi"ne geçilir. Paragraf biçimlendirmesinde "Değiştir" komutu kullanılarak paragraf menüsü açılır ve burada "Aralık" kesiminde bulunan "Önce" alanına 12 ve "Sonra" alanına ise 6 değeri girilir. Yazı büyüklüğü Ariel ve Times New Roman fontlarının her ikisi için de 11 punto olarak ayarlanır. Satır aralığı "Tek" olarak belirlenir. Başlık koyu siyah olarak yazılır ve girinti yapılmaz.

**İçindekiler tablosundaki ikinci dereceden başlıklar**. "Stil Diyalog" kutusu kullanılarak şu değişiklikler yapılır: Sol girinti 1 cm olarak belirlenir. Paragraf menüsündeki "Aralık" kesiminde bulunan "Önce" alanına 6 nokta ve "Sonra" alanlarına 3 nokta değeri girilir. Yazı büyüklüğü Ariel ve Times New Roman fontlarının her ikisi için 11 punto olarak ayarlanır. Satır aralığı "Tek" olarak belirlenir. Başlık "romen biçimiyle" yazılır.

**İçindekiler tablosundaki üçüncü dereceden başlıklar**. "Stil Diyalog" kutusu kullanılarak şu değişiklikler yapılır: Sol girinti 2 cm olarak belirlenir. Paragraf menüsündeki "Aralık" kesiminde bulunan "Önce" alanına 3 nokta ve "Sonra" alanına ise 1,5 değeri girilir. Yazı büyüklüğü Ariel ve Times New Roman fontlarının her ikisi için 10 punto olarak ayarlanır. Satır aralığı "Tek" olarak belirlenir. Başlık "normal romen biçimiyle" yazılır. İçindekiler tablosunda dördüncü ve beşinci dereceden başlıklar gösterilmez.

# **06. Tablolar Listesi**

Tablolar listesi MSW'de "Başvurular" sekmesi altında bulunan "Şekiller Tablosu ekle Komutu ile gerçekleştirilir. Tablolar Listesi Başlığı üst metin sınırından sonra 5 "tek satır aralığı" boşluk bırakılarak, ikinci dereceden başlık olarak belirlenir. Başlıktan sonra "tek satır aralığında" 2 boşluk verilir. İkinci dereceden başlıklar sola dayalı yazıldığından daha sonra bu başlık manüel olarak "ortalı" hale getirilir.

Tablolar listesindeki maddeler 11 punto büyüklüğünde ve tek satır aralığıyla yazılır. Tablolar listesinde bir satırdan daha uzun olan tablo başlıkları yeniden gözden geçirilerek bu tablo başlıkları anlamlı bir biçimde kısaltılır ve mümkünse bir satırı geçmemesi sağlanır. Eğer bir satırdan daha uzun ise artık satırların bir üst satırdaki metin hizasından başlaması sağlanır. Bunun için asılı girinti sekmesi 1,75 cm'ye getirilir.

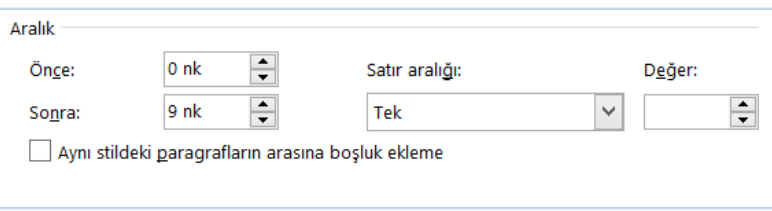

*Şekil 1.* Tablolar listesinde boşluk düzenlemesi.

Sayfa numaralarının gözüktüğü yerin üzerine ayrıca "Sayfa Numarası" yazmaya gerek yoktur. Tablolar listesinde 1'den 9'a kadar olan rakamların önüne "manüel olarak" 0 rakamı konarak metnin düşey olarak aynı hizada olması sağlanır. (Örnek: Tablo 01., Tablo 02.). Tablolar listesinde maddeler arası boşluk, "Önce" alanına 0 nokta ve "Sonra" hücrelerine 9 nokta değeri girilerek belirlenir. Yazar tarih sisteminde ''Tablo' sözcüğü ve numarası romen biçimiyle, şekil başlığı ise italik biçimiyle otomatik olarak çıkacaktır. Tablolar Listesi sayfasının düzenlenmesine ilişkin örnek bir sonraki sayfada verilmiştir.

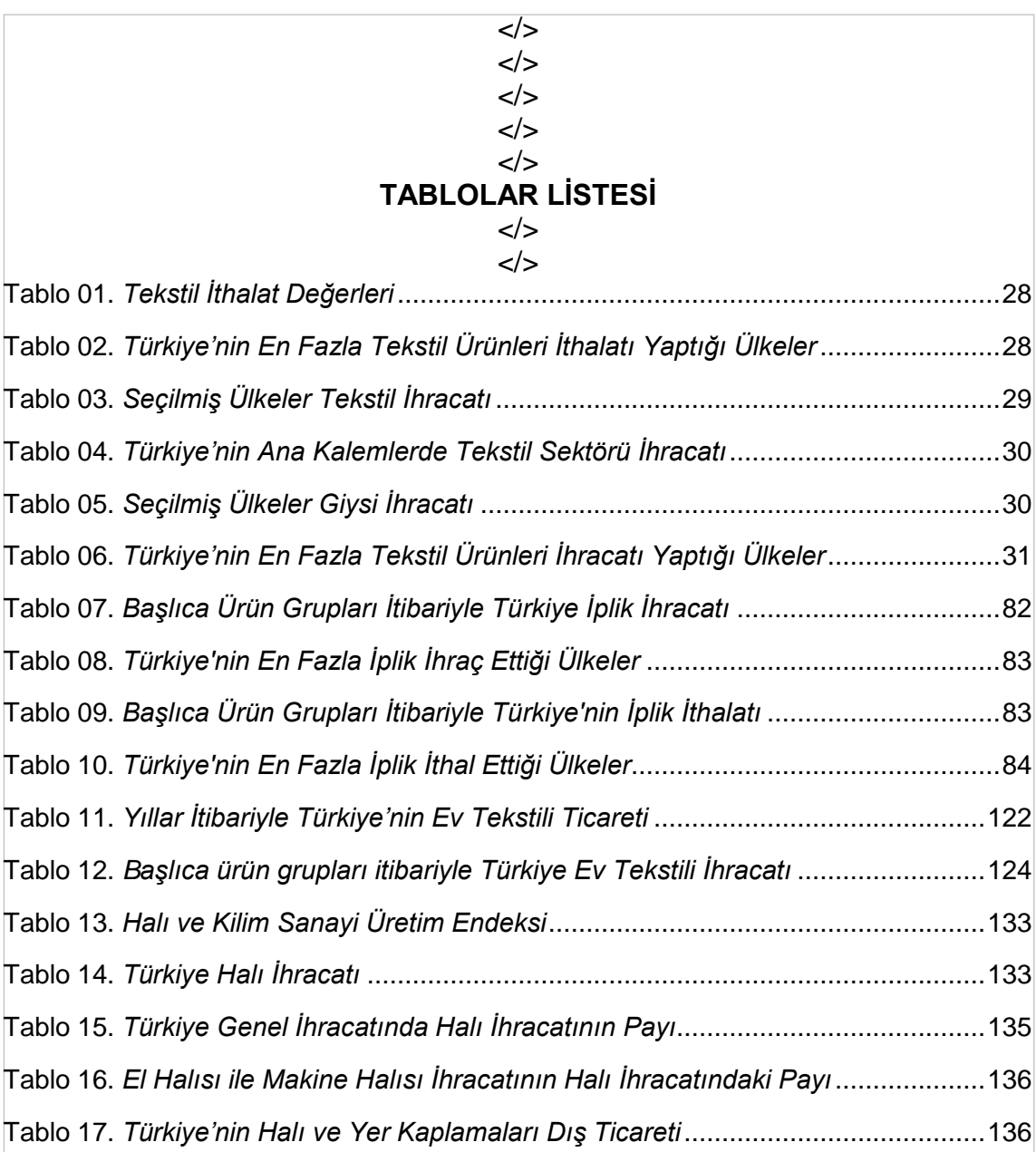

#### **07. Şekiller Listesi**

Şekiller listesi, MSW'de "Başvurular" sekmesi altında bulunan "Şekiller Tablosu Ekle" komutu ile gerçekleştirilir. "Şekiller Listesi" başlığı üst metin sınırından sonra 5 tek satır aralığı boşluk bırakılarak, ikinci dereceden başlık olarak belirlenir. Başlıktan sonra "tek satır aralığında" 2 satır aralığı boşluk bırakılır. İkinci dereceden başlıklar sola dayalı yazıldığından daha sonra bu başlık manüel olarak "ortalı" hale getirilir.

Şekiller listesindeki maddeler 11 punto büyüklüğünde ve "tek satır" aralığıyla yazılır. Şekiller listesinde bir satırdan daha uzun olan şekil başlıkları yeniden gözden geçirilerek bu şekil başlıkları anlamlı bir biçimde kısaltılır ve mümkünse bir satırı geçmemesi sağlanır. Eğer bir satırdan daha uzun ise "artık satırların" bir üst satırdaki metin hizasından başlaması sağlanır. Bunun için asılı girinti sekmesi 1,75 cm'ye getirilir.

Sayfa numaralarının gözüktüğü yerin üzerine ayrıca "Sayfa Numarası" yazmaya gerek yoktur. Şekiller listesinde 1'den 9'a kadar olan rakamların önüne manüel olarak 0 rakamı konarak metnin düşey olarak aynı hizada olması sağlanır. (Örnek: Şekil 01., Şekil 02.). Yazar tarih sisteminde ''Şekil sözcüğü ve numarası italik, şekil başlığı ise romen biçimiyle otomatik olarak çıkacaktır.

Şekiller listesinde maddeler arası boşluk, "Önce" alanına 0 nokta ve "Sonra" alanına 9 nokta değeri girilerek belirlenir. Şekiller Listesi sayfasının düzenlenmesine ilişkin örnek bir sonraki sayfada verilmiştir.

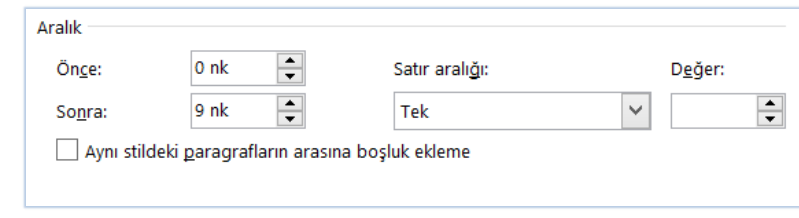

*Şekil 2*. Şekiller listesinde boşluk düzenlemesi.

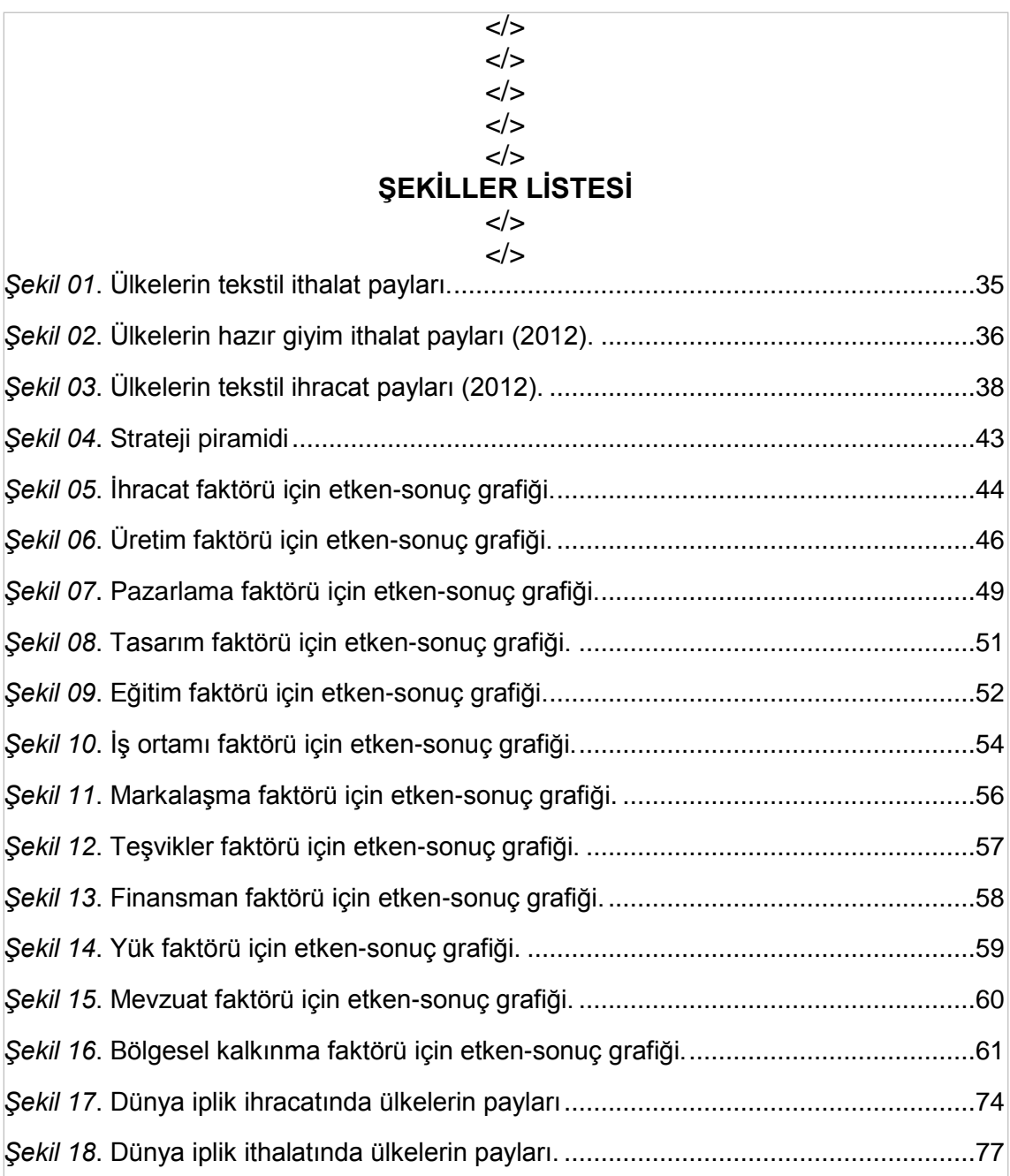

#### **08. Kısaltmalar Listesi**

Kısaltmalar ve/veya simgeler listesi alfabetik olarak hazırlanır. Bu listede genel kısaltmalar gösterilmez. Sadece tezin hazırlandığı konuya özgü, özel kısaltmaların listesi verilir. Tablolar, şekiller ve kısaltmalar listelerinin her biri, "madde sayısının az veya çok olmasına bakılmaksızın" ayrı bir sayfadan başlar.

Kısaltmalar listesi, MSW'de sayfa numaralarını gösterecek şekilde otomatik olarak çıkarılır. Bunun için aşağıdaki işlemler gerçekleştirilir.

**Metin içinde kısaltmalar için girdi tanımlaması**. Birinci aşamada, kısaltmanın ilk geçtiği yerde önce kısaltmanın adı açık olarak yazılır ve parantez içinde kısaltması gösterilir. İkinci aşamada, kısaltmalar için "Dizin" tanımlaması yapılır. "Başvurular" sekmesinde bulunan "Girdiyi İşaretle" düğmesine tıklanarak "Asıl Girdi" hücresine önce kısaltmanın baş harfleri sonra iki boşluk bırakılarak açıklaması yapılır ve "İşaretle + Kapat" denir. Diyalog kutusundaki "Alt Girdi" bölümü boş bırakılır. MS Word'de bunun üzerine "gizli metin" alanı açılır. Gizli metin alanı şu şekilde gözükür: ··¶. Gizli alan açıldıktan sonra, üç veya dört harften oluşan kısaltma fare ile seçilerek "koyu siyah" biçime dönüştürülür, açıklaması ise romen biçimi (RB) ile yazılır. Gizli alan her zaman paragraf simgesine tıklanarak kapatılabilir. Burada dikkat edilmesi gereken konu, kısaltmanın baş harflerinden sonra "iki nokta üst üste" işaretinin kullanılmamasıdır. İki nokta işareti kullanılırsa, kısaltmanın açıklaması bir alt satıra düşer.

**Kısaltmalar Listesi başlığı**. Kısaltmalar listesi yeni bir sayfadan başlar, başlıkdan önce 5 tek satır aralığı, başlıktan sonra ise 2 "tek satır aralığı" boşluk bırakılır. Kısaltmalar Listesi başlığı ikinci dereceden başlık olarak sola dayalı yazılır, fakat manüel olarak ortalı hale getirilir.

**Kısaltmalar listesinin otomatik olarak çıkarılması**. Kısaltmalar listesini otomatik olarak çıkarmak için "Başvurular" sekmesinde bulunan "Dizin Ekle" komutu kullanılır. Açılan diyalog kutusunda; "Girintili" ve "1 sütun" seçenekleri seçili hale getirilir. Daha sonra "Sağa hizalanmış sayfa numaraları" seçeneğine tıklanır. Sekme öncüsü olarak noktalı bir biçim tercih edilir ve "Tamam" tuşuna basılır.

**Kısaltmalar listesinde maddeler arasındaki boşluk**. Kısaltmalar listesinde maddeler arası boşluk, "Önce" alanına 0 nokta ve "Sonra" alanına 9 nokta değeri girilerek belirlenir. Açıklamalar bazen bir satırdan daha uzun sürebilir. Bunun için asılı girinti sekmesi 1,75 cm olarak ayarlanır. "Kısaltmalar Listesi" sayfasının düzenlenmesine ilişkin örnek bir sonraki sayfada verilmiştir.

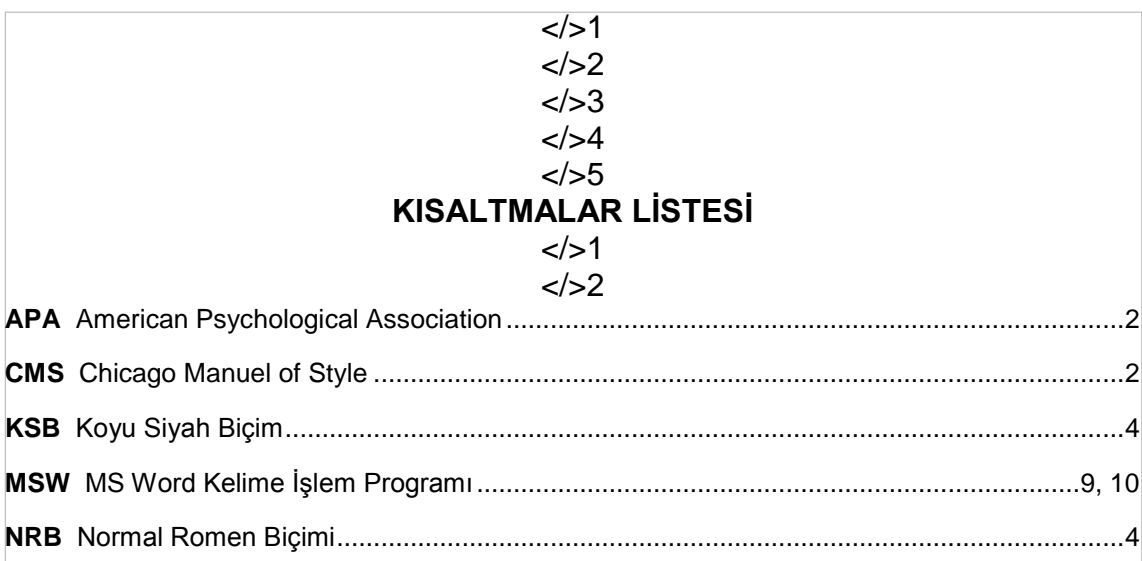

# **B. GÖVDE SAYFALARI**

#### **01. Giriş Başlığı**

**Biçim özellikleri**. "Giriş" başlığı tezin Arap ramlarıyla numaralandırılan ilk sayfasıdır, fakat ilk sayfada rakam gözükmez. "Giriş" birinci dereceden başlık olarak belirlenir. "Tek satır aralığında" olmak üzere başlıktan önce beş ve başlıktan sonra iki satır aralığı boşluk bırakılır.

**Girişte alıntı yapma, tablo veya şekil kullanma**. "Giriş" başlığı altındaki metinde başka eserlere gönderme yapılmaz, tablo ve şekil kullanılmaz. Yazar "Giriş" başlığını bütünüyle kendi düşünceleri ve fikirleri çerçevesinde oluşturur.

**İçerik özellikleri**. "Giriş" başlığını, tezin diğer bölümlerini tamamladıktan sonra yazmak daha sağlıklıdır. Giriş başlığı, en az üç ayrı paragraftan oluşur. Birinci paragrafta konunun tanıtımı yapılır, kapsamı ve temel ögeleri ortaya konur. Konuyla ilgili bazı bilgiler verilerek okuyucunun konuya aşina olması sağlanır. İkinci paragrafta araştırmanın amacı ortaya konur. Öğrenci, bu bölümde söz konusu tez konusunu niçin seçtiğini, amacını, ne yapmak ve ne bulmak istediğini anlatır. Üçüncü paragrafta, problem cümlesi veya tezin iddiası veya tezle gündeme getirilen "sav" sergilenir. Tezin problem cümlesi, "iki ila dört satır uzunluğunda" açık ve net bir hipotez veya iddiadır. Problem cümlesi ortaya konduktan sonra bu problemin inceleneceği özgün alan, ana kütle ve örnekleme değinilir. Problem cümlesiyle ilgili olarak daha önceden herhangi bir araştırma yapılıp yapılmadığı açıklanır.

"**Giriş" başlığı içeriğinin uzunluğu**. Giriş başlığı veya bölümü bilimsel çalışmanın "bitirme projesi", "yüksek lisans tezi" veya "doktora tezi" olmasına göre değişir. Bitirme projeleri için maksimum 200, yüksek lisans tezleri için 350 ve doktora tezleri için maksimum 600 kelimelik giriş içeriği yeterlidir.

#### **02. Bölüm Başlıkları**

Bölüm başlıkları, bilimsel çalışmanın (a) kuramsal nitelikte bir derleme çalışması, (b) uygulamalı araştırma veya (c) alan araştırması olma durumuna göre değişir.

**Bitirme projelerinde bölüm başlıkları**. Bir bitirme projesinde "Giriş", "Sonuç ve Öneriler" başlıklarının dışında incelenen alanla ilgili en az üç ayrı bölümün olması arzu edilir. Bölüm sayısını gereksiz yere artırmamak gerekir. Bir bitirme projesinin gövde bölümünde aşağıdaki başlıklar bulunur:

Giriş Birinci Bölüm İkinci Bölüm Üçüncü Bölüm Sonuç ve Öneriler Alıntı yapılan Kaynaklar

**Kuramsal analiz ağırlıklı yüksek lisans veya doktora tezlerinde bölüm başlıkları**. "Uygulaması" veya "alan araştırması" bulunmayan, "derleme niteliğindeki" yüksek lisans / doktora tezlerinde "Giriş", "Sonuç ve Öneriler" başlıklarının dışında incelenen alanla ilgili en az üç, en çok beş ayrı bölümün olması arzu edilir. Bölüm sayısını gereksiz yere artırmamak gerekir. Kuramsal yüksek lisans / doktora tezlerinin gövde bölümünde aşağıdaki başlıklar bulunur:

Giriş Birinci Bölüm İkinci Bölüm Üçüncü Bölüm Dördüncü Bölüm Beşinci Bölüm Sonuç ve Öneriler Alıntı yapılan Kaynaklar

**Uygulama veya alan araştırması olan yüksek lisans veya doktora tezlerinde bölüm başlıkları**. "Uygulaması" veya "alan araştırması" bulunan, yüksek lisans / doktora tezlerinin iç bölüm düzenlemesi kuram incelemesine dayanan tezlerden farklıdır. Standart olan "Giriş", "Sonuç ve Öneriler" başlıklarının dışında diğer alt başlıklar aşağıdaki gibi düzenlenir:

I. Giriş

- A. Problem Cümlesi
- B. Araştırmanın Amacı ve Önemi
- C. Araştırmanın Kapsamı ve Kısıtları
- D. Araştırmaya İlişkin Ön Kabuller
- II. Alanyazın
	- A. Kavramsal Yapılarla İlgili Kuramsal Alan
		- 1. Birinci Kavramsal Yapıya İlişkin Araştırmalar
		- 2. İkinci Kavramsal Yapıya İlişkin Araştırmalar
	- B. İki Kavram Arasındaki İlişkilerin Araştırılması

III. Yöntembilim

- A. Ana Kütle, Örneklem, Örneklem Birimi
- B: Ölçüm Aracı ve Kullanılan Değişkenler
- C. Araştırmanın Tasarımı ve Modeli
- D. Veri Toplama Yöntemi
- E. Sorgulama ve Veri Analizi
	- 1. Araştırma Soruları ve Kullanılan İstatistik Teknikler
	- 2. Ölçeklerin Geçerlilik ve Güvenilirlik Analizleri
	- 3. Faktöriyel Yapılar ve Uygulanan Analizler
	- 4. Hipotezler ve Yararlanılan Hipotez Testleri
- IV. Analiz Bulguları
	- A. Tanımlayıcı İstatistiki Analiz Bulguları
	- B. Faktör Analizi Test Bulguları
	- C. Hipotez Testi Bulguları
- V. Sonuçlar ve Öneriler
	- A. Bulguların Özeti ve Sonuçlar
	- B. Daha Sonraki Araştırmalar İçin Öneriler

# Ekler

Alıntı Yapılan Kaynaklar

**"Hipotezler" başlığına ilişkin bazı açıklamalar**. "Hipotezler" başlığı altında önce hipotezler verilir. Daha sonra bu hipotezler için hangi istatistiki test tekniklerinin kullanıldığı, bu istatistiki test tekniklerinin seçilmesinin gerekçesi ve mantığı açıklanır. Seçilen istatistiki teknikle ilgili olarak karşılanması gereken varsayımların test edilip edilmediği ortaya konur. Yine bu bölümde istatistiksel anlamlılığı belirlemek için hangi alfa düzeyinin kullanıldığı açık bir şekilde yazılır. Bulgular bölümünde, test istatistiğinden sonra hipotez tekrar ifade edilmeli ve kanıtlanıp kanıtlanmadığı net bir şekilde ortaya konmalıdır. Ayrıca test istatistiğiyle ilgili olarak "etki büyüklüğü" ve "istatistiksel güç" değerleri verilmeli ve bu konuda kısa bir yorum yapılmalıdır. "Sonuçlar" başlığı altında hipotezlerin her biriyle ilgili olarak varılan sonuçları net bir şekilde ifade edilir. Sonuçlar alanyazın bilgileriyle ilişkilendirilir, varsa tutarsızlıklara veya mutabakata işaret edilir.

**"Kısıtlar ve Sınırlılıklar" başlığına ilişkin bazı açıklamalar**. "Kısıtlar ve Sınırlılıklar" alt başlığında sonuçların iç ve dış geçerliliğini engelleyen faktörlerin neler olabileceğine ilişkin açıklamalar yapılır. Örneklem yetersizlikleri, uygulama yetersizlikleri, kavramlaştırma yetersizlikleri, model yetersizlikleri, kontrol grubunun olmaması, genelleme yetersizlikleri, örneklem biriminin tesadüfi olarak seçilmesiyle ilgili yetersizlikler vb. konulara değinilir.

**"Öneriler" başlığına ilişkin bazı açıklamalar**. Öneriler alt başlığında ise, kuramsal ve deneysel bölümler için ileride ne tür değişiklikler yapmak gerekir, modele hangi değişkenleri almak gerekir, araştırma uygulamasında nelere dikkat etmek gerekir gibi konulara değinilir. Ayrıca bu tür değişikliklerin niçin yapılması gerektiği ve ne yarar sağlayacağı açıklanır.

#### **03. Tablolarda Genel Kurallar**

Metinde tablo düzenlenirken "genel kurallar" ve "özel kurallar" söz konusudur. Genel kurallar, "yazım ekollerinden" bağımsızdır. Özel kurallar ise, "yazım ekolleri" çerçevesinde belirlenir ve daha çok tablo başlıkları, tablo kaynakları ve açıklamalarının yazım biçimiyle ilgilidir. Öğrenci, tablo düzenlemesi yaparken tablo başlığı ve açıklamalarını önce genel kurallara göre yapar, daha sonra hangi yazım ekolüne veya sistemine göre çalışıyorsa o sistemin kurallarına göre gerekli değişiklikleri yapar. "Yazar-tarih Sistemi" ve "Dipnot Sistemine" göre *tablo başlıkları* ile *tablo açıklamaları* daha sonraki başlıklarda ayrıca ele alınmıştır. Öğrenci, seçtiği sisteme göre bir örnekliği sağlamak için tablo başlıkları ve açıklamalarında gerekliği değişikliği mutlaka yapmalıdır. Bu başlık altında tablo düzenlemenin 'ekollerden bağımsız' olan "genel kuralları" üzerinde durulmuştur.

**Verileri tablo içine alma kuralları**. Metin içinde veriler ayrıntılı bir şekilde verilmişse ayrıca tablo yapmaya gerek yoktur. Bu gibi durumlarda tablo yapma, bilgilerin iki kez sunulması anlamına gelir. Veriler, tablo yerine eğer şekil üzerinde gösterilmişse yine tablo kullanmaya gerek yoktur. Veriler eğer sadece iki sütun ve iki satırdan oluşuyorsa veya bir tarafında iki veya daha az satırsütun varsa bu veriler için tablo yapılmaz, metin içinde verilir. Tablo yaparken seçici olmak gerekir. Uzun, karmaşık, çok sütunlu tabloları vermekten kaçınmak gerekir. Bu tablolar ya ikiye bölünür veya mümkünse sütun azaltmasına tabi tutulur. Tezlerde kullanılacak tablolarda veri yapısı uygunsa maksimum altı sütun olmalıdır. Daha fazla sütunlu tablolarda sütun azaltmanın yolları araştırılır.

**Tablo başlıkları**. Tablo başlıkları açık, net ve mümkün olduğu kadar kısa yazılır. Bir satırı aşacak uzun tablo başlıklarından kaçınmak gerekir. Tablo başlıklarında "Times New Roman" ve "Ariel" fontlarının her ikisi için 10 punto büyüklüğünden yararlanılır. Satır ve sütun başlıklarında, tablo hücrelerindeki verilerde ve tablo açıklamalarında metinde kullanılan punto büyüklüğünden 2 punto daha küçük yazılır.

Tablo sözcüğü, tablo numarası, tablo başlıkları, tablo içeriği, tablo kaynakçası ve tablo notları tek satır aralığı ile yazılır. "Tek satır aralığı düzenlemesi" MSW'deki "stil" uygulamayla değil, manüel olarak gerçekleştirilir (Bk. [Tablo \)](#page-64-0).  $\langle \rangle$ 

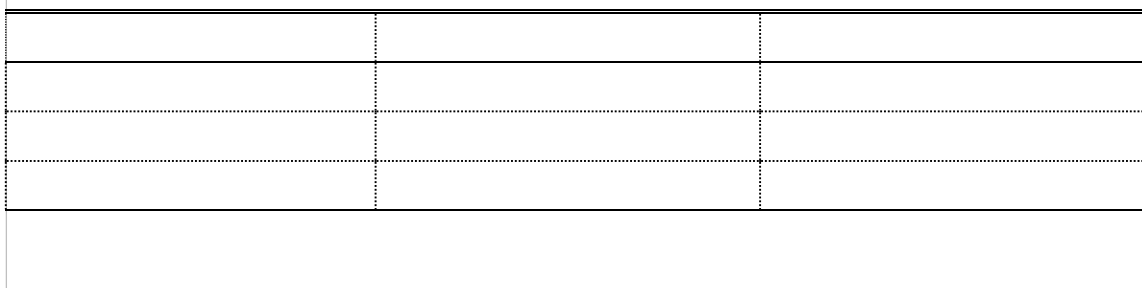

<span id="page-64-0"></span>Tablo 2. Yıllara Göre Satış Hacmi

Aynen [Değiştirilerek] alındığı kaynak*.* Hüner Şencan, *Bilimsel Yazım*, İstanbul İşletme Fakültesi Yayını, İstanbul, 1991, s. 12.  $\langle \rangle$ 

Not*.* Tablo verilerinin [aynen veya değiştirilerek] kullanımı için orijinal yazarından (veya yayımlayan kurumdan) yazılı izin alınmıştır.  $\langle \rangle$ 

Tablo başlıkları, "başlık formatında" yazılır. Başlık sonunda nokta imi (işareti) kullanılmaz. Tablonun hemen üstünde yer alan paragraf ile "tablo numarası ve başlığı" arasında 1,5 satır aralıklı boşluk bırakılır. Aynı şekilde tablo kaynakçası ve/veya açıklamasının son satırı ile takip eden ilk metin paragrafı arasında da 1,5 satır aralıklı boşluk bırakılır.

Tablo başlığı ile hemen altında yer alan tablo üst çizgisi arasında 6 nokta boşluk bırakılır ve daha sonra tablonun üst çizgisi çizilir. Altı nokta boşluk bırakmak için "Başvurular" menüsü altında bulunan "resim yazısı" stilinde gerekli değişiklik yapılır.

"Kaynakça" ile "Not." yan başlıkları arasında da 6 nokta boşluğa yer verilir. Bunun için "6 nokta boşluk" stil düğmesinden yararlanılır.

"Tablo başlıkları" MS Word kelime işlem programında otomatik olarak tanımlanır. Bunun için "Başvurular" menüsünden "Resim Yazısı Ekle / Etiket / Tablo / " komutları seçilir. Tablo sözcüğünden sonra "." (Nokta) konarak başlık yazılır. Daha sonra "Tablolar Listesi" hazırlanırken tablo başlıkları sayfa numaralarıyla birlikte otomatik olarak çıkarılmış olur. "Resim Yazısı" için "Stil" düzenlemesi yapılırken "Paragraf" mönüsündeki "Aralık" başlığında bulunan satır aralığını ayarlamak için "Önce" kutusuna 0 değeri, "Sonra" kutusuna" 6 değeri girilir. Stil tanımlamasında, "italik" biçimi seçilmez. İtalik, romen veya koyu siyah yazılma biçimi tezde tercih edilen ekole göre belirlenir.

**Tabloları metne alma kuralları**. Kamu malı olan veya olmayan tablolar diğer eserlerden ya aynen veya değiştirilerek alınır. Yazar tabloyu hangi surette aldığını kaynakça bilgilerinin hemen önünde belirtmelidir. Bunun için "Aynen alındığı kaynak" veya "Değiştirilerek alındığı kaynak" sözcükleri kullanılır.

Kamu malı olmayan aynen veya büyük ölçüde özellikleri korunarak alınan tabloların sadece kaynakça bilgilerini vermek yeterli değildir. Yazar bu tür tabloları kullanmak için "orijinal yazarından veya ilgili kurumdan gerekli yazışmaları yaparak yazılı izin almalı" ve izin alma durumunu tablonun altında belirtmelidir. "Sözlü izin alma" yeterli değildir. Gerektiğinde yazılı izin belgesi gösterilebilmelidir. Orijinal yazarın tablolarında yapılacak küçük değişiklikler için de yazılı izin almak ve söz konusu izin çerçevesinde değişikliğin yapıldığını belirtmek gerekir.

Önemli ölçüde değişiklik yapılan ve niteliği değişen tablolarda ise sadece kaynakça belirtilir. Bu tür tablolar için ayrıca yazılı izin almaya gerek yoktur.

**Tablo alt bilgileri**. Tabloların altında yer alan "Aynen alındığı Kaynak" veya "Not." yan başlığı ile yapılan tablo açıklamalarında 10 punto yazı büyüklüğü tercih edilir. Kaynak ve not açıklamaları tek satır aralığıyla yazılır.

Tablo alt çizgisiyle *Aynen alındığı kaynak* veya *Not* kelimesi arasında 6 nokta boşluk bırakılır. "*Aynen alındığı kaynak*." veya "*Not*." yan başlıklarının yazım stili seçilen ekolün kurallarına göre belirlenir. "*Aynen alındığı kaynak*." ve "*Not*." yan başlıkları arasında daha önce belirtildiği gibi 6 nokta boşluk bırakılır. "Not" yan başlığı kapsamında, yararlanılan tablonun hangi koşullarda sağlandığı hakkında bilgi verilir.

#### Örnek:

*Not.* Aynen alıntı yapılan tablonun kullanımı için yazarından yazılı izin alınmıştır.

Tablolarda açıklama yapmak için üç tür nottan yararlanılır: (a) genel açıklamalar, (b) özel açıklamalar, (c) anlamlılık veya olasılık değerleri. Genel açıklamalar tablonun tamamına yönelik olarak yapılır. Özel açıklamalar tablonun belli bir sütununa, satırına veya belli bir hücredeki veriye yönelik olarak yazılır. Özel açıklamalar için üst simge halinde yazılan küçük <sup>a</sup>, küçük <sup>b</sup>gibi harfler kullanılır. Anlamlılık değerleri 'yıldız' ( \* ) simgesiyle gösterilir. Yazar eğer test istatistiğinin tek yönlü veya çift yönlü olduğunu da göstermek istiyorsa anlamlılık değerinden sonra virgül imi kullanarak bu durumu belirtir.

#### Örnek:

 $* p < .05; * p < .01.$ 

\* *p* < .05, tek yönlü; \*\* *p* < .0, 1çift yönlü.

**Tablo içindeki veriler**. Tablo içindeki tüm veriler ister Times New Roman, ister Ariel fontu olsun 10 punto yazı büyüklüğü ve tek satır aralığıyla yazılır. Tablonun başlık satırı da dâhil olmak üzere hiçbir yerde koyu siyah renk kullanılmaz. Bunun tek istisnası, "dipnot sisteminde" sadece "Tablo" sözcüğünün koyu siyah yazılmasıdır. Tablolarda hücreler renkli düzenlenmez. Veri yazılan hücrelerde manüel olarak "Paragraf" menüsü altında "önce" ve "sonra" hücrelerine 2 nokta değeri girilir.

**Tablolar için metin sınırları**. Tablolar "metin sınırları" içine sığacak şekilde düzenlenir. MSW'de metin sınırlarını görmek için Dosya / Seçenekler / Gelişmiş / Metin sınırlarını göster komutları kullanılır. Metin sınırları gösterildikten sonra, sağ ve sol tarafta metin sınırları dışına çıkan tablo çizgisi metin sınırı üzerine getirilir. Tabloda, satır başlıkları hariç, diğer veri sütunlarının dengeli ve eşit dağılmasına dikkat edilir. Sütunların veri genişlikleri eğer farklı ise buna uygun düzenleme yapılır.

**Tablolara atıf**. Kullanılan her tabloya metin içinde ve/veya cümle sonunda tablo numarası belirtilerek gönderme yapılır. Örnek 1: ve saire, ve saire, ve saire, ve saire (bk. Tablo 12). Örnek 2: "Tablo 12'de verildiği gibi…." Tablolar, metin içinde gönderme yapılmaksızın kullanılamaz. Tablolar atıf yapıldığı ilk sayfadan sonra en çok ikinci sayfa içinde gösterilir. Metin içinde tablolara atıf MSW'de "Başvurular" menüsü altında bulunan ve "Resim Yazısı Ekle" kesiminde yer alan "Çapraz Başvuru" komutu ile yapılır. Açılan diyalog kutusunda "Başvuru türü" menüsünden "Tablo" seçeneği seçili hale getirilir. "Başvuru Ekle" başlığındaki açılır listeden ise "Yalnızca Etiket ve Numara" ifadesi hücre-alan içine alınır. Daha sonra alttaki listeden hangi resim yazısına ait olduğu belirlenir ve "Ekle" tuşuna basılır.

Araya yeni tablo girildiğinde metin içindeki atıf numarasının da değişmesi gerektiğinden bu değişikliği yapmak için "çapraz referans" olarak gösterilen "Tablo etiketinin" üzerine gelinir ve farenin sağ tuşuna basılarak "alanı güncelleştir" komutu çalıştırılır. Böylece metin içindeki atıfların güncel kalması sağlanmış olur.

**Tablolarda kısaltmalar**. Tablolarda Ort., Ss., Var. ve % gibi istatistiki terim kısaltmaları ile simgeleri tablo dipnotunda açıklama yapılmaksızın kullanılır. Yaygın kullanımı olmayan diğer terimlerin kısaltmaları ise 'Not.' yan başlığı altında açıklamasıyla verilir.

**Tablolarda çizgi düzenlemesi**. Tablolarda ¾ nokta çizgi kalınlığı kullanılır. Tablolarda "dikey" ve "ara yatay çizgiler" gösterilmez. Bilimsel çalışmalarda tablolar "üç çizgi" kuralına göre hazırlanır. Bunlar: tavan yatay çizgisi, sütun başlıkları yatay çizgisi ve taban yatay çizgisidir. Sütun başlıkları eğer iki kademeli olarak düzenlenmişse iki kademeyi birbirinden ayırmak için "ara yatay" çizgiden yararlanılabilir. Ayrıca uzun tablolarda, ara toplamları almak için veya ara ayrımları göstermek için de "ara yatay" çizgilerden yararlanılabilir.

Tablonun üst tavan çizgisi "çift çizgi" olarak belirlenir. Bu şekilde çizilmesinin amacı bir sonraki sayfaya uzayan tablolarda ilk satırın tek çizgi olarak gösterilmesi ve önceki sayfadan devam ettiğinin anlaşılması içindir. Çift çizgi ile göstermek için önce tüm tablo seçili hale getirilerek "Tasarım" menüsü altında bulunan "kenarlıklar" listesi açılır ve buradan "kenarlık yok" düğmesine tıklanır. Böylece bütün çizgiler kaldırılmış olur. Daha sonra ilk satır seçilerek çizgi alanından çift çizgi seçilir ve kenarlıklar listesinden "üst kenarlık" düğmesine tıklanır. Sütun başlıkları çizgisini çizmek için "çizgi alanı" bölümüne girilerek çift çizgi tek çizgi haline getirilir ve bu kez "alt kenarlık" düğmesine tıklanır. "Taban çizgisi" de sütun başlıkları çizgisi gibi çizilir.

 $\langle \rangle$ 

Tablo 3. Yıllara Göre Satış Hacmi

(*devamı var*)

Tablo, bir sonraki sayfada devam ediyorsa, kesildiği önceki sayfada sağ tarafa dayalı olarak parantez içinde ve italik biçimiyle (*devamı var*) yazısı yazılır. Tablo ikinci sayfada devam ettiği zaman tablo başlığı tekrar yazılmaz. Tablo numarasından sonra başlık yerine parantez içinde italik biçimiyle (*devamı*) sözcüğü yazılır. Tablo üst çizgisi bu kez tek çizgi olarak belirlenir. Güverte ve sütun başlıkları takip eden sayfada tekrar gösterilir.

Tablo 4. (*devamı*)

Geniş tablolar, sayfada yatay biçimiyle düzenlenebilir, fakat böyle bir durumda dahi tablonun metin sınırları dışına taşmaması gerekir. Öğrencinin bilimsel çalışmasında bu şekilde yatay tablo vermekten kaçınmasında yarar vardır. Çünkü bu tablolar bilimsel çalışmayı inceleme ve değerlendirme sürecini zorlaştırmaktadır.

#### **04. Şekillerde Genel Kurallar**

Tablolarda olduğu gibi tezlerde yararlanılan şekiller için de "genel" ve "özel" kurallar söz konusudur. Özel kurallar tercih edilen yazım ekolüyle ilgilidir. Özel kurallar daha sonraki başlıklarda "yazar-tarih sistemi" ve "dipnot sistemi" için ayrıca belirlenmiştir. Şekillerin düzenlenme biçimine ilişkin genel kurallar aşağıdaki yan başlıklarda ele alınmıştır.

**Şekil tanımı**. Tezlerde yararlanılan her türlü grafik, Excel çizimi, resim, fotoğraf, gravür, harita, şema ve çizgi işi kısaca "şekil" olarak isimlendirilir. 'Fotoğraf' veya 'grafik' gibi farklı terimler kullanılmaz.

**Teze şekil alma ne zaman uygundur.** Metin içinde verilen sözel veya rakamsal bilgileri ayrıca şekil çizerek tekrar göstermek anlamlı değildir. Şekiller metin içinde verilen bilgilerin tekrarı niteliğinde olmamalı, metinden ayrı bir özgünlüğe sahip olmalıdır. Şekiller basit, yalın, temiz ve az öğe içermelidir. Karmaşık, çok renkli, çok öğe içeren şekiller okuyucuyu yoracağı gibi, tezin anlaşılırlığını da düşürür.

**Şekillerin yeri**. Şekiller, "açıklama yapılan paragraftan sonra" yerleştirilir. Önce açıklama yapılır, daha sonra şekil verilir. Şekillerin "metin sınırları içinde" olması gerekir. Büyük şekiller, metin sınırları içine sığacak şekilde gözden geçirilerek küçültülür. Metin sınırlarından daha küçük olan şekiller sayfa içinde ortalı biçimde düzenlenir.

**Teze başka kaynaklardan şekil alma**. Teze başka kaynaklardan şekil alma konusunda dikkatli ve ihtiyatlı olunmalıdır. Yazar başka kaynaklardaki şekillerden yararlanmak yerine yaratıcılığını kullanarak kendi şekillerini kendisi üretmeli ve tezine özgünlük katmalıdır. Orijinal yazarından izin almadan hiçbir şekli tezinde kullanmamalıdır. Kullandığı şekillerin yazılı izin belgesini danışman öğretim üyesine sunmalı, ondan sonra bu şekilleri tezine almalıdır.

**Şekillerin alınma biçimleri**. Kamu malı olan veya olmayan şekiller başka çalışmalardan ya aynen veya değiştirilerek alınır. Yazar şekli hangi surette aldığını kaynak bilgisinin hemen önünde belirtmelidir. Bunun için "Aynen alındığı kaynak" veya "Değiştirilerek alındığı kaynak" sözcükleri kullanılır.

Aynen veya büyük ölçüde özellikleri korunarak alınan şekillerin sadece kaynak bilgilerini vermek yeterli değildir. Yazar bu tür şekilleri kullanmak için "orijinal yazarından veya ilgili kurumdan gerekli yazışmaları yaparak yazılı izin almalı" ve izin alma durumunu şeklin altında belirtmelidir. "Sözlü izin alma" yeterli değildir. Gerektiğinde yazılı izin belgesi gösterilebilmelidir. Orijinal yazarın şeklinde yapılacak küçük değişiklikler için de yazılı izin almak ve söz konusu izin çerçevesinde değişikliğin yapıldığını belirtmek gerekir.

Önemli ölçüde değişiklik yapılan ve niteliği bozulan şekillerde ise sadece kaynak belirtilir. Bu tür şekiller için ayrıca yazılı izin almaya gerek yoktur. "Önemli ölçüde değişikliğin anlamı", orijinal yazarın hak iddia edemeyeceği ölçüde değişikliğin yapılmış olmasıdır.

**Şekillere atıf**. Kullanılan her şekle metin içinde şekil numarası belirtilerek cümle sonunda gönderme yapılır. Örnek 1: …ve saire ve saire (bk. Şekil 12). Örnek 2: "Şekil 12'de görüldüğü gibi…" Şekiller metin içi gönderme yapılmaksızın kullanılamaz. Şekillere atıf yapılırken, "yukarıdaki şekilde görüldüğü gibi" veya "aşağıdaki şekilde görüldüğü gibi" belirsiz ifadelerle tanımlama yapmaktan kaçınılır. Şekiller atıf yapıldığı ilk sayfadan sonra en çok ikinci sayfa içinde gösterilir. Metin içinde şekillere atıf MSW'de "Başvurular" menüsü altında bulunan ve "Resim Yazısı Ekle" kesiminde yer alan "Çapraz Başvuru" komutu ile yapılır. Açılan diyalog kutusunda "Başvuru türü" menüsünden "Şekil" seçeneği seçili hale getirilir. "Başvuru Ekle" başlığındaki açılır listeden ise "Yalnızca Etiket ve Numara" ifadesi hücre-alan içine alınır. Daha sonra alttaki listeden hangi resim yazısına ait olduğu belirlenir ve "Ekle" tuşuna basılır.

Araya yeni şekil girildiğinde metin içindeki atıf numarasının da değişmesi gerektiğinden bu değişikliği yapmak için "çapraz referans" olarak gösterilen "Şekil etiketinin" üzerine gelinir ve farenin sağ tuşuna basılarak "alanı güncelleştir" komutu çalıştırılır. Böylece metin içindeki atıfların güncel kalması sağlanmış olur.

**Şekillerde çizgi düzenlemesi**. Tezlerdeki şekiller 1 nokta çizgi kalınlığı ile düzenlenir. Çizgilerde ve diğer alanlarda gölgelemeye başvurulmaz. Tüm çizgiler kesin ve net hatlara sahip olmalıdır. Çizgilerde tramlı biçime, açık tonlu renklere başvurulmaz. Eğer alınan şekillerde bu tür tonlar varsa müdahale edilmez. Şekillerdeki fontlar en çok 8 puntoya kadar küçültülebilir ve Arial, Calibri gibi tırnaksız fontların ("sans-serif" fontlar) kullanılması tercih edilir. Şekillerde 12 puntodan daha büyük punto kullanılmaz. Grafiklerde eksenler ve ölçüm birimleri açık bir şekilde tanımlanmalıdır.

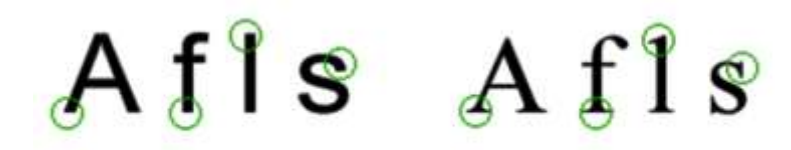

Sans serif

Serif

*Şekil 3.* Sans-Serif ve Serif fontlar.
**Şekillerde simgeler.** Şekillerde veya haritalarda eğer çok sayıda simgeden yararlanılmışsa şeklin sağ tarafına dikdörtgen bir çerçeve açılarak "Simgeler" başlığı altında söz konusu işaretlerin açıklaması yapılır.

**Şeklin konumu**. Şekiller, "metin sınırları" içinde ortalı olarak konumlandırılır. Şekil ile kendisinden önce gelen paragraf arasında 1,5 satır aralıklı boşluk bırakılır. Aynı şekilde şekil başlığı veya şekle ait kaynak, açıklama bilgilerinden sonra da 1,5 satır aralığında bir boşluk bırakılır. "Şekil başlığı" ile "şekil açıklaması" ve "şekil açıklaması" ile "kaynak bilgisi" arasında 6 nokta boşluk bırakılır. <\>

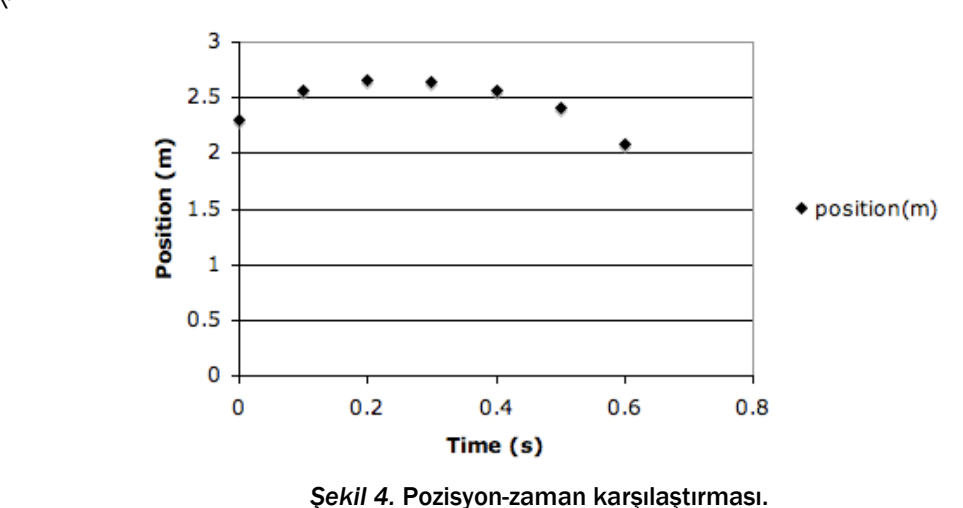

*Not*. Saniyeler itibariyle pozisyon değerlerinin düştüğü görülmektedir.

**Şekil başlıkları**. Şekil başlığı, şeklin altına ve ortalı olarak yazılır. Ancak stil düzenlemesinde "sola dayalı" olarak çıktığından daha sonra bu başlık manüel olarak ortalı hale getirilir. Şekil başlıklarında 10 punto yazı büyüklüğünden yararlanılır. "Şekil" başlığı ve açıklamaları tek satır aralığıyla yazılır. Şekil sözcüğü ve numarası yazar-tarih sisteminde italik biçimiyle yazılırken; şekil başlığı "romen biçimiyle" ve "cümle tarzında" yazılır. Başlığın sonuna nokta işareti konur. Dipnot sistemindeki yazım biçimi için ilgili başlığa başvurulmalıdır.

**Şekil başlıklarını otomatik numaralandırma**. Şekil başlıkları MS Word kelime işlem programında otomatik olarak tanımlanır. Bunun için "Başvurular"

*Aynen [Değiştirilerek] alıntı yapılan kaynak*: Figure Captions, <http://www.captions/writing/figcaptions.html> 12.08.2014. (İlgili web sitesiyle yazışma yapılarak mail ortamında yazılı izin alınmıştır.)

<sup>&</sup>lt;\>

menüsünden "Resim Yazısı Ekle / Etiket / Şekil / " komutları seçilir. Şekil sözcüğünden sonra "." (Nokta) konarak başlık yazılır.

**Şeklin açıklaması ve kaynakçası**. Tabloların tersine, şekillerde önce "not", daha sonra "kaynakça" bilgisine yer verilir. Şeklin açıklama ve kaynak bilgileri "şekil başlığından" sonra bir alt satıra 10 punto yazı büyüklüğü ile yazılır. Şeklin başlığından sonra, gerekiyorsa açıklaması yazılır. Şeklin açıklamasından sonra 6 nokta boşluk verilerek, sola dayalı biçimde şeklin kaynağı yazılır. "Şekil kaynakları" için tez sonunda ayrı bir kaynakça listesi oluşturulmaz.

#### **C. SON SAYFALAR**

Son sayfalar; "Ekler" ve "Alıntı Yapılan Kaynaklar" bölümlerinden oluşur. Bu iki başlıktan hangisinin önce gelmesi gerektiğine ilişkin standart bir uygulama yoktur. Yazım ekolleri ve üniversiteler farklı uygulamalar içinde olabilmektedir. Bu kitapta öğretim üyelerinin "Ekler" bölümünden çok "Kaynakça" bölümü ile daha fazla ilgilenmeleri nedeniyle, kolay erişilebilmelerini sağlamak amacıyla "Kaynakça" bölümü sona alınmıştır.

#### **01. Ekler**

"Ekler" bölümün düzenlenmesine ilişkin kurallar ve bilgiler aşağıdaki yan başlıklarda derlenmiştir.

**"Ekler" başlığında** b**içim**. "Ekler" sözcüğü, numara verilmeksizin, birinci dereceden başlık olarak belirlenir. Tek satır aralıklı olmak üzere kendisinden önce beş, kendisinden sonra iki satır aralığı boşluk bırakılır. Sadece bir ek malzeme kullanılacaksa "Ekler" sözcüğü yerine "Ek" sözcüğü kullanılır. Birden fazla ek kullanılacaksa Ek A., Ek B. şeklinde numara verilir. Bu tür başlıklar ikinci düzeyle tanımlanır. Eklerin her biri tablolar listesinde de gösterilir. Her bir ek yeni bir sayfadan başlar.

**Eklerin numaralandırılması**. Ekler; Ek A., Ek B., Ek C. Şeklinde harfle numaralandırılır. Eklerin Arap veya Romen rakamlarıyla numaralandırılması doğru değildir.

**Ekler bölümüne alınacak malzemeler**. Zorunlu olmadıkça tezin "Ekler" bölümüne malzeme almamak gerekir. Sadece önemli belgeler eke alınır. Tezin "Ekler" bölümüne öz geçmiş, eposta adresi, telefon numarası, iletişim bilgileri alınmaz. Araştırmanın istatistik çıktılarını ayrıca "Ekler" bölümünde vermeye gerek yoktur. Tezin içine alınamayan bazı önemli tablolar ve şekiller Ekler bölümünde verilebilir. Tezlerde Ekler bölümüne daha çok kullanılan mülakat soruları, ölçüm aracı ve söz konusu ölçüm aracının değerlendirme anahtarları, katılımcılara yollanan mektuplar gibi malzemeler alınır.

Ekler bölümüne alınacak malzemeler:

- 1. Gönüllü katılım rıza formu (Etik Kurul için gerekli).
- 2. Etik Kurul izin yazısı.
- 3. Anket formu ve çözüm anahtarları (Eğer ölçeği kendiniz geliştirmediyseniz telif hakkı için yazarından izin alınması gerekir.).
- 4. Mülakat soruları.
- 5. Ek niteliğindeki tablolar, şekiller, grafikler, resimler, çizimler.
- 6. Büyük tabloları, resimleri içeren katlanır sayfalar.
- 7. İşitsel ve görsel dosyalar, CD'ler.

**Metin içinde eklere atıf.** Yazar metin içinde kullandığı eklere atıf (gönderme) yapmalıdır. Gönderme yapılmaksızın ek vermek doğru değildir. MSW'de metin içi eklere yönelik atıflar, parantez açılarak "Bk." Kısaltması yazıldıktan sonra "Çapraz Başvuru" yöntemiyle yapılır. Bunun için "Başvuru Türü" başlığında "Başlık" sözcüğü seçilir. Daha sonra "Başvuru Ekle" menüsünde "Başlık Metni" sözcükleri ve alttaki listeden ilgili ekin başlığı seçili hale getirilerek "Ekle", "Kapat" tuşlarına basılır. Çapraz referansın gelmesi üzerine parantez kapatılır.

**Ekler bölümüne alınacak malzemelerde biçim**. Ekler bölümüne alınacak "metinler" gerçek hayattaki gibi düzenlenir. Bu metinler tek satır aralığında yazılır. Anket formları, tablolar ve şekiller; "gerçek uygulamadan" farklı olarak tezin sayfa sınırları içine sığacak hale getirilir. Tezin sayfa sınırları baştan sona yeknesak bir bütünlük içinde düzenlenir.

#### **02. Alıntı Yapılan Kaynaklar**

**Başlık düzenlemesi**. Bilimsel çalışmaların sonunda kullanılan kaynaklar için "Kaynakça, Kaynaklar, Bibliyografya" gibi sözcükler yerine "Alıntı Yapılan Kaynaklar" sözcükleri kullanılır. Bunun anlamı, gösterilen referansların metin içinde bire bir karşılığının bulunduğudur.

**Biçim**. "Alıntı Yapılan Kaynaklar" sözcüğü birinci dereceden başlık olarak belirlenir. Tek satır aralığı tanımlı olarak, kendisinden önce beş, kendisinden sonra iki satır aralığı boşluk bırakılır. Alıntı yapılan kaynakların "Kitaplar", "Makaleler", "Tezler" şeklinde gruplandırılması halinde bu alt başlıklar için stil tanımlaması yapılmaz. Fakat grup isimleri ikinci dereceden başlık özelliklerini gösterecek şekilde manüel olarak düzenlenir.

**Kaynakların gruplandırılması**. Kaynakların gruplandırılması öğrencinin hazırladığı bilimsel çalışmanın daha çok hangi tür kaynaklardan yararlandığını göstermesi açısından önemlidir. MSW'de "Table of Authorities" bölümü dışında kaynakları otomatik olarak gruplandırma seçeneği yoktur. "Table of Authorities" bölümü ise daha çok Hukuk Fakültelerinde yapılan tezlerde; "davalara", "kanunlara" ve "yönetmeliklere" hangi sayfalarda atıf yapıldığını göstermek amacıyla kullanılır. Böylece, söz konusu atıfların hangi sayfalarda geçtiği görülmüş olur.

Kaynaklarını gruplandırmak isteyen öğrenciler üç yöntemden birini tercih edebilirler. Birinci yöntem "Table of Authorities" menüsünü kullanmaktır. Bu menüden aynı zamanda kaynakları gruplandırmak için de yararlanılabilir. Gruplandırma sonrasında sayfa numaraları ve nokta öncülleri silinir. İkinci yöntem öğrencilerin EndNote, Zotero gibi referans yazılımlarından yararlanmalarıdır. Üçüncü yöntem, MSW'de gruplandırmayı manüel olarak yapmaktır.

Kaynaklar, başlıca şu başlıklar altında gruplandırılır.

1. *Basılı Monografik Eserler*: Belli bir kişi tarafından yazılmış veya yazarsız olarak belli bir kurum tarafından basılmış bilimsel kitaplar, el kitapları, kılavuzlar, raporlar, sözlükler ve ansiklopediler.

- 2. *Basılı Süreli Yayınlar*: Belli bir kişi tarafından yazılmış veya yazar ismi belirtilmeksizin belli bir kurum tarafından yayımlanmış bilimsel makaleler, bilimsel nitelikteki çeşitli dergi yazıları, gazete yazıları.
- 3. *Basılı Tezler*: Kütüphanelerde bulunan orijinal cildine ulaşılmış, yazarından, öğretim üyelerinden temin edilmiş orijinal ciltli tezler veya matbaalarda kitap olarak basılmış olan tezler.
- 4. *Dijital Kitaplar*: İnternet ortamında veri tabanı olmaksızın veya veri tabanlarından ulaşılan kitaplar ile diğer dijital ortamlardan edinilmiş kitaplar.
- 5. *Dijital Makaleler*: İnternet ortamında veri tabanı olmaksızın veya veri tabanlarından ulaşılan makaleler ile diğer dijital ortamlardan edinilmiş makaleler.
- 6. *Dijital Tezler*: İnternet ortamında veri tabanı olmaksızın veya veri tabanlarından ulaşılan tezler ile diğer dijital ortamlardan edinilmiş tezler.
- 7. *Dijital Web Sayfaları*: Her türlü çevrim içi veya çevrim dışı Web sayfası.
- 8. *El Yazması Eserler ve Mektuplar*: Nereden ve nasıl temin edildiği önemli olmaksızın elde edilen her türlü mektup.
- 9. *Diğer Kaynaklar*: Yukarıda sayılanların dışında kalan diğer kaynaklar (Filmler, işitsel dosyalar, sanat eserleri vb.).

**Kaynakların MSW'de manüel olarak gruplandırılması**. Kaynakçayı manüel gruplandırabilmek için otomatik olarak çıkan "Kaynakça" listesindeki her bir madde incelenerek kaynak türü belirlenir. Daha sonra kaynak türüne göre yukarıda sıralanan "kaynak grubunun" rakamsal kodu hiç boşluk vermeden yazar soyadının önüne yazılır. Eğer çalışmanın yazarı yoksa diğer bir deyişle eser bir kuruluş tarafından yayımlanmışsa "Kaynak Grubunun Kodu olan rakam", kuruluş isminin veya kısaltmasının önüne yazılır. Daha sonra "Giriş" menüsünde bulunan A-Z düğmesiyle kaynaklar sıraya sokulur. Kaynak grupları arasında bir satır boşluk bırakılarak grubun ismi ikinci dereceden başlık olarak yazılır. Bu tür bir manüel düzenleme tezin tüm düzeltmeleri tamamlanıp çoğaltma aşamasına gelindiğinde gerçekleştirilir.

Son aşamada MSW'den otomatik olarak çıkan "Kaynakça" sözcüğü değiştirilerek onun yerine "ALINTI YAPILAN KAYNAKLAR" ifadesi yazılır. Daha sonra kaynakların başında yer alan kod numaraları tek tek silinir. Her bir kaynak grubu yeniden kendi içinde soyadı sıralamasına sokulur ve böylece gruplandırılmış kaynakça listesine son şekli verilmiş olur. "Alıntı Yapılan Kaynaklar" bölümünün birinci sayfasının nasıl göründüğüne ilişkin örnek bir sonraki sayfada verilmiştir.

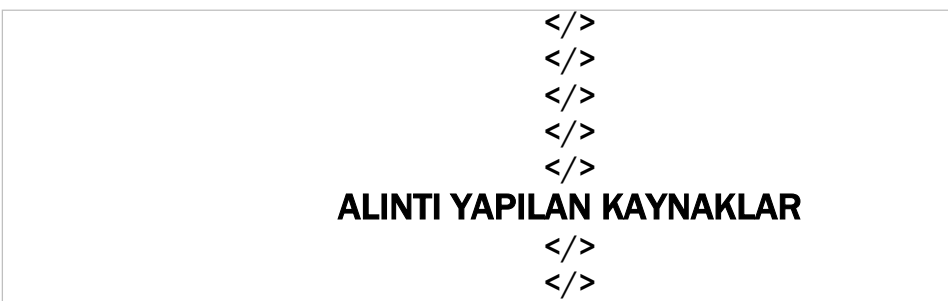

#### BASILI MONOGRAFİK ESERLER

</>

<sup>1</sup> Şencan, Hüner (1991). *Bilimsel Yazım Örnekleri*. İstanbul Üniversitesi İşletme Fakültesi Yayını. İstanbul.

<sup>1</sup> Şencan, Hüner (1987). *İşletmeciler ve İktisatçılar İçin Rapor Yazımı*. İstanbul Üniversitesi İşletme Fakültesi Yayını. İstanbul.

</>

### BASILI SÜRELİ YAYINLAR

</>

<sup>2</sup> Şencan, Hüner (1991). Türk Tipi Etkileşimi Ortaya Çıkaran Nedenler. *İÜ İşletme Fakültesi Dergisi*. 24 (12) 23-34.

<sup>2</sup> Şencan, Hüner (1987). Örgütsel Stresin Bireysel Stres Üzerindeki Etkisi. *İÜ İşletme Fakültesi Dergisi*. 6 (1) 13-14.

**Boşluk düzenlemesi**. Kaynaklar, başlıktan itibaren tek satır aralığıyla yazılır. Boşluk düzenlemesi için, "Paragraf" sekmesiyle açılan diyalog kutusunda "Aralık" bölümündeki "Önce" hücresine 0 değeri, "Sonra" hücresine 9 değeri girilir.

**Kaynakların "asılı girinti" ile ve "sola dayalı" olarak yazılması**. Chicago, Turabian ve APA ekollerinde kaynaklar "asılı girinti" biçiminde yazılır. Asılı girinti için 1,25 cm ölçüsü kullanılır. Tüm kaynakça verileri sola dayalı olarak yazılır.

**Kaynakların yazım özellikleri**. Alıntı yapılan kaynakların yazımında ve noktalama işaretlerinde belirli kurallar geçerlidir. Bu kuralların bir kısmı "yazım ekollerinden" kaynaklanır. Yazım ekolleriyle ilgili kurallar daha sonraki başlıklarda verilecektir. Burada yazım ekollerinden bağımsız genel kurallar verilmiştir.

- 1. Kaynaklar her bir grup altında yazar soyadı sırası içinde verilir. Soyadları büyük değil, küçük yazılır.
- 2. Kaynaklar sola dayalı olarak yazılır.
- 3. Kaynakların yazımında hangi ekol seçilmişse tüm kaynakların yazımı söz konusu ekolün yazım biçimine uygun olarak düzenlenir. MSW'de bu kurallara uygun yazım otomatik olarak gerçekleştirilir.
- 4. Kaynaklara numara verilmez. (Manüel gruplandırma yapmak için kullanılan kaynaklar daha sonra silinir).
- 5. Kaynakça listesinde akademik ve meslekî unvanlar gösterilmez.
- 6. Tez metninde atıf yapılmayan eserler kaynakça listesinde gösterilmez. Sadece otomatik olarak çıkan eserler geçerlidir. Otomatik listede çıkmayan eserlerin kaynakça listesinden çıkarılması gerekir.
- 7. Kaynakçada alıntı yapılan sayfa numaralarının gösterilip gösterilmeyeceği eserin türüne ve seçilen yazım ekolüne göre değişiklik gösterir.
- 8. Kaynaklar listesinde "erişilemeyen orijinal kaynaklar" gösterilmez. O zaman okuyucu "bu eserlere ulaşılmış gibi" bir izlenim edinir. Yazar sadece bizzat kendisinin eriştiği eserleri kaynak olarak gösterebilir.

**Yararlanılan kaynakların kalitesi**. Yararlanılan kaynakların kalitesi araştırılan konuyla ilgililik derecesine, yeni tarihli olmasına, araştırma makalelerine dayanmasına, sadece Türkçe eserlerin değil aynı zamanda yabancı eserlerin de incelenip incelenmediğine bağlıdır. Kaynak kalitesi için aşağıdaki konulara dikkat edilir:

- 1. Kaynakların yüzde kaçının araştırılan konu, hipotez ve iddiayla doğrudan ilgili olduğu, yüzde kaçının dolaylı kaynak niteliğinde olduğu.
- 2. Kaynakların yüzde kaçının araştırma makalesi ve doktora tezi; yüzde kaçının ise diğer türde kaynaklar olduğu.
- 3. Kaynakların yüzde kaçının yerli kaynak ve yüzde kaçının yabancı kaynak olduğu.
- 4. Kaynakların yüzde kaçının son beş yıl tarihli ve yüzde kaçının daha eski tarihli olduğu.
- 5. Kaynaklara başvurmada belli bir dağılım olması gerekir. Tezin ağırlıklı olarak üç dört kaynaktan yararlanarak tamamlanması ve fakat bunun yanında çok sayıda kaynaktan sadece bir iki cümlelik alıntı yapılarak gerçekleştirilmesi ve böylece kaynakça listesinin zengin gösterilmesi arzulanır bir durum değildir. Bu tür tezler zayıf olarak değerlendirilir.

Tezin kaynak kalitesinden danışman öğretim üyesi ve tezi hazırlayan öğrenci birlikte sorumludurlar. Bu nedenle gerektiğinde danışman öğretim üyeleri, MSW'deki "Kaynakça Tablosu Ekle" formatı ile hangi kaynaktan ne sıklıkta yararlanıldığını görmek isteyebilirler.

**Kaynakça bölümünde sayfa numaraları**. Tezin Arap rakamlarıyla yazılan sayfa numaraları Kaynakça bölümünün son sayfasına kadar devam eder.

# **VI. YAZIM ÖZELLİKLERİ**

# **A. ÜSLUP VE İMLÂ**

### **01. Cümle Uzunluğu**

Tezde uzun cümleler kurmaktan kaçınılır. Önemli olan anlaşılırlığı sağlayacak ve okuyucularının çoğunluğunu yormayacak ortalama cümle uzunluklarına sahip olmaktır. Değişik yazarlar farklı öneriler getirse de, tezler için ortalama cümle uzunluğu 15-25 kuralına göre belirlenir. Ancak monotonluğa yol açmaması için bazı cümleler daha uzun ve bazıları daha kısa olabilir. Genel kural olarak bir cümle en kısa 7, en uzun 30 kelime olmalıdır. Satır temelinde bir cümlenin nadir hallerde üç satırı geçmesine izin verilmelidir.

### **02. Üslup**

Tezde sade bir üslup ve anlatım tercih edilir. Tezlerde eski kelime ve deyimlerin kullanımından kaçınılır. Bunun yanında yaygınlığı olmayan çok yeni kelimelerin kullanılması da yadırganır. Cümleler dil bilgisi kurallarına uygun olarak, düz cümle tarzıyla yazılır. Gazete üslubu, devrik cümle kurma, konuşma tarzında veya edebî yazma tezler ve diğer bilimsel çalışmalar için uygun değildir. Bilimsel çalışmalarda birinci tekil şahıs olarak kişinin kendisine veya arkadaşlarına işaret etmesi veya böyle bir üslup kullanması uygun karşılanmaz. Yazımda birinci tekil ve çoğul takıları yerine, edilgen cümle yapıları kullanılır, "araştırdım" değil, "araştırılmıştır" denir.

Cansız varlıkları canlı imiş gibi özne olarak kullanma anlamına gelen "kişileştirme" tezler için uygun değildir. Örneğin; "… araştırmalar göstermiştir ki… " cümlesinde araştırmalar sözcüğü canlı bir özne gibi verilmiştir.

Tezlerde terimler, kavramlar kullanılırken bir örneklik önemlidir. Kavramın veya terimin farklı kullanım biçimlerine bilgi dipnotlarında işaret edilebilir, fakat hangi yazım veya söyleyiş biçimi tercih edilmişse tezin bütününde aynı terim kullanılır.

Cümleleri kurarken gereksiz kelimelerin elenmesine, çıkarılmasına özen gösterilir. Örneğin; dolayısıyla, bu nedenle, öyle anlaşılmaktadır ki, zaten, mademki, olarak, bir, şimdi, söz konusu, söz gelimi, fakat, ancak gibi kelimeler çoğu kez gereksizdir. Eğer aynı anlama gelen iki farklı kelime varsa kısa yazılış biçimi olan tercih edilir. Gereksiz kelimeleri kullanma alışkanlığına "kelimecelik eğilimi" adı verilir. Tez yazarı yazdığı cümleyi başlangıç aşamasında en azından iki defa okuyarak "kelimecilik eğilimi" açısından kontrol etmelidir. Tezlerin yazımında teknik terimler mümkün olduğu kadar azaltılmalıdır. Bilime özgü Türkçeleşmiş veya yabancı dillerden dilimize geçmiş "terimlerin", "teknik kavramların" kullanımında mümkün olduğu kadar yaygın kullanıma sahip Türkçesi araştırılmalıdır. Yabancı terimleri veya kelimeleri Türkçesinin yanında ayrıca parantez içinde göstermeye gerek yoktur. Bazı öğrencilerde bu tür yazım biçimi alışkanlık haline gelmiştir. Bu alışkanlıktan kurtulmak gerekir.

### **03. Kısaltmalar**

Tezde kısaltma yöntemine mümkün olduğu kadar az başvurulur. Terim ve ifadelerin açık bir şekilde yazılması tercih edilir. Kısaltmaları Dil Kurumunun kısaltmalar listesiyle sınırlı tutmakta yarar vardır. Bir kısaltma tezde sadece bir veya iki defa geçmişse bunu kısaltma olarak göstermek doğru değildir. Kısaltma yapılırken ilk geçtiği yerde ilgili kısaltma parantez içerisinde gösterilir. Daha sonraki kullanımlarda söz konusu ifadenin sadece kısaltmasına yer verilir. Daha önce kısaltması verilmişse terimi sonraki kullanımlarda tekrar ikinci kez açık bir şekilde yazmak doğru değildir.

### **B. YAZIM KILAVUZU**

Tez yazan öğrenciler bir kelimenin nasıl yazılacağı konusunda tereddüde düştüklerinde Türk Dil Kurumunun *Yazım Kılavuzu*'na başvururlar. Türk Dil Kurumunun kılavuzunda aranılan konu hakkında bilgi bulunamadığı hallerde kaynak göstermek suretiyle diğer kılavuz ve sözlükler de kullanılabilir. Bu başlık altında, noktalama işaretleriyle ilgili seçilmiş örnek bazı konulara değinilmiştir.

## **01. Virgül**

Metin içinde "tarih" yazılırken "ay" açık olarak yazılır ve diğer zaman belirteçleri birbirinden virgülle ayrılır. Örnek: 12 Aralık 2014, Çarşamba günü, saat 14.00'te… Adresin bölümleri birbirinden virgülle ayrılır. Tezin yazıldığı şehir ile tarih arasına virgül konur. Örnek: İstanbul, 2015.

# **02. İki Nokta**

Bir cümle, liste, formül, şekil veya örnek "takdim edildiğinde" iki nokta iminden yararlanılır. Takdim cümlesi önceki yazılanlardan bağımsız ise ayrı bir paragraf cümlesi olarak başlar. İmden önce boşluk bırakılmaz, fakat kendisinden sonra "ara çubuğu" ile bir aralık boşluk verilir. İki nokta iminden sonra gelen yazı tam bir cümle ise büyük harfle başlar, yatay liste sıralaması şeklinde ise her bir kelime küçük harfle yazılır. Dipnot sisteminde "Not" ve "Kaynak" sözcüklerinden sonra iki nokta imi kullanılır.

### **03. Kesme İşareti**

Kesme işareti özel isimlere gelen ekleri ayırmak için kullanılır. Ancak kurum, kuruluş, bölüm, birim, komite, komisyon, dernek, birlik isimlerine ek gelmesi halinde kesme işareti kullanılmaz.

### **04. Parantez**

Parantez imi tezlerde mümkün olduğu kadar az kullanılmalıdır. Bazı örnekler şunlardır: Belli bir konuda açıklama yapılmak istendiğinde ör. kısaltmasıyla birlikte kullanılabilir. (ör., ………, ………..,). Yazar-tarih sisteminde alıntılar parantez-not biçimiyle gösterilir, fakat bu alıntıların bir kısmının metin içinde parantez notsuz olarak gösterilmesinde yarar vardır.

### **05. Tırnak işareti**

Yararlanılan kaynak eserlerden italik biçimiyle yazılmayanlar tırnak işareti içinde gösterilir. Bu kapsamda takip edilen yazım ekolünün kurallarına göre hareket edilir. Metinde kelimelere veya ifadelere önem vermek için tırnak işaretini çok fazla kullanmamak gerekir. Bu tür işaretler okumayı güçleştirir. Kırk kelimeye kadar olan aynen alıntılar tırnak işareti içinde gösterilir. Nokta ve virgül imleri tırnak işaretinin dışına konur.

#### **06. Kesik Çizgi**

Tezlerde değişik türde kesik çizgilerden yararlanılır: tire (kısa kesik çizgi), orta kesik çizgi ve uzun kesik çizgi. Literatürde, orta kesik çizgi "n çizgisi" ve uzun kesik çizgi "m çizgisi" olarak bilinir.

Tire, satır sonlarında veya başlarında kalan uzun kelimeleri bölmek için kullanılır. Dikey listelerde rakamlardan sonra tire imini kullanmak doğru değildir. Kapsayıcı rakamlar arasında tire işareti değil, n çizgisi kullanılır. Osmanlıca kelimelerin yazımında iki kelimeyi birleştirmek için veya kelime tamlamalarını göstermek için tire işaretinden yararlanılır. Örnek: Dâr'ül-fünûn, Hâkiyet-i Milliye, Kuran-ı Kerîm. Bir eki belirtmek için, ekin başında tire işareti konur. Örnek: -lık eki…; -ki ekinin yazımı. Gruplandırılmış rakamlar arasında tire iminden yararlanılır. Örnek: 0212-888-88-88.

Orta kesik çizgi (n çizgisi) iki rakam arasında kullanılır. Örnek: 2015 – 2017. İki rakam arasında "boşluk verilerek" tire işareti yerleştirildikten sonra, son rakamı takiben boşluk verildiğinde tire işareti otomatik olarak n çizgisine dönüşür. N çizgisi ayrıca "kapsayıcı numaraları" göstermek için kullanılır. Örnek: s. 25 – 35; Kasım 2014 – Ocak 2015; saat 12.00 – 14.00 arası. Kestirilemeyen ikinci tarihi belirtmek için yine n çizgisinden yararlanılır. Bunun için tire işaretinden sonra rastgele bir rakam yazıp "tire imini" n çizgisine dönüştürmek ve daha sonra son yazılan rakamı silmek gerekir. Örnek: (2015 –). Matematikte "çıkarma" işareti için n çizgisinden yararlanılır.

Uzun kesik çizgi, cümlede bir düşünceyi açıklarken araya giren farklı bir düşünceyi açıklamak için kullanılır. MS Word'de kelimeler arasında "boşluk verilmeden" çift tire işareti kullanıldığında ve ikinci kelimeden sonra boşluk verildiğinde bu tire imi otomatik olarak m çizgisine dönüşür. Ayrıca, yazıda satır başına alınan konuşmaları göstermek için kullanılır. Buna konuşma çizgisi de denir. Bu tür yazım biçimi daha çok roman ve hikâyelerde görülür. Bir diyalogda konuşma yarıda kesilip araya başka kişinin konuşmasını girdiğini göstermek üzere m çizgisinden yararlanılır.

### **07. Düzeltme İşareti**

Yazılışları aynı, fakat anlamları ve söylenişleri ayrı olan kelimeleri ayırt etmek için kullanılan işarete 'düzeltme imi' adı verilir. Çoğunlukla Arapça ve Farsça'dan Türkçeye geçmiş olan kelimelerde kullanılır. Ayrıca nispet ekiyle belirtme durumunun karışmasını önlemek için düzeltme işaretinden yararlanılır. Örnekler: Askerî, resmî, dâhil, dînî, millî, kâr, hâlâ, Rahîm, Rahmân, âdet, bîtaraf, dergâh, selâm, İslâm, âtıl, hikâye, imkân, mekân, zekâ.

### **08. Weble İlgili Yazım**

Web ve elektronik kaynaklarla ilgili sözcüklerin yazımında bir örnekliğe, Türkçe karşılıklarının yazımına, eğer yabancı terim kullanılıyorsa parantez içinde Türkçe karşılığının verilmesine, bu terimleri aşırı bir biçimde kullanmamaya dikkat etmek gerekir. Web ile ilgili bazı yazım kuralları aşağıdaki gibi listelenebilir:

- E-mail, e-posta, e-kitap kelimeleri tire işaretli değil, tire işareti kullanılmadan email, eposta, ekitap şeklinde yazılır. Diğer elektronik uygulamalar yaygın bilinirliğe sahip olmadığından tireli biçimde yazılır. Eişletme, e-öğrenme, e-ticaret gibi.
- URL adreslerinin altı çizilmez. Normal romen biçimiyle yazılır. Yazar tarih sisteminde URL adreslerinin sonunda noktalama işareti konulmaz, fakat dipnot sisteminde URL adresleri nokta ile sona erer. URL adresleri küçük harflerle yazılır.
- İnternet ve Web kelimeleri özel isimdir, her zaman büyük harfle yazılır ve kendilerine ek geldiğinde kesme işaretiyle ayrılır.

### **09. İsimlerin Yazımı**

Tezde geçen insan isimlerini yazarken belli kurallara dikkat etmek gerekir. Bu kurallardan önemli olanları aşağıdaki gibidir:

- Kişi isimleri kendilerinin yazdıkları gibi orijinal haliyle yazılır. Özellikle yabancı isimlerde isim "ön takıları" küçük veya büyük harfle nasıl yazılmışsa bu yazım biçimine aynen uyulur.
- İsimler belirtilirken Mis., Mr, Prof., Dr. gibi saygı takılarına yer verilmez.
- Unvanlar ismin önüne geldiğinde büyük harfle yazılır. Örnek: Rektör Salih Ersöz; Yönetim Kurulu Başkanı Semih Sencer. İsimden sonra geldiğinde unvanların baş harfi küçük yazılır. Örnek: Toplantı Selim Serkan tarafından, ACME'nin başkanı, yönetilecektir.
- Dereceler küçük harfle yazılır: Örnekler: … doktora programına devam eden, … yüksek lisans programındaki dersler, … master derecesi elde etmiştir.
- Onur üyelikleri ve ödüller büyük harfle yazılır. Örnek: TRS Onur Üyesi, En İyi Ders Anlatan Öğretim Üyesi Ödülü.
- Kişilerin isimlerini yazarken kısaltmaya gidilmesi halinde iki kısaltma arasında boşluk bırakılmaz, fakat kısaltmayla soyadı arasında ara çubuğuyla bir aralık boşluk verilir. Örnek: T.S. Ermiş.
- Araçların, yöntemlerin, kuramların, tekniklerin veya sistemlerin isimleri, başına özel bir isim gelmesi haricinde büyük harfle yazılmaz. Örnek: … yazar-tarih sistemi, Chicago ekolü.
- Bölge, kısım, ana bilim dalı, komite ve birim isimleri tam olarak yazıldığında baş harfleri büyük yazılır. Genel anlamda kullanıldığında ise küçük harfle başlar.

### **10. Sayıların Kullanımı**

Tezde sayıların kullanımıyla ilgili kurallar, çalışmanın tamamında bir örnek olarak uygulanmalı ve belli bir bütünlüğe sahip olmalıdır. Bilimsel çalışmalarda rakamlar çok değişik amaçlarla kullanılabilir. Bazı sayı biçimlerinin yazımı aşağıdaki gibidir:

- Büyük ve yuvarlak rakam olması halinde milyon ve milyar sözcükleri açık olarak yazılır (10 milyon tl).
- Birden ona kadar olan sayılar (on rakamı hariç) ölçüm birimi olması dışında yazıyla yazılır.
- Türkçede ondalık ayırma birimi nokta değil virgüldür (3,27).
- Yüzde işareti ile takip eden rakam arasında boşluk bırakılmaz (%25).
- Dört haneli sayılarda binlik ayracı kullanılmaz, fakat beş haneli rakamlardan sonra binlik ayracı kullanılır ve ayraç imi noktadır (2345; 23.456; 231.456; 1.231.456).
- Oranlar rakamlarla ifade edilmek istendiğinde iki nokta imi, kelimelerle ifade edilmek istendiğinde eğik çizgi kullanılır (80:30; alan/hacim).
- Saatler belirtilirken, 24 saat temelinde değerlendirilir ve ona göre yazılır (16.35).

### **C. ALINTI YAPMA**

Üç temel biçimde alıntı yapılır: aynen alma, paragrafları yeniden ifadelendirerek alıntı yapma ve özet alıntı yapma. Aşağıdaki paragraflarda bu alıntı biçimlerinin özellikleri üzerinde durulmuştur.

### **01. Aynen Alıntı Yapma**

Aynen yapılan alıntılarda orijinal yazarın yapmış olduğu hatalar, yazım yanlışları, rakam yanlışlıklarını göstermek için Batı literatüründe köşeli parantez içinde italik biçimiyle yazılan [*sic*] kısaltması kullanılır. Latince *sic erat scriptum* "yazıldığı gibi" anlamına gelen sözcüklerin kısaltılmış biçimidir. Bunun için Türkçe köşeli parantez içinde "aynen" anlamına gelmek üzere [*ayn*] kısaltması kullanılır.

### **02. Yeniden İfadelendirerek Alıntı Yapma**

### **03. Özet Alıntı Yapma**

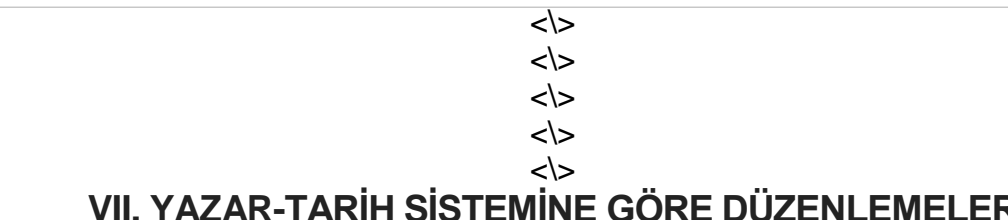

# **VII. YAZAR-TARİH SİSTEMİNE GÖRE DÜZENLEMELER**

 $\langle \rangle$ <\>

Ekollere göre düzenlemeler büyük ölçüde; referans gösterme, tablo ve şekil başlıklarını belirleme, kaynakça listesini oluşturmayla ilgilidir. Kuşkusuz diğer alanlarda da çok sayıda kural vardır. Fakat, bu tez yazım kılavuzu özel olarak belli bir ekole tahsis edilmediğinden ikinci planda kalan diğer kurallar ihmal edilmiştir.

Bu bölümde, belirlenen alanlarda yazar-tarih sistemine göre söz konusu kurallar özet olarak derlenmiştir. Öğrenci, tereddüt ettiği veya bilgi bulamadığı konularda İnternet kaynaklarından yararlanarak bir yazar-tarih sistemi olan APA sisteminin diğer kurallarını uygulayabilir. Ancak yararlandığı İnternet kaynaklarının güvenilir olması gerekir. Değişik kurum ve kuruluşlar APA sisteminde kendi ihtiyaçlarına göre bazı değişikler yapabilmektedir. Bu yazım kılavuzunda da temelde APA kuralları esas alınmakla birlikte, birçok alanda Türkçe yazım biçimine göre uyarlamalar yapılmıştır.

# **A. METİN İÇİNDE REFERANS GÖSTERME**

Metin içindeki göndermeler üç şekilde yapılır. Birincisinde, referans gösterilen yazar cümlenin başında ifade edilir. İkincisinde cümlenin ortasında ve üçüncüsünde ise yazar cümlenin sonunda gösterilir. Tez yazarı, bu gösterim biçimlerini rahatlıkla kullanabilmeli ve her üç türde alıntı yapabilmelidir.

### **01. Cümlenin Başında Gösterilme Biçimi**

**Aynen alıntıların gösterilme biçimi**. Aynen alınan, doğrudan alıntıların gösterilme biçimleri aşağıdaki şekillerde gerçekleştirilir:

*"Atıf", cümlenin başında, "sayfa numarası" cümlenin sonunda*.

Şencan'a, (2015) göre, "Cümle başında, MS Word'ün 'Alıntı Ekle' düğmesini öğrenciler etkin kullanamamaktadır" (s. 199).

Cümlenin başında MSW'nin 'Alıntı Ekle' düğmesi kullanıldığında 'Parantez Not' aşağıdaki gibi gözükür.

#### (Şencan, 2015)

Bu gösterimdeki "açılış parantez imi" tarihin önüne alınarak cümle yeniden düzenlenir. Aidiyet eklerini, tarihi gösteren kapanış parantez imi'ne eklemek doğru değildir.

Doğru: Şencan'a (2015) göre … Yanlış: Şencan (2015)'e göre …

*Atıf cümlenin başında, 'sayfa numarası' alıntı cümlesinin sonunda, yazarın cümlesi devam ediyor*.

Şencan'ın, (2015) "Cümle başında, MS Word'ün 'Alıntı Ekle' düğmesini öğrenciler etkin kullanamamaktadır" (s. 199) cümlesini nasıl anlamamız gerekmektedir?

*Yazarın adı yerine zamir kullanılmışsa atıf tırnak işaretinden sonra parantez içinde gösterilir.* 

Ona göre, "Cümle başında, MS Word'ün Alıntı Ekle düğmesini öğrenciler etkin kullanamamaktadır" (Şencan, 2015, s. 199), fakat bunun nedenleri tam olarak belli değildir.

Bu uygulamada da MSW'nin otomatik parantezleme sisteminde gerekli değişiklikleri yaparak sayfa numarasını parantez içine manüel olarak almak gerekir.

*Tırnak işaretli alıntı*. Aynen alıntılarda, alıntı yapılan kelime sayısı 39 ve daha az ise metin içinde tırnak işareti içinde verilir. Alıntı yapılan sayfa numarası duruma göre ya 'cümle sonunda' veya 'alıntı yapılan ifade sonunda' sayfayı göstermek üzere 's.' kısaltması (birden fazla sayfa olması halinde 'ss.' kısaltması) kullanılarak parantez içinde gösterilir. Aynen alıntılarda tarih gösterilirken sadece yıl belirtilir, alıntının hangi aya ait olduğuna ilişkin bir bilgi verilmez.

*Girintili alıntı*. Aynen alıntılarda, alıntı yapılan kelime sayısı 40 ve daha fazla ise alıntı yapılan metin tırnak işareti kullanılmaksızın ayrı bir paragraf olarak gösterilir. Bu uygulamaya "blok alıntı" adı verilir. Giriş cümlesiyle alıntı yapılan paragraf arasında 6 nokta boşluk bırakılır. Alıntı yapılan paragraf 1,25 cm blok girintili yazılır. Bunun için "Giriş" menüsü altında bulunan "Increase Indent" düğmesinden yararlanılır. Blok alıntılar APA sisteminde 1,5 satır aralığı ile yazılır. Fakat bu el kitabında bizim önerimiz tek satır aralığı ile yazılmasıdır. Böylece blok alıntıları daha rahat ve kolay görme, tespit etme imkanı doğacaktır. Blok alıntıların ilk satırında ayrıca paragraf başı yapılmaz. Blok alıntılar da çift taraf hizalı olarak 12 punto büyüklüğünde yazılır. Blok alıntılarda italik biçimi kullanılmaz.

#### Örnek:

Şencan (2015), alıntı yapma konusunda öğrencilerin zorluklarını şu görüşleriyle dile getirmiştir:

Aynen veya yeniden ifadelendirilerek yapılan alıntıların metin içinde gösterilmesi konusunda yaşanan zorlukların büyük bir bölümü egzersiz yetersizliğinden kaynaklanmaktadır. Öğrencilerin MSW'nin özelliklerini yeterince tanımamaları, az kullanmaları, az egzersiz yapmaları, dipnot göstermeyi daha kolay bulmaları, sonuçta onları 'metin içi atıf yapma' konusundan uzaklaştırmaktadır (s. 124).

Aynen alıntılarda, çıkarılan bölümler aralıklı üç nokta işareti - ellipsis (...) ile gösterilirken yazarın metne kendisinin eklediği bölümler köşeli parantez [ ] içine alınır.

*Yeniden ifadelendirme*. Yeniden ifadelendirmek suretiyle yapılan alıntılarda tırnak işareti kullanılmaz ve bu tür metinler girintili yazılmaz. Örnek:

Şencan'a, (2015) göre, parantez not sisteminde işe yarayan MS Word'ün Alıntı Ekle düğmesi, ek işlem yapmayı gerektirmesi nedeniyle, öğrencilerin sık başvurdukları bir menü değildir (s. 199).

APA sisteminde 'yeniden ifadelendirilerek yapılan' alıntılarda, sayfa numarasını göstermek bir zorunluluk olmasa da öğrenciler hem 'yeniden ifadelendirme' hem de 'özet şeklindeki' alıntılarda da sayfa numarası vermeye teşvik edilmektedir. Bu nedenle her türlü alıntıda sayfa numarası verilmesinde yarar vardır. Danışman öğretim üyeleri çoğunlukla bu tür sayfa numaralarını aramakta ve gösterilmesini arzu etmektedirler.

### **02. Cümlenin Ortasında Gösterilme Biçimi**

Az sayıda da olsa, bazı referanslar cümle ortasında yapılır. Yazar tezinde birkaç yerde bu yöntemi de bildiğini ve uygulayabildiğini göstermelidir. Örnek:

Parantez not sisteminde işe yarayan MS Word'ün Alıntı Ekle düğmesi, ek işlem yapmayı gerektirmesi nedeniyle, Şencan'ın da (2015) işaret ettiği gibi (s. 199), öğrencilerin sık başvurdukları bir menü değildir.

### **03. Cümlenin Sonunda Gösterilme Biçimi**

Tüm referansların her defasında sadece cümle sonunda gösterilmesi tekdüzelik yaratır ve okuyucuyu sıkar. Cümle başında referans gösterme ile cümle sonunda referans gösterme uygulamaları arasında bir denge olması gerekir. Okuma metni akıcı olmalı, referanslar bazen cümle başında ve bazen de cümle sonunda gösterilmelidir. Aynen yapılan alıntılarda referans cümle sonunda değil, tırnak işaretinin kapandığı yerde gösterilir. Cümle sonunda referans göstermeye örnek:

"Cümle başında, MS Word'ün Alıntı Ekle düğmesini öğrenciler etkin kullanamamaktadır" (Şencan, 2015, s. 199).

### **03. Kaynağın Aynı paragrafta Birden Fazla Referans Gösterilmesi**

Tez yazarı kaynağı aynı paragrafta birden fazla referans gösteriyorsa sadece ilk gösterimde çalışmanın yapıldığı tarihi gösterir. Diğer atıflarda tekrar tekrar tarihin gösterilmesine gerek yoktur.

#### **04. Sayfa Numaralarının Gösterilmesi**

Daha önce de belirtildiği gibi yazar-tarih sisteminde öğrencilere her türlü alıntıda sayfa numaralarının gösterilmesi önerilmektedir. Fakat bazı belgelerde sayfa numarası bulunmayabilmektedir. Bu gibi durumlarda aşağıdaki uygulamalar yapılır:

İnternet belgelerinde paragraflara numara verilmişse bu numaralar kullanılır:

#### (Şencan, 2014, par. 2)

Eğer yararlanılan paragraf bir 'başlık' içeriyorsa ve paragraf numarası verilmemişse bu durumda söz konusu başlık anlaşılacak bir şekilde kısaltılır ve paragraflar sayılarak kaçıncı paragraf olduğu gösterilir.

Şencan'a, (2015) göre, "… parantez not sisteminde işe yarayan MS Word'ün Alıntı Ekle düğmesi, ek işlem yapmayı gerektirmesi nedeniyle, öğrencilerin sık başvurdukları bir menü değildir" (APA Sisteminde Alıntı Yap. Kuralları, par. 5).

### **05. İkincil veya Dolaylı Kaynaklara Atıf**

'İkincil kaynaklardan' veya bir diğer isimlendirmeyle 'dolaylı kaynaklardan' yararlanılması halinde önce "orijinal yazarın" ismi gösterilir. Cümle sonunda ise ikincil kaynağın özet künye bilgileri, yani yazar ismi ve yayın tarihi, "alıntılayan" sözcüğüyle birlikte gösterilir. Kaynakça listesinde ise "orijinal kaynağın" değil, sadece "alıntılayan ikincil kaynağın künye bilgileri" verilir. Cümle başında veya cümle sonunda yapılan her iki gösterim biçimi de doğrudur. MSW'de alıntı yapmayla ilgili diyalog kutusuna sadece ikincil kaynağın bilgileri girilir.

Birinci gösterim biçimi:

Şencan'a göre, (alıntılayan Ersöz, 2015) "Cümle başında, MS Word'ün 'Alıntı Ekle' düğmesini öğrenciler etkin kullanamamaktadır" (s. 25).

İkinci gösterim biçimi:

Şencan'a göre, "Cümle başında, MS Word'ün 'Alıntı Ekle' düğmesini öğrenciler etkin kullanamamaktadır" (alıntılayan Ersöz, 2015, s. 25).

### **06. Çok Yazarlı Bilimsel Çalışmalara Atıf**

Yazar-Tarih sisteminde yararlanılan bilimsel çalışmaların birden fazla yazarı varsa bu tür eserlere atıf yapılırken aşağıdaki kurallara uygun hareket edilir:

- 1. Parantez içinde yer alan birden fazla kaynaklı referans, "Kaynakça" bölümünde olduğu gibi soyadı sırasına göre alfabetik sıra içinde verilir.
- 2. Birden fazla kaynağa ait yazar veya yazar grupları tek parantez içinde gösterilir ve birbirlerinden noktalı virgülle ayrılır. MSW'de iki veya daha fazla kaynağa ait referansları tek parantez içine almak için ayrı ayrı açılan parantez notlar "statik metne" dönüştürülür ve daha sonra noktalı virgülle birleştirilerek tek bir ortak parantez içine alınır.
- 3. Eğer iki yazar aynı soyadına sahipse baş harflerin kısaltmasından yararlanılır. Örnek: (E. John, 2011; L. John, 1999).
- 4. Metin içinde, parantez kullanılmaksızın yapılan atıflarda yazar isimleri arasında "ve" bağlacı kullanılır. Parantez içinde gösterilen atıflarda ise son yazardan önce "ampersand" işareti (&) kullanılır. MSW yazılımı, bu imi otomatik olarak yerleştirir. Örnek: Şencan ve Murat'ın (2015) yaptığı araştırmalardan anlaşılmaktadır ki….. ; (Şencan & Murat, 2015).
- 5. Üç ilâ beş arasında yazarı bulunan bir çalışmaya atıf yaparken ilk referans göstermede yazar soyadlarının tamamı gösterilir. Daha sonraki atıflarda "ve d." kısaltması kullanılarak sadece ilk yazarın soyadı gösterilir. Önek: (Abi, Sadem, Metan, & Hatem, 2012). İkinci kez atıf yapıldığı zaman şu şekilde gösterilir: (Abi ve d., 2012). MSW'de bu işlem otomatik olarak yapılamadığından öğrencilerin parantez notu "statik metne" çevirmeleri ve gerekli değişikliği ondan sonra yapmaları gerekir.
- 6. Altı ve altıdan fazla yazarı bulunan çalışmalara metin içinde yapılan atıflarda veya parantez not şeklinde gerçekleştirilen atıflarda, ilk atıf da dahil olmak üzere, doğrudan "ve d." kısaltması kullanılır. Önek: (Sabi ve d., 2012).
- 7. Aynı yazarın, aynı yılda yayımlanmış birden fazla çalışmasına atıf yapılmışsa tarihten sonra küçük a ve küçük b harfleri kullanılır. Bunun için "kitap ismiyle birlikte" otomatik çıkan parantez not bilgisi statik metne dönüştürülerek gerekli değişiklik yapılır. Örnek: (Green, 2011a, 2011b).
- 8. Bilimsel çalışma baskıya verilmiş, fakat henüz basılmamışsa tarih bilgisinden sonra "baskıda sözcüğü yazılır. Örnek: (Boote & Beile, 2008, baskıda)

#### **07. Kurumsal yazarların gösterilmesi**

Yararlanılan bilimsel bir çalışma spesifik bir yazara ait olmaksızın bir örgüt, kurum, müessese, işletme, dernek, birlik, vakıf, devlet kurumu, spor kulübü veya bir Web sitesi tarafından yayımlanmış olabilir. Bu tür eserler "kurumsal yazarlı" çalışmalar olarak isimlendirilir. Bu tür çalışmalara atıf yapıldığında kurum ismi her defasında tam olarak gösterilir. Eğer kurumun bilinen bir kısaltması varsa, ilk referans göstermede bu kısaltma kurumun isminin açık yazılmasından sonra köşeli parantez içinde gösterilir daha sonraki referanslarda bu kez sadece kısaltması kullanılır. Kurumun meşhur olmuş bir kısaltması bulunmasa da yine kısaltmalardan yararlanılabilir, ancak tezin "Kısaltmalar Listesi" başlığında bu kısaltmanın ne anlama geldiği mutlaka gösterilmiş olunmalıdır. MSW'de sonraki referanslar için parantez notlar statik metne dönüştürülerek gerekli değişiklikler yapılır. Kaynakçada ilgili kurumun adı tam olarak, uzun yazılış biçimiyle gösterilir. Örnek: İlk gösterimde, (Türkiye Bilimsel Araştırma Kurumu [TÜBİTAK], 2007, s.34.). Sonraki gösterimlerde, (TÜBİTAK, 2007, s78.)

#### **08. Yazarı Olmayan Belgeler**

Yazar veya kurum adı belli olmayan başka türdeki belgelere atıf yapıldığında, ilgili belgeye ait başlığın ilk iki kelimesi tırnak işareti içinde "yazar ismi" imiş gibi gösterilir. MSW'de belgenin başlığı tam olarak girilir, fakat otomatik olarak çıkan parantez nottaki başlık, statik metine dönüştürülmek suretiyle manüel olarak kısaltılır. Gazete yazılarında da aynı yönteme başvurulur. Örnek: ("Seri Üretim," 2013, s.4). Parantez kullanmaksızın gösterim biçimi şu şekilde olabilir:

İmzasız, "Seri Üretim," (2013) isimli bir yazıda ilginç bulgulardan söz edilmiştir.

#### **09. Yasal ve Hukukî Metinlere Atıf**

Yazar-tarih sisteminde, yasal ve hukukî metinlere atıf konusunda genellikle Amerikalıların *Bluebook* kitabı temel alınır. Ancak Türkçe hukukî metinlere atıf yapma konusu Bluebook sistemi ile örtüşmeyebilmektedir. Öğrencilerin hukukî metinlerde yabancı İnternet kaynakları yerine hukuk fakültelerinde ders veren saygın Türk öğretim üyelerinin ürettiği bilimsel çalışmaları veya kendi üniversiteleri tarafından belirlenen kuralları temel almaları daha doğru olur.

Hukukî metinlere atıf yapılırken çoğunlukla kısaltmalardan yararlanılır. Gözler'e (2014) göre, atıf yapılırken kullanılan temel hukukî kısaltmalar aşağıdaki gibidir:

- 1. AİHS Avrupa İnsan Hakları Sözleşmesi.
- 2. AMKD Anayasa Mahkemesi Kararlar Dergisi.
- 3. Any. Anayasa.
- 4. AY Anayasa.
- 5. AYM. Anayasa Mahkemesi.
- 6. E. Esas Sayısı.
- 7. HSYK Hakimler ve Savcılar Yüksek Kurulu.
- 8. İHAS İnsan Hakları Avrupa Sözleşmesi.
- 9. K. Karar Sayısı.
- 10. KHK Kanun hükmünde kararname.
- 11. RG Resmî Gazete.
- 12. TBMM Türkiye Büyük Millet Meclisi.

**Terminoloji**. Anayasa, kanun, kanun hükmünde kararname (KHK), tüzük ve yönetmelik gibi hukukî metinlerde, sayısallaştırılarak her birine ayrı numara verilen bölümlere "madde" adı verilir. Maddeler "fıkra"lardan oluşur. Fıkra, ilgili maddenin paragrafı niteliğindedir. Bir madde de birden fazla fıkra (paragraf) olabilir veya "paragraf düzenlemesi" yapılmaksızın doğrudan bentlerin yazımına geçilmiş olabilir. Bentler, fıkraların alt ayrımlarıdır ve çoğunlukla parantezli rakamlarla ifade edilir. Örnek: (1), (2), (3). Duruma, göre hukukî metinde alt bentlerden de yararlanılmış olunabilir. Alt bentler parantez içinde küçük "(a)", küçük "(b)" gibi harflerle gösterilir. Örnek (a), (b), (c). Bir bendin veya alt bendin içinde birden fazla cümle olabilir ki, bazen yazar doğrudan cümleye atıfta bulunmak isteyebilir. Cümle, atıf için daha fazla bölünemeyen bir bütündür.

Türkiye'de, hukukî metinlerin hiyerarşik sıralamasında, "kitap", "kısım" "bölüm" düzenlemesi esastır. Yabancı kaynaklarda ise bu sıralama "kitap", "bölüm", "kısım" şeklindedir. Bu kılavuzda, Türkiye'deki hiyerarşik sıralama kuralı (Kitap, Kısım, Bölüm ayrımlandırması) temel alınmıştır.

Tüm hukukî metinlerin "madde, fıkra, bent, alt bent, cümle" sıralamasına sahip olması gerekmez. Tez yazarı, atıf yaparken metnin niteliğini dikkate alır ve o sıralamayı kullanır. Parantezsiz, dipnot atıflarında, yazar eğer gerekli görüyorsa alt bent ve cümle düzeyine kadar inebilir. Fakat parantezli alıntılarda en çok "bent" düzeyine kadar gösterimde bulunulur. Örnek:

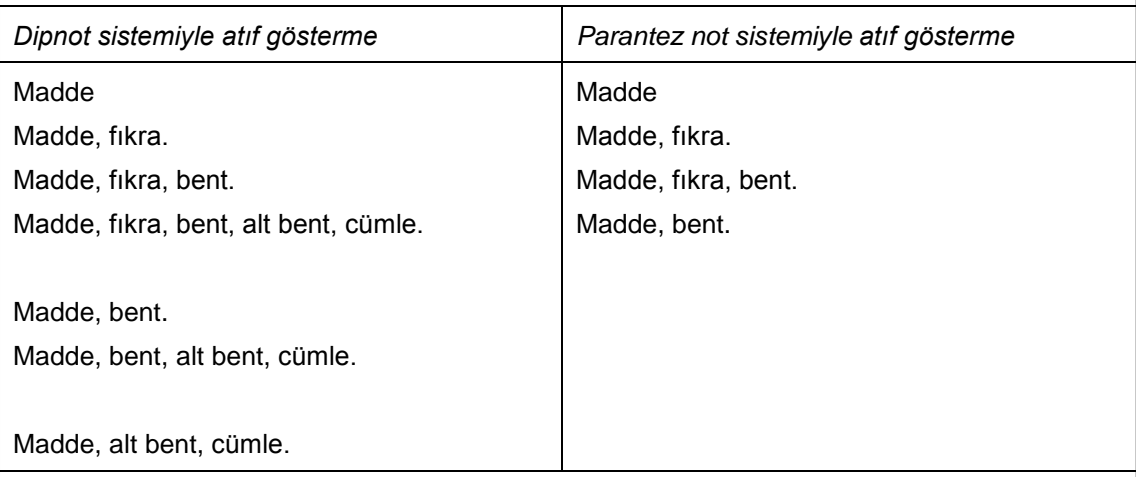

Kanun, kanun hükmünde kararname, tüzük, genelge, yönetmelik, yönerge, izlek (prosedür) isimlerine atıf yapıldığında ilgili belgeye ait başlığın ya ilk kelimesi veya kısaltması "yazar ismi" imiş gibi gösterilir. MSW'de hukukî kurum veya belgenin başlığı tam olarak girilir, fakat otomatik olarak çıkan "parantez not" statik metne dönüştürülerek başlık manüel olarak kısaltılır.

Yasal ve hukuki belgelerde metinlerin içerik düzenlemesi aşağıdaki hiyerarşik sırayı takip eder.

Kitap

Kısım

Bölüm

- Madde ---- Madde 1., Madde 2., Madde 3. ……
	- Fıkra (Paragraf) (1), (2), (3)…
		- Bent ---- a), b), c) …
			- Alt Bent ---- 1), 2), 3) …
				- Cümle

Milli Eğitim Bakanlığı'nın *Mevzuat Hazırlama Usul ve Esasları Hakkında Yönetmelik* hükümlerine göre maddeler (paragraflar), parantez içine alınan rakamlarla gösterilir. Bentler küçük harfler kullanılarak yarım ayraçla kapatılırken, alt bentler rakamlar kullanılarak yine yarım ayraçla (parantezle) kapatılır.

**Hukukî belgelerdeki ayrım terimlerinin kısaltmaları**. Yasal ve hukukî metinlerde kullanılan ayrım sözcükleri için belirli kısaltmalardan yararlanılır. Bu kısaltmalar henüz standart bir uygulamaya kavuşmamıştır. Kısaltmaları birbirinden ayırmak için virgül imi kullanılır. Örnekler:

Başlık: bşl. Bölüm: böl. Kısım: ksm. Madde: m. Fıkra: f. Bent: b. Alt bent: ab. Cümle: c.

**Metin içinde parantezsiz kullanım**: Metin içinde parantezsiz kullanımda madde, fıkra ve bent numaraları açık bir şekilde ifade edilir. Örnek: ….. Yönetmeliği'nin 4'üncü maddesinin, 2'inci fıkra, 1'inci bendine göre…. Hukuki belgelerde madde ve bent numaralarına atıf yapılırken kesme işareti yerine boşluk bırakma uygulamasından yararlanılmaktadır. Fakat bu uygulama bazı yanlış anlaşılmalara meydan verme riski taşıdığından kesme işareti kullanılmalıdır. Örnek: "10 uncu maddenin, 4 üncü fıkrası" şeklinde değil, 10'uncu maddenin 4'üncü fıkrası şeklinde yazılmalıdır.

**Metin içinde parantezli kullanım**: Parantezli kullanımda alt ayrımlar madde kısaltmasından sonra fıkra ve bent düzeyine kadar gerçekleştirilir. Fıkra ve bent öğelerin her birinin kısaltması mutlaka gösterilir. Çünkü üretilen hukukî metinlerin yazımında tam bir standardizasyon olmadığından yabancı ülkelerde olduğu gibi eğik çizgi kullanılması halinde birinci sıradaki verinin fıkraya mı,

bende mi, alt bende mi ait olduğu tam anlaşılmaz. Ayrıca bazı metinlerde, maddeden sonra fıkra olmaksızın "doğrudan bent geldiğinden" karışıklık doğma ihtimali söz konusudur. Madde, fıkra ve bent kısaltmalarını takip eden noktadan sonra boşluk bırakılmaz. Örnek 1: (Disiplin Yönetmeliği, m.4, f.2, b.1). Örnek 2: (Disiplin Yönetmeliği, m.4, b.1). Orijinal metinde madde, fıkra, bent ve alt bentler parantezli biçimle yazılırken referans gösterirken bu parantezler kullanılmaz.

**Anayasaya maddelerine atıf yapma**: Anayasalara metin içinde kısaca kabul edildiği yıl ile atıf yapılır. Örnek: 1982 Anayasası'na göre…, 1961 Anayasası'nda ….

Anayasanın özel olarak maddelerine atıf yapılmak istendiğinde metin içinde şu biçim kullanılır: "1982 Anayasası'nın 89'uncu maddesinin 1'inci fıkrasına göre ..."

Metinde parantez not kullanılmak istendiğinde "Alıntı Ekle" diyalog kutusunda "Kurumsal Yazar" bölümüne gerekli bilgiler girilir ve sonuçta "parantez not" şu şekilde görünür: (1982 Anayasası, m.89, f.1).

Yazar isterse daha sonra parantez notu "statik metne" dönüştürerek "Anayasa" sözcüğünü "1982 AY" şeklinde kısaltabilir ve yapması gereken diğer değişiklikleri yapabilir. Örnek: "Anayasa'ya göre, bakanlıkların kurulması kanunla düzenlenir (1982 AY, m.113, f.1)."

Anayasa maddesinin İngilizce makale yazımlarında gösterim biçimi şu şekildedir: (1982 AY. § 89, f.1). İngilizce yazımlarda "section" simgesi Türkçe yazımlardaki "madde" sözcüğüne karşılık gelir.

**Anayasa mahkemesi kararı**: Anayasa Mahkemesinin kararlarına atıf yapılırken yine kısaltmalardan yararlanılır. Mahkeme kararlarında "Esas Sayısı" için "E." ve "Karar Sayısı", için "K." kısaltması kullanılır. Mahkeme kararlarına atıf yapılırken şu sıra izlenir: (1) kararın yayımlandığı dergi veya Resmî Gazete, (2) dosya esas no, (3) karar no. ve (4) karar tarihi. Atıflar parantez içinde veya parantezsiz olarak yapılır.

*Parantezsiz gösterim biçim*i: "Anayasa Mahkemesi *Kararlar Dergisi*'nin 1976 yılı, 13. sayısında yayımlanan E. 1995/24, K. 1995/52 ve 28.09.1995 tarihli kararına göre…

İkinci örnek: Referans, dosyanın 'Esas numarası' gösterilmeden de yapılabilir. Örnek:

12.7.1974, 14943 sayılı *Resmî Gazete*'de yayımlanan Anayasa Mahkemesinin 2.7.1974 tarihli ve 1974/19-31 sayılı kararına göre…

MSW'de, parantezsiz gösterim biçimi "Alıntı Ekle" düğmesiyle gerçekleştirilebilir. Açılan diyalog kutusunda "Davalar" seçeneği yerine "Diğer" seçeneğiyle çalışılır. "Kurumsal Yazar" bölümüne " şu bilgiler girilir: "12.7.1974, 14943 sayılı *Resmî Gazete*'de AYM, E. 1995/24, K. 1995/52". "Yıl" alanına ise, karar tarihi; gün, ay ve yılı gösterecek şekilde tam yazılır. Bu durumda aşağıdaki görünüm elde edilir: (12.7.1974, 14943 sayılı *Resmî Gazete*'de AYM, E. 1995/24, K. 1995/52, 28.09.1995). Bu görünüm daha sonra "statik metne" dönüştürülerek AYM kısaltması yerine açık biçimi yazılır, metin parantezden kurtarılır ve gerekli diğer değişiklikler yapılır. Bu düzenleme, otomatik kaynakça listesini oluşturmaya imkân verecektir. Cümle sonunda ayrıca "parantez not formatını" kullanmaya gerek yoktur. Örnek: 12.7.1974, 14943 sayılı *Resmî Gazete*'de yayımlanan Anayasa Mahkemesinin, E. 1995/24, K. 1995/52 sayılı ve 28.09.1995 tarihli kararına göre…

*Parantezli gösterim biçimi*: Bilgiler şu sıra içinde yer alır: (1) Yayımlandığı dergi veya gazete, (2) esas ve karar numaraları, (3) karar tarihi. Örnek: "Anayasa Mahkemesi bu konuda davacının lehine karar vermiştir (RG, 12.7.1974 / 14943; AYM, E. 1995/24, K. 1995/52, 28.09.1995). MSW'de, otomatik olarak çıkan parantez not sisteminde ayrıca bir düzenleme yapılmaz.

**Danıştay kararı**: Danıştay kararlarına atıf yapılırken şu sıra izlenir. (1) Varsa kararın yayımlandığı dergi veya bültenin adı, numarası ve yılı, (2) kararı veren dairenin numarası, (3) esas ve karar sayıları ile karar tarihi. Parantezsiz biçim için örnek: *Danıştay Dergisi*, 1971, 34. sayısında yayımlanan Danıştay'ın 13'üncü Dairesinin verdiği, E: 2006/1511, K: 2007/1189 sayılı ve 09.03.2007

tarihli karara göre… Parantezli biçim için örnek: (*Danıştay Dergisi*, 1971, s. 34; Danıştay 7.D, E: 2002/4300, K: 2005/2763, Tarih 16.11.2005).

### **10. Kutsal Kitaplara Atıf**

İncil, Kuran gibi kutsal kitaplara sadece metin içinde atıf yapılır. Bu tür kaynaklar "Kaynakça" listesinde gösterilmez. Bu nedenle MSW'nin "Yeni Kaynak Ekle" diyalog kutusuna bilgi girilmez. Metin içinde "parantez not" uygulaması manüel olarak yapılır.

### **11. Henüz Yayımlanmamış Olan Kaynaklara Atıf**

APA sisteminde henüz yayımlanmamış olan kaynaklara yapılacak atıflar aşağıdaki şekillerde gerçekleştirilir:

**Kişisel görüşmelere atıf**: Kişisel görüşmelere ulaşılamayacağından ve belli bir yerden temin edilemeyeceğinden "Kaynakça" listesinde gösterilmez. Sadece metin içinde parantez not sistemiyle gösterilir. Örnek: "Cümle başında, MS Word'ün 'Alıntı Ekle' düğmesini öğrenciler etkin kullanamamaktadır" (H. Şencan, kişisel görüşme, 14 Haziran 2014).

**Tezlere atıf**: Metin içi atıflar normal olarak kitap veya makale atıfları gibidir. Yazarın soyadı ve tezin kabul edildiği tarih yazılır. Tezin basılmış olup olmadığı önemli değildir. Parantezsiz Örnek: Şencan'a göre (1986) işletmelerin….. Parantezli örnek: … olduğu belirtilmiştir (Şencan, 1986, s. 23.)

### **12. Web Sitelerine Atıf Yapma**

Web sitelerindeki yazılar için üç durum söz konusudur: (a) kişi yazarlı web siteleri, (b) kurum yazarlı web siteleri, (c) kişi veya kurum şeklinde kimlik belirteci olmayan web siteleri. Normal olarak üçüncü türe giren web sitelerinden yararlanmak sağlıklı değildir. Web sitelerine kişi veya kurum yazarlı eserler gibi atıf yapılır. Kimlik belirteci olmayan web sitelerine atıf yapılmak gerektiğinde yazı başlığının ilk kelimesi gösterilir. Web sitelerinde sayfa numarası olmadığından sayılarak kaçıncı paragraftan alıntı yapıldığı belirtilir.

### **13. Ansiklopedi veya Sözlük Maddelerine Atıf**

Bir ansiklopedi veya sözlük maddesi, "Kaynakça" listesinde yazar adı yerine "madde" ismiyle listelenmişse metin içi atıflarda da parantez içinde madde ismiyle gösterilir. Örnek: (Davranışçılık, 2004).

# **14 Diğer Çalışmaların Belli Bir Bölümüne Atıfta Bulunma**

Başka çalışmaların somut bir tablosuna, şekil veya grafiğine, aynen alıntı yapılan bir paragrafına veya yararlanılan belli sayfalar arasındaki bölüme atıfta bulunuluyorsa sayfa numarası veya kapsam sayfa numaraları açık bir şekilde gösterilir. Örnekler:

- (Ersözen, 2011, s. 57)
- (Bıçkın, 2007, ss. 50 52)
- (Kuvel, 2005, böl. 4)

# **D. TABLOLARIN BİÇİM DÜZENLEMESİ**

Yazar-tarih sisteminde "tablo özel kuralları" başlık düzenleme ve tablo dipnotları açısından önemlidir. Aşağıdaki alt başlıklarda buna ilişkin kurallar üzerinde durulmuştur.

**Başlık düzenleme biçimi**. Yazar-Tarih sisteminde tablo başlıkları sola dayalı yazılır. "Tablo" sözcüğü ve "numarası" romen biçimiyle üst satıra ve "tablo başlığı" ise "italik" biçimiyle bir alt satıra yazılır. İki satır arasında boşluk bırakılmaz. Bu amaçla MS Word programında "tablo başlığı" bir alt satıra SHIFT + ENTER tuş bileşimiyle indirilir. Tablo sözcüğünü izleyen numaradan sonra nokta "." konur.

```
<\>
Tablo 5. 
Yıllara Göre Satış Hacmi
```
*Aynen [Değiştirilerek] alındığı kaynak.* Hüner Şencan, *Bilimsel Yazım*, İstanbul İşletme Fakültesi Yayını, İstanbul, 1991, s. 12. <\>

*Not.* Tablo verilerinin [aynen] veya [değiştirilerek] kullanımı için orijinal yazarından (veya yayımlayan kurumdan) yazılı izin alınmıştır. <\>

**Tablo dipnotları**. Tablo dipnotları kaynakça ve açıklama bölümlerinden oluşur. Yazar-tarih sisteminde 'yararlanılan kaynak' ve 'not" sözcükleri italik biçimiyle yazılır ve ikisi arasında 6 nokta boşluk bırakılır. Tablo dipnotunda kaynakça yazım kuralı genel kurala göre belirlenen yan başlıktan sonra yazar-tarih sisteminin kaynakça yazım kurallarıyla aynıdır. Bu bölümde kaynakça parantez not içinde gösterilmez. Uzun bir şekilde yazılır. Bu nedenle otomatik biçim kullanılmaz.

### **E. ŞEKİLLERİN BİÇİM DÜZENLEMESİ**

Yazar-tarih sisteminde "şekiller için uygulanacak özel kurallar" şekil başlıklarının düzenlenmesi ve şekil dipnotları açısından önemlidir. Aşağıdaki alt başlıklarda buna ilişkin kurallar üzerinde durulmuştur.

**Şeklin başlığı**. Şekil ortalı biçimde düzenlenir ve şeklin başlığı da ortalı biçimde yazılır. Şekil etiketi ve numarası italik, şekil başlığı ise romen biçimiyle ve cümle tarzında yazılır. Cümle sonuna nokta konur. Şekil başlığı manüel olarak ortalı hale getirilir. Tablo başlığında olduğu gibi, etiket ile tablo başlıkları iki ayrı satıra yazılmaz.

**Şeklin açıklaması**. Şeklin açıklaması için "Not." Sözcüğü kullanılır ve italik biçimiyle yazılır. Şeklin açıklaması 'kaynakça' yan başlığından önce gelir ve sola dayalı olarak yazılır. Not ile kaynakça bilgileri arasında 6 nokta boşluk bırakılır.

**Şeklin kaynakçası**. Şeklin kaynakçasına ilişkin yan başlık, "genel kurallara" uygun olarak belirlenir ve "Aynen alındığı kaynak." Sözcükleri italik biçimiyle yazılır. Kaynakça bilgileri, yazar-tarih sisteminin bibliyografya bölümünde olduğu gibi açık ve tam olarak yazılır, kısaltmaya gidilmez.

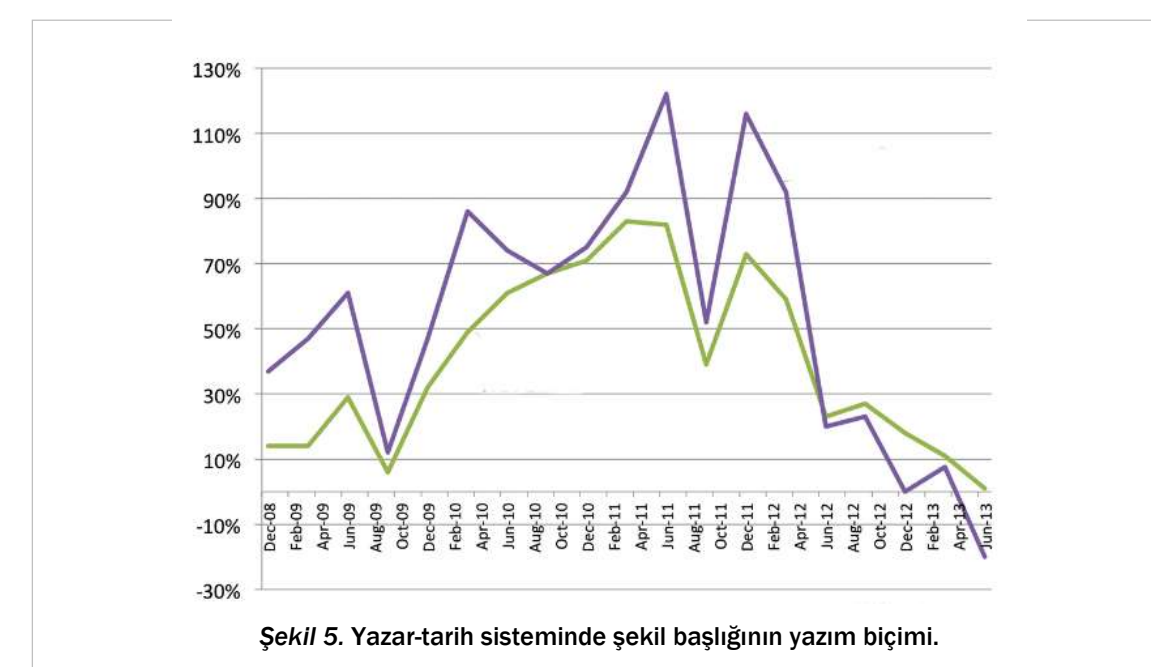

*Not.* Not ve kaynak bilgileri sola dayalı olarak yazılır. 'Not" sözcüğü ile 'Aynen alıntılanan kaynak." Veya 'Değiştirilerek alınan kaynak:' sözcükleri koyu siyah biçimiyle gösterilir. Not ve kaynak bilgisi arasında altı nokta boşluk bırakılır.

*Aynen alıntılanan kaynak.* Hüner Şencan (2002). *Bilimsel Yazım*. İÜ İşletme Fakültesi yayını, İstanbul, s. 395.

### **F. KAYNAKÇA DÜZENLEMELERİ**

Yazar-tarih sistemine göre kaynakça düzenlemesi, ya manüel olarak veya MSW'nin otomatik "kaynakça çıkarma özelliği" kullanılarak gerçekleştirilir. Yazar-tarih sisteminde MSW'nin otomatik kaynakça çıkarma özelliğinden yararlanmak isteyen öğrenciler APA biçimlendirme formatını seçerler. MSW'nin APA yazım özellikleri bu kitapta belirlenen kurallara tam uygun değildir. Bu kılavuzda belirlenen kurallara uygun düşmesi için kaynakça listesinde gerekli değişiklikler elle yapılır.

#### **01. Genel Kurallar**

**MSW'nin otomatik kaynakça oluşturma özelliği**. Kaynakçanın otomatik olarak çıkarılabilmesi için tüm alıntıların "Alıntı Ekle" düğmesiyle yapılmış olması gerekir. "Başvurular" sekmesinin "Kaynakça" düğmesine tıklanarak "Sözü Geçen Çalışmalar" başlığı seçilir ve böylece kaynakça listesi otomatik olarak çıkarılır. Daha sonra bu ifade değiştirilerek "Alıntı Yapılan Kaynaklar" başlığına dönüştürülür. Alıntı Yapılan Kaynaklar başlığı birinci dereceden başlık olarak belirlenir ve bölüm başlığı gibi yeni bir sayfadan başlanır. Tek satır aralıklı olmak üzere kendisinden önce beş, kendisinden sonra iki satır aralığı boşluk bırakılır. MSW, kaynakça girdilerini otomatik olarak asılı girinti biçimiyle yazar. Otomatik biçimi kullanmayan öğrencilerin asılı girdi biçimini kendilerinin manüel olarak yapmaları gerekir. MSW'nin otomatik çıkardığı listedeki satır aralığı boşluklarını daha sonra manüel olarak yeniden düzenlemek gerekir. Öğrenciler APA sistemine göre kaynakça düzenlemelerini yaparken diledikleri takdirde İnternet ortamındaki "alıntılama makinelerinden" de (Citation Machine) yararlanabilirler.

**Kaynakçanın yazımında satır aralığı ve boşluklar**. Kaynakça verileri tek satır aralığı ile yazılır. Madde girdileri arasında "Önce" 0 nokta ve "Sonra" yine 9 nokta boşluk bırakılır. Böylece girdilerin birbirinden net bir şekilde ayrılmış olması sağlanır.

**Kaynakça öğeleri arasındaki boşluklar**. Kaynakça öğeleri arasında virgül değil, nokta kullanılır ve öğeleri ayıran her noktadan sonra tek değil, iki vuruş boşluk bırakılır.

**Maddelerin sıralaması ve diğer yazım özellikleri**. Girdi maddeleri küçük harflerle soyadı sırasına göre yazılır. Unvanlar gösterilmez. Kurum isimleri veya yazar isimleri bulunmayan çalışmalarda "başlığın ilk iki harfi" soyadı imiş gibi mevcut sıralamanın içine girer. Kaynakçanın görsel görünümüyle ilgili örnek bir sonraki sayfada verilmiştir.

**Yaslama**. Kaynakça maddeleri sola dayalı olarak yazılır.

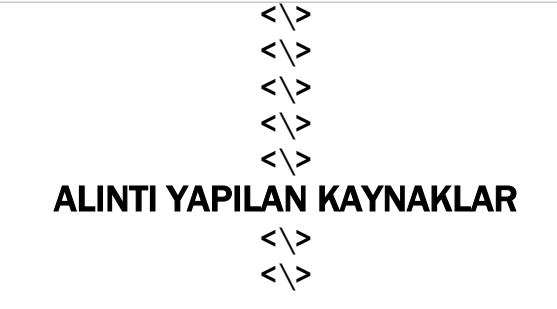

Gözler, K. (2014). *Türk Anayasa Hukuku Bilimszel Yazma Kuralları.* 9 4, 2014 tarihinde Anayasa.gen.tr: http://www.anayasa.gen.tr/law104 bilimselyazma.htm#\_ftn3 adresinden alındı

Şencan, H. (1991). *Bilimsel yazım.* İstanbul: İstanbul Üniversitesi İşletme Fakültesi.

UGA Libraries. (2014). *Chicago Manual of Style: Bibliographic Format for References.* (12.11.2014), http://www.libs.uga.edu/ref/chicago2009.pdf.

#### **02. Basılı Kaynak Türleri ve Yazar-Tarih Sistemindeki Yazım Biçimleri**

**Kitaplar.** Kitap, broşür, rapor ve benzeri diğer monografik çalışmaların isimleri italik yazılır. APA sisteminde kitapların isimleri "başlık biçiminde" değil, "cümle biçiminde" yazılır. MSW'yi kullanan öğrencilerin diyalog kutusunda eser isimlerini yazarken bu kurala dikkat etmeleri gerekir.

Yazar yabancı kaynaklardan yararlanmışsa bu kaynakların Türkçesini köşeli parantez içinde gösterir. Yabancı eserlerin başlıkları Türkçeye çevrilirken bazı küçük değişiklikler yapılabilir. Latin harfleriyle yazılmamış olan eserlerde, (Arapça, İbranice gibi) eser isimleri önce transliterasyon (özel harfsel aktarım) yöntemiyle Latin alfabesine aktarılır ve daha sonra Türkçesi gösterilir. Bunun için transkripsiyon-transliterasyon harfleri listesinden yararlanılır. Latin alfabesiyle yazılmış yabancı isimlerde transliterasyon yöntemi uygulanmaz.

Eserin yayın tarihi belli değilse parantez içinde "Tarih Yok" (t.y.) kısaltması kullanılır. Basılı malzemelerde baskı tarihi esas alınır. Dijital yayınlarda ise çalışmanın son güncellenme tarihine bakılır.

Şehir veya yayın yeri bilgileri yoksa en azından yayınlanmış olduğu ülke gösterilir. Belgenin yayımlandığı ülke de belli değilse parantez içinde "yayın yeri yok" kısaltması (y.y.y) kullanılır. Eser birden fazla şehirde yayımlanmışsa ilk sıradaki şehir yayın yeri olarak belirlenir. Eser Türkiye'nin dışında başka bir ülkenin şehrinde yayımlanmışsa şehir isminden sonra ülke ismi de belirtilir. Örnek: New York, ABD; Landon, İngiltere.

Yayınevi bilgileri verilirken, Anonim Şirketi, Limited Şirketi, Ltd., ve benzeri hukukî terimler yazılmaz. Bunun dışında "Basım, Yayın, Dağıtım" gibi uzun yazım biçimlerinden kaçınılır. İlgili kurumu "…Kitapevi", "…Yayınevi, ….Yayımcılık" şeklinde en çok iki kelime ile göstermek yeterlidir. Üniversitelerin veya kurumların yayımladıkları eserlerde sadece ilgili kurumun adı gösterilir.

Künye öğelerinin sıralaması aşağıdaki gibidir:

Soyadı, A. (Tarih). Kitabın adı. [Yabancı ise Türkçe çevirisi]. (Çev. A. Soyadı). (Baskı sayısı). Şehir: Yayınevi.

**Derleme kitaplardaki yazılara, makalelere veya bölümlere atıf**. Derleme eserdeki yazının, makalenin veya bölümün başlığından sonra nokta konur. Parantez içinde gösterilen (Der.) kısaltmasının arkasından A. Editör ve B. Editör isimleri yazılır. Daha sonra derleme kitabın adına yer verilir. Son olarak, şehir ve yayınevi bilgileriyle künye tamamlanmış olur.

Yazarın, derleme niteliği bulunmayan bir kitaptaki konusuyla alakalı bir bölümün başlığına özel olarak atıfta bulunması doğru değildir. Bu gibi durumlarda, bölüme değil bütün kitaba atıfta bulunulur. Örnek:

#### Yazar, A. (2015). Yazar Tarih Sisteminin Özellikleri (ss.23-45). (Der.) A. Editör ve B. Editör. *Bilimsel Yazım Özellikleri*. İstanbul: Ticaret Yayınları.

**Yayımlanmış dergilerdeki makaleler**. Makalelerde başlık, düz romen biçiminde ve "cümle formatında", derginin adı ise italik biçimiyle birlikte "başlık formatında" yazılır. MSW'nin otomatik belirlediği formatta uygunsuzluk varsa bu uygunsuzluklar manüel olarak bu kitapta belirlenen kurallara uygun hale getirilir. Dergi veya süreli yayına cilt bazında sayfa numarası veriliyorsa ayrıca "sayı" belirteci kullanılmaz. Cilt ve sayı için kısaltmalar kullanılmaksızın doğrudan cilt numarası ve parantez içinde sayı numarası gösterilir. Haftalık veya aylık yayımlanan magazin dergilerinde tarih parantezinin içindeki sıralama "yıl", "ay", ve "gün" sıralaması içinde verilir. Gazete yazılarının gösterilmesinde de bu kurala uygun hareket edilir. Dergilerdeki editöre yazılan mektuplara veya "Gözden geçirme – inceleme --" yazılarına atıf yapılmışsa bu durum yazının başlığından sonra köşeli parantez içinde gösterilir.

Künye öğelerinin sıralaması aşağıdaki gibidir:

Soyadı, A. A, Soyadı, B. B., & Soyadı C. C. (Tarih). Makalenin adı. [Yabancı ise Türkçe çevirisi]. [Editöre mektup – İnceleme:..] *Derginin veya Süreli Yayının Adı*. Cilt no (Sayı no). Sayfalar. <http://dx.abc.org/> (12.04.2004).

#### **Tezler.**

*Kaynağa üniversitenin tez kütüphanesinden ulaşma*. Böyle bir durumda üniversitenin vermiş olduğu tez numarası kullanılır.

Mokan, A. (2014). Tez yazan öğrencilerin referans kurallarına uyum tutarlılığının alınan ilgili derslerdeki ders başarı notlarıyla olan ilişkisi (Doktora tezi). (İTİCÜ, Sosyal Bilimler Enstitüsü, Tez No. 329999).

*Teze ilgili kişinin kendisinden ulaşma, tezi danışman öğretim üyesinden veya jüri üyelerinden temin etme*. Böyle bir durumda kurumsal tez numarası olmadığından öğrencinin yüksek lisans numarası gösterilir.

Mokan, A. (2014). Tez yazan öğrencilerin referans kurallarına uyum tutarlılığının alınan ilgili derslerdeki ders başarı notlarıyla olan ilişkisi (Yüksek lisans tezi). (İTİCÜ, Sosyal Bilimler Enstitüsü, Öğrenci No. 1150YZ74110).

#### **03. Elektronik Kaynakların Yazar-Tarih Sistemine Göre Gösterilme Biçimi**

**Dijital kitaplar**. Bu tür yayınlar basılı kitaplardan sadece, "sayfa numaralarının gösterilmesi", "yayın yeri" ve "yayın evi" bilgilerinin düzenlenme biçimi açısından farklıdır. Dijital kitapların "tekil sayfa numarası" veya özet olarak yararlanılmışsa "kapsam sayfa numaraları" kitap isminden sonra parantez içinde gösterilir. Dijital kitaplar, eğer "Dijital Kimlik Numarasına - DKN ("Digital Object
Identifier - DOI)" sahipse "yayınevi - yayıncı" bilgisi yerine bu numara yazılır. DKN numarası, normal olarak, kitapların Telif Hakları (Copyright) sayfasında bulunur. Veri tabanlarındaki kitaplarda ise ilgili kitabı tanıtan, kitapla ilgili olarak özet bilgileri veren "açılış sayfasında" yer alır. DKN numarasından sonra nokta imi kullanılmaz.

Dijital kitapta DKN bilgisi yoksa doğrudan "yayıncı" bilgisi olarak Web sitesinin adresi yazılır. Web adresi yazılırken, İngilizcesinde "Retrieved from" sözcükleri kullanılmasına karşın Türkçe yazımda buna gerek yoktur. Çünkü URL adresi zaten o kaynaktan yararlanıldığını açık bir biçimde göstermektedir. Dijital bibliyografik künye, "URL adresi" ile sona erer. URL adresi ile sona eren bibliyografik künyelerin sonunda nokta imi kullanılmaz. Fakat MSW her türlü bibliyografik künyenin sonuna nokta imini otomatik olarak yerleştirir. Daha sonra kaynakça listesinde yer alan tüm URL adresleri gözden geçirilerek bu noktaların silinmesi gerekir. Aksi halde söz konusu noktaların URL adresinin bir parçası gibi algılanma tehlikesi vardır. Yazar-tarih siteminde Blog postaları ve email postaları dışında, ilgili web sayfasına hangi tarihte erişildiği belirtilmez.

Dijital kitaba eğer şifreyle girilen veri tabanları aracılığıyla ulaşılmışsa parantez içinde yazılan sayfa numarasından sonra, söz konusu veri tabanının adı yazılır. URL adresi veri tabanının isminden sonra gelir.

Dijital kitapları gösterme formülü:

Yazar. (Tarih). *Dijital kitap ismi*. (sayfa no). Veri tabanının adı. [Dijital formatı]. URL adresi

Dijital kitap PDF formatında veya daha farklı formatlarda yayımlanmış olabilir. Son yıllarda dijital kitapların satıcı şirketlerin veya İnternet'e yerleştiren kurumların tercihlerine göre çok farklı formatlarda düzenlendiği görülmektedir. Bu nedenle dijital kitap kaynağına başvuracak okuyucuyu bilgilendirmek için kitabın yayın formatı, kitap ismi ve sayfa numarasından sonra köşeli parantez içinde gösterilir. Dijital kitap formatlarına her geçen gün yenileri eklenmektedir. Bu kitapta adının bulunup bulunmadığına bakılmaksızın, diğer formatlar ve yeni çıkan formatlarda gösterilir. Meşhur dijital kitap formatları şunlardır: [PDF formatlı kitap], [EPUB formatlı kitap], [HTML formatlı kitap], [DAISY formatlı kitap], [DjVu formatlı kitap], [DOC formatlı kitap], [DOCX formatlı kitap], [eReader Formatlı kitap], [iBook formatlı kitap], [IEC 62448 formatlı kitap], [Kindle formatlı kitap], [MobiPocket formatlı kitap], [Open eBook formatlı kitap], [Plain text formatlı kitap], [Plucker formatlı kitap], [RTF formatlı kitap], [Open XML formatlı kitap], [Nook formatlı kitap].

Dijital kitapların MSW'de gösterilmesinde, programın İngilizceden çeviri olması nedeniyle sorunlar yaşanabilmektedir. Bu nedenle "Web sitesi", "Web sitesi belgesi" ve "Elektronik kaynak" seçenekleri yerine, kaynak türü olarak diyalog kutusundaki "Rapor" formatıyla çalışılır. Dijital kitaplarda 'Diyalog kutusuna' veriler Şekil 4'daki gibi girilir.

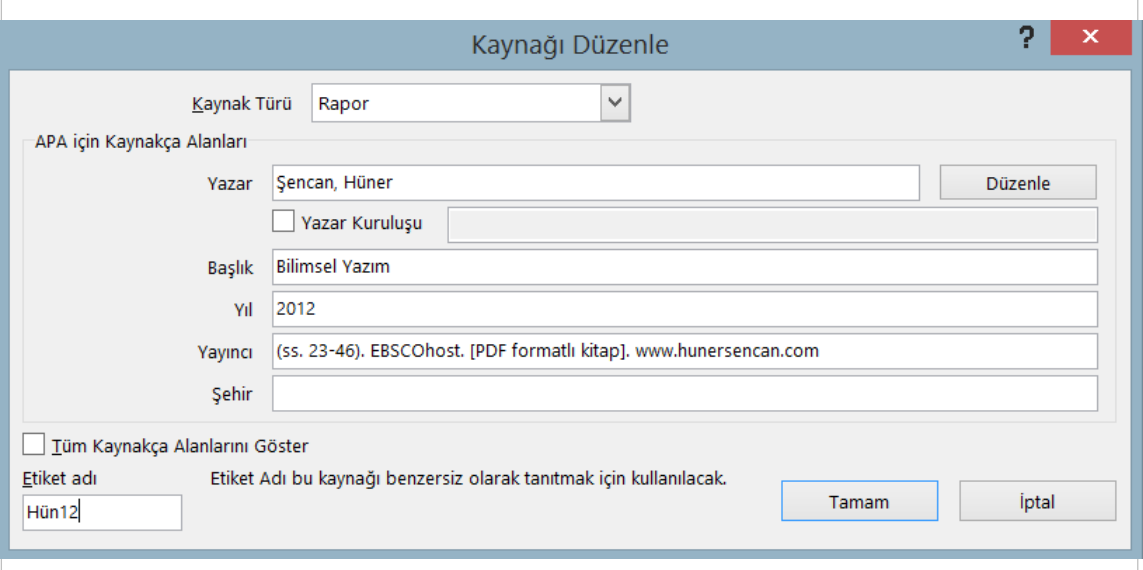

*Şekil 4.* Dijital kitap verilerini girme.

#### DKN'si yok:

Şencan, H. (2012). *Bilimsel yazım* (ss. 23-46). EBSCOhost. [PDF formatlı kitap]. www.hunersencan.com

#### DKN'si var.

Şencan, H. (2012). *Bilimsel Yazım* (ss. 23-46). EBSCOhost veri tabanı, [.DOCX formatlı kitap]. DKN: 10.1002/047175 8132.

**Derleme dijital kitaplardaki makalelere veya bölümlere atıf**. Derleme dijital eserlere atıf yapma biçimi, derleme basılı eserlerde olduğu gibidir. Tek farklılık, derleme kitap isminden sonra köşeli parantez içinde [Elektronik kaynak] tanımlaması yapılır ve URL adresi gösterilir. Elektronik kaynaklar şunlar olabilir: [Science Direct veri tabanı], [Uluslararası Balkan Üniversitesi Veri Tabanı], [Web Sitesi], [Sosyal Bilimler Araştırma Merkezi veri tabanı] ve diğerleri…

MSW'de veriler "Kaynak Türü" alanından "Kitap Bölümü" seçeneği altında Şekil 5'deki l gibi girilir. "İçinde" sözcüğünü program otomatik olarak atar.

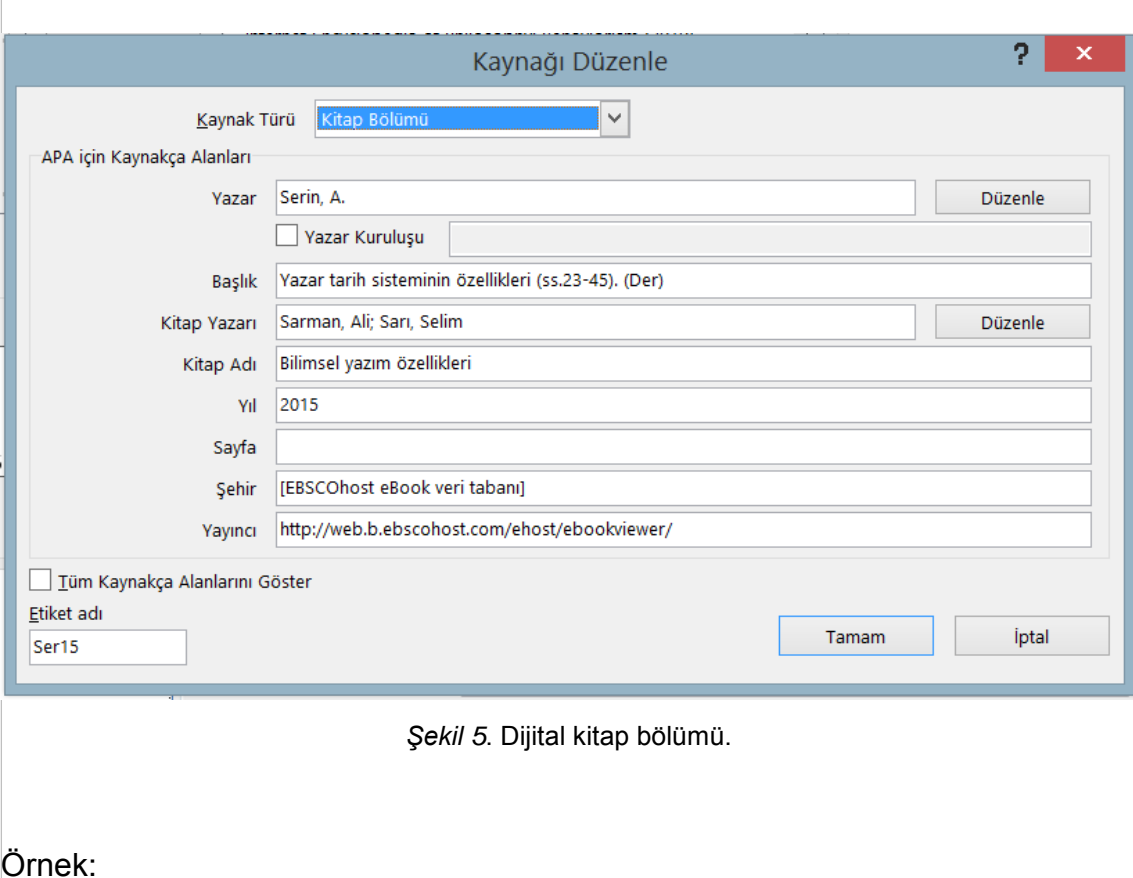

Serin, A. (2015). Yazar tarih sisteminin özellikleri (ss. 23-45). (Der). A. Sarman, & S. Sarı içinde, *Bilimsel yazım özellikleri.* [EBSCOhost eBook veri tabanı]: http://web.b.ebscohost.com/ehost/ebookviewer/

**Dijital makalelerin gösterilmesi**. Şifreli veri tabanlarındaki makalelere girildiğinde eğer DKN bilgisi verilmemişse söz konusu makaleyi yayımlayan derginin kendi İnternet Web sitesindeki ana sayfasının URL adresi verilir. Veri tabanındaki makaleden yararlandıktan sonra ilgili derginin İnternet'teki ana sayfasını araştırmak gerekir. Öğrenciler bunun için "küresel süreli yayın arama motoru" niteliğinde olan Ulrichsweb Web sitesinden yararlanabilirler (http://ulrich sweb.serialssolutions.com/). Eğer derginin kendi Web sitesi yoksa veya yayından kaldırılmışsa bu kez makaleyi yayımlayan ve sitesinde tutan veri tabanının ana sayfasının URL adresi gösterilir.

MSW'de dijital makaleler kaynak türü olarak "Dergi Makalesi" diyalog kutusuna girilerek gösterilir. Düzenlemede derginin cilt no, sayı no, yararlanılan sayfaları ve URL adresi "sayfalar" başlıklı alana yazılır.

Örnek:

Serin, A. (2014). Dijital makalelerin örnek gösterilmesi*. Akademik Yazım Kuralları Dergisi,* 12(2), 18-26. http://akademikyazim.com

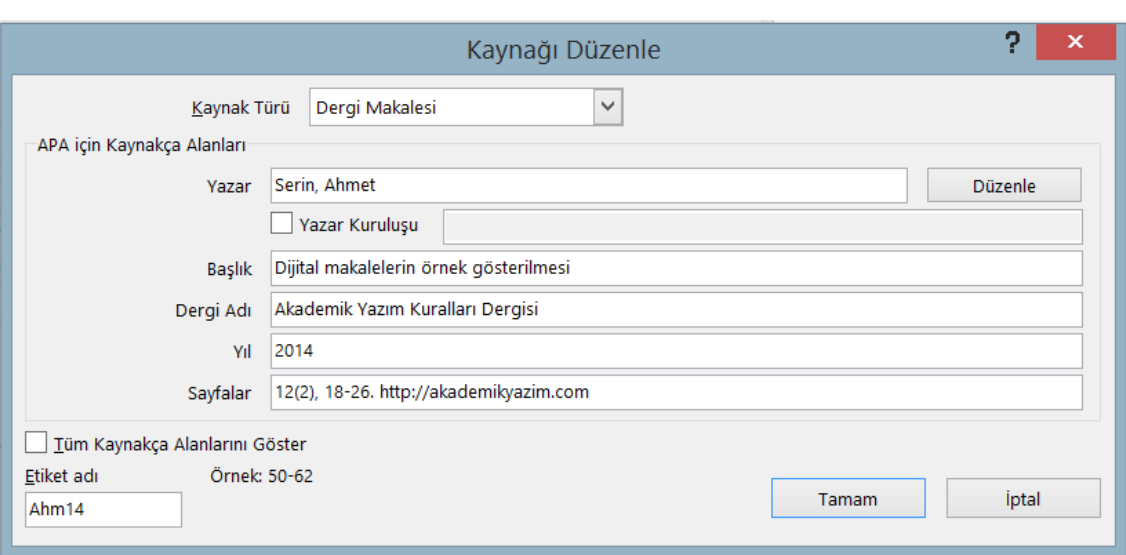

*Şekil 6.* Dijital makalelerin referans gösterilmesi.

**Çevrimiçi ders malzemeleri**. Öğretim üyelerinin İnternet ortamındaki kişisel Web sitelerinde kamuoyunun veya öğrencilerinin yararlanmasına sundukları ders ve diğer eğitim malzemeleri referans gösterilirken yararlanılan belgenin niteliği köşeli parantez içinde gösterilir. Ders notunun adı veya başlığı düz romen biçimiyle yazılır. MSW'de otomatik kaynakça çıkarmak için 'Dergi Makalesi' formatı kullanılır. Ders notunun sayfa bilgileri veya paragraf numarası yazı başlığının yanına yazılır. Belgenin niteliği ve URL adresi "Sayfalar" alanında tanımlanır. "Dergi adı" bölümü boş bırakılır.

#### Sevim, A. (2006). Ders notlarının referans gösterilmesi, (par. 4) . [İTİCÜ, Uygulamalı Bilimler Fakültesi, çevrimiçi ders malzemesi]. http://ww3.ticaret.edu/hsencan

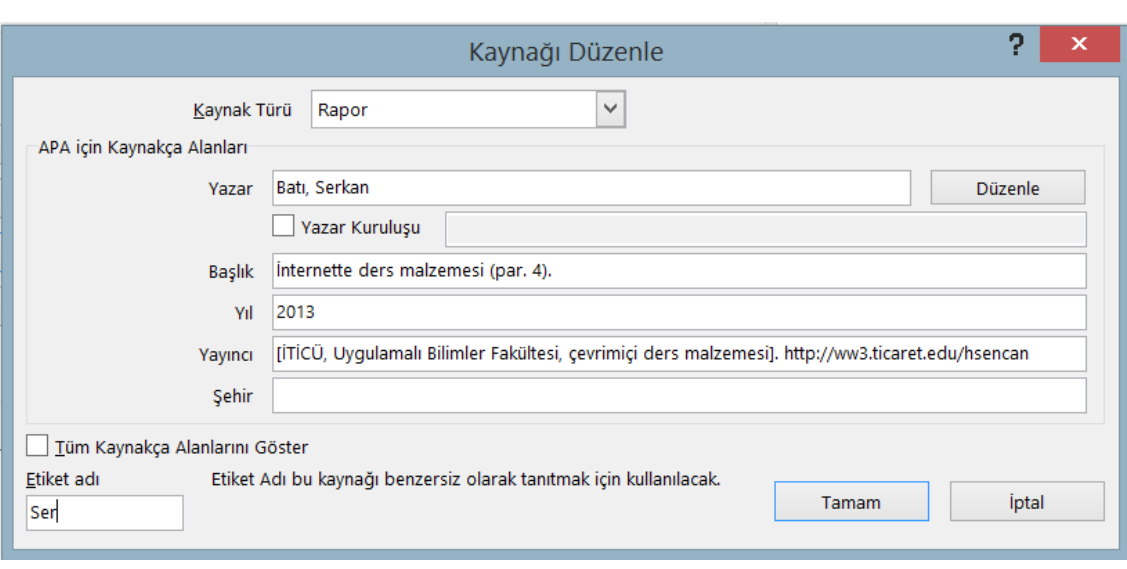

*Şekil 7*. Dijital ders notları.

**Dijital raporların referans gösterilmesi**. Dijital raporlar; derleme eser niteliğinde, teknik doküman niteliğinde veya alan araştırmasına dayanan bir araştırma raporu niteliğinde olabilir. Diyalog kutusunun "Yazar" bölümünde, raporu yayımlayan kişinin veya kurumun adı gözükür. Tarih bölümünde yıl ve ay birlikte yazılır. 'Ay' belli değilse sadece yıl gösterilir. Tarihten sonra raporun başlığına yer verilir. Raporlar monografik eserler olduğundan başlıkları "romen biçimiyle" değil, "italik biçimiyle" yazılır. Raporun adından sonra, eğer bir numara verilmişse parantez içinde "rapor numarası" yazılır. Raporun numarası yoksa doğrudan DKN numarası yazılır veya URL adresi verilir. MSW'de 'Rapor' diyalog kutusu kullanılır. Yayın numarası ve Web adresi, "Yayıncı" satırında gösterilir (bk. Şekil 8).

İstanbul Ticaret Üniversitesi. (2014, Ekim). *Tekstil 2023 Stratejileri*. (Yayın no. 212). http://www.ito.comtr/arastirmalar/2.pdf

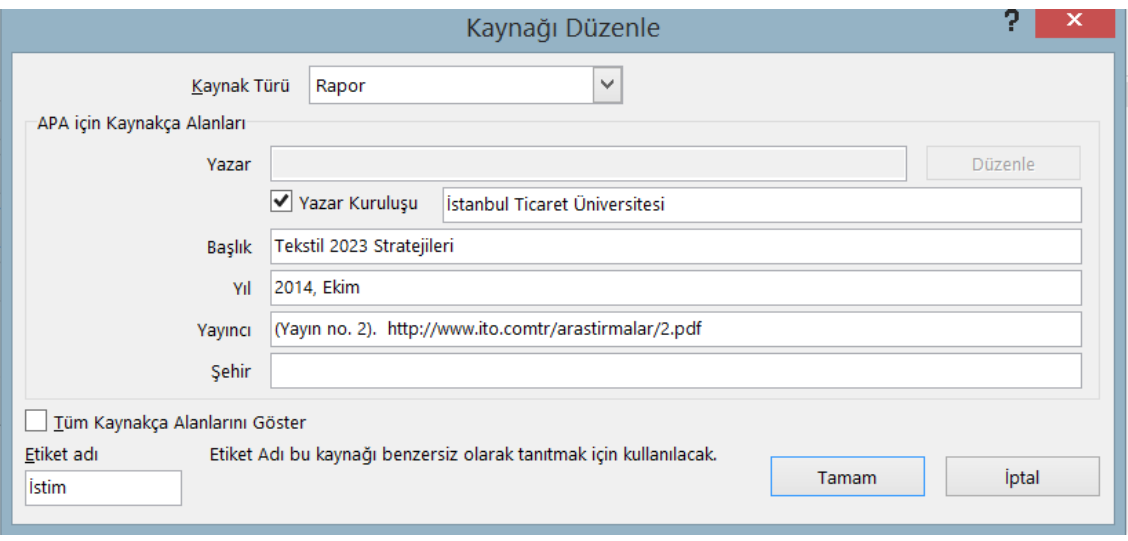

*Şekil 8*. Dijital raporlar için veri girişi.

**Dijital tezlerin referans gösterilmesi**. Tez başlıkları cümle tarzında yazılır ve monografik eserler olması nedeniyle italik biçimiyle gösterilir. Başlık sonunda nokta konur. Noktadan sonra parantez içinde yüksek lisans veya doktora tezi olma durumu belirlenir. MSW programının kaynak türleri içinde "Tez" seçeneği bulunmadığı için "Rapor" diyalog kutusu kullanılır. Tezin başlığından sonra gelen tüm bilgiler "Yayıncı" alanına yazılır. Öğrenciler "dijital tezlere" farklı alanlardan ulaşabilirler. Teze ulaşma ve elde etme yöntemine göre referans gösterme biçimi farklılık gösterir. Aşağıdaki alt başlıklarda buna ilişkin örnekler verilmiştir.

*Kaynağa tez veri tabanlarından ulaşma*. YÖK'ün "Tez Merkezi" ve yabancıların "UMI" gibi kuruluşları başlıca tez veri tabanlarını oluşturur. Bu tür kaynaklardan yararlanıldığında sadece "veri tabanı tez numarası" gösterilir. Web adresi verilmez.

Mokan, A. (2014). *Gerilimle kişilik arasındaki ilişkiler.* (Yüksek lisans tezi). YÖK, Tez Merkezi veri tabanı. (TM No. 32.9999).

Mokan, A. (2014). *Gerilimle kişilik arasındaki ilişkiler.* (Doktora tezi). ProQuest Yüksek lisans ve doktora tezleri veri tabanı. (UMI No. 305152264).

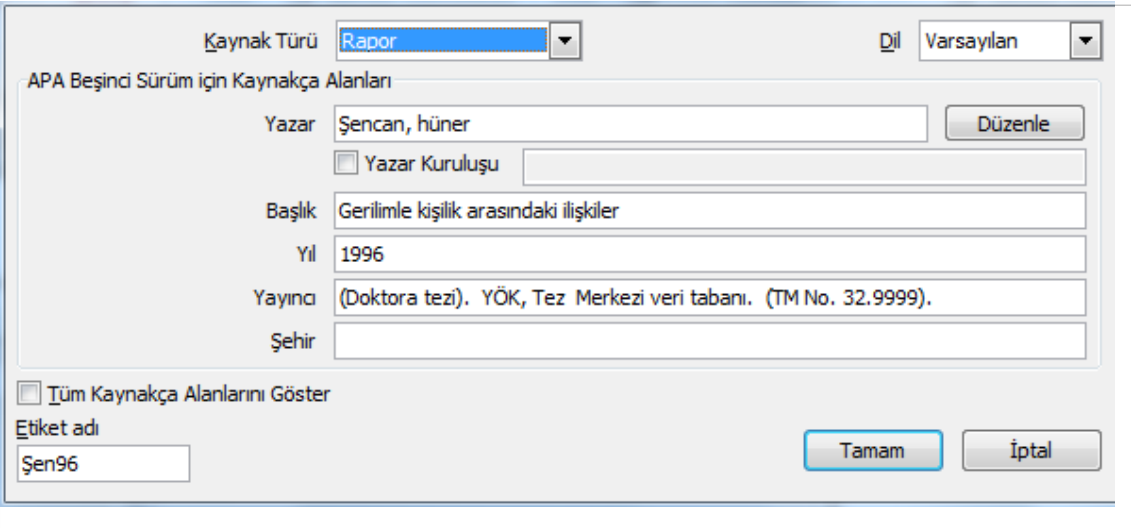

*Şekil 9*. Dijital tezlerin referans gösterilmesi.

*Teze; üniversitelerin, araştırma merkezlerinin veya 'kamu malı' (creative common) damgasıyla açık erişim sağlayan kurumların Web sayfalarından ulaşma*. Bu tür çalışmalarda parantez içinde yazılan "Yüksek lisans tezi" veya "Doktora tezi" sözcüğünden sonra ilgili kurumun adı ve tez numarası yazılır. Belgenin gözüktüğü URL adresi verilmez. "tez numarasının" veya böyle bir numara yoksa "öğrenci numarasının" gösterilmesi yeterlidir.

Mokan, A. (2014). Tez yazan öğrencilerin referans kurallarına uyum tutarlılığının alınan ilgili derslerdeki ders başarı notlarıyla olan ilişkisi. (Doktora tezi). İSAM Kütüphanesi, Tezler kataloğu veri tabanı. (Tez No. 305152264).

*Teze serbest Web sayfalarından ulaşma*. Bu tür çalışmalarda tezin onay sayfasının olup olmadığı önemlidir. İmzalı onay sayfasının bulunması halinde ve tezin dış kapak veya iç kapak sayfalarında öğrencinin yüksek lisans / doktora numarası gözüküyorsa bu numara kullanılır. Onay sayfası yoksa ve/veya öğrenci numarası gözükmüyorsa ilgili enstitü aranarak tezin kabul edilip edilmediği ve ayrıca öğrencinin numarası öğrenilir. İmzalı onay sayfası, tez numarası veya öğrenci numarası yoksa bu tür çalışmalar "tez" değil, "yayımlanmamış rapor" olarak değerlendirilerek URL adresi ile birlikte gösterilir. Araştırmacı eğer ilgili enstitüden çalışmanın jüri üyeleri tarafından kabul edildiğini doğrulatabilirse, tez numarası veya öğrenci numarası varsa belgeyi "tez" olarak referans gösterir. MSW'de veri girişi için kaynak türü olarak "Rapor" formatı kullanılır.

Serem, R. (2009). *Örgütsel bağlılıkla iç/dış grup üyeliği arasındaki ilişkiler*. (Doktora tezi). www.ticaret. edu.tr/[açık\\_erisim\\_tezleri](http://epubs.scu.edu.au/theses)

**iPad veya akıllı telefon apletlerinin (yazılımlarının) referans gösterilmesi**. Apletler küçük bilgisayar yazılımlarıdır. Bu yazılımlara atıf yapılmak istendiğinde (1) apleti geliştiren şirketin adı, (2) geliştirme tarihi, (3) apletin kendi adı ve sürümü –romen biçimiyle–; söz konusu aplet bir sözlük veya bir ansiklopediyi çalıştırıyorsa sözlük veya ansiklopedi maddesi referans gösterilir. (4) aplet adı ve sürümünden sonra iPad veya mobil telefon yazılımcığı olduğu köşeli parantez içinde gösterilir ve noktadan sonra apletin indirildiği Web adresi belirtilir.

Apleti geliştiren şirketin ismi ile apletin adına ilişkin bilgiler mobil telefonun içinde bulunan "about application" bölümünden elde edilebilir.

MSW'de otomatik bibliyografya çıkarmak için "Dergi Makalesi" formatı kullanılırken, "aplet / uygulama / yazılım" veya "madde" isminden sonraki tüm bilgiler "Sayfalar" alanına yazılır.

WebMD Health Corporation (2012). Medscape. (Sürüm 4.0). [Mobil telefon yazılımı]. http://itunes.apple.com

Kiolikone (2012). Burst. MOT Dictionaries içinde (Sürüm 2008) [Mobil telefon yazılımı]. http://kdictionaries-online.com

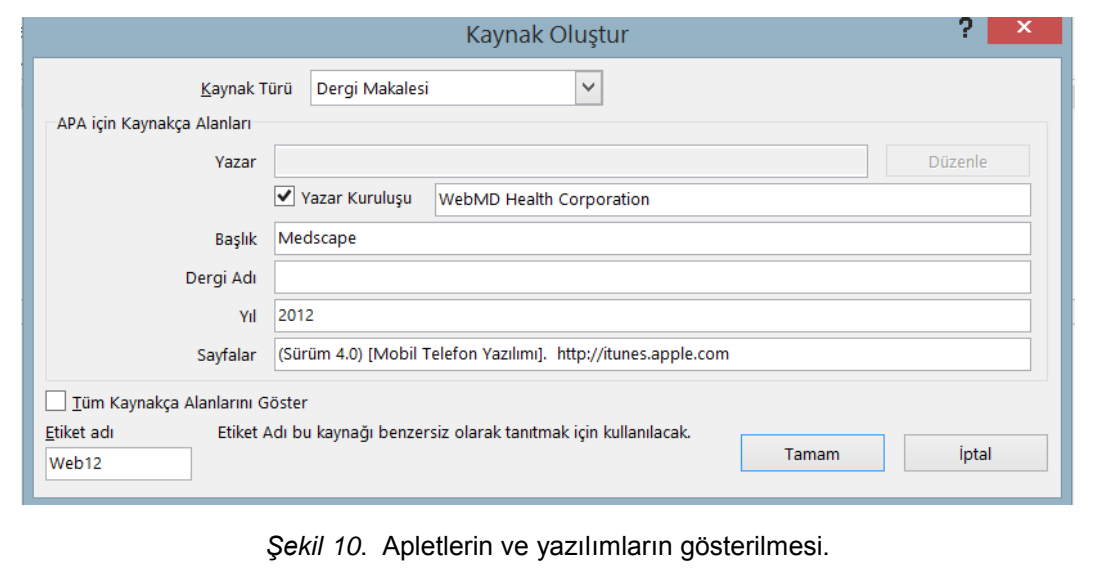

**Çevrimiçi dijital ansiklopedi**. Bibliyografik künye öğeleri şu şekilde sıralanır: Yazar veya kurum adı, romen biçimiyle madde adı, italik biçimiyle ansiklopedinin adı (kurum adı ile ansiklopedi adı aynı ise tekrar yazılmaz) ve URL adresi. Hangi maddeden yararlanılırsa yararlanılsın URL adresinde sadece ansiklopedinin ana sayfasının adresi verilir. MSW'de otomatik kaynakça çıkarmak için "Dergi Makalesi" veri girişi penceresinden yararlanılır. "Dergi Adı" bölümüne ansiklopedinin adı girilir. URL adresi ise "Sayfalar" bölümüne yazılır.

Internet Encyclopedia of Philosophy. Behaviorism. *Encyclopedia of Philosophy*. http://www.iep.utm.edu. (12.03.2012).

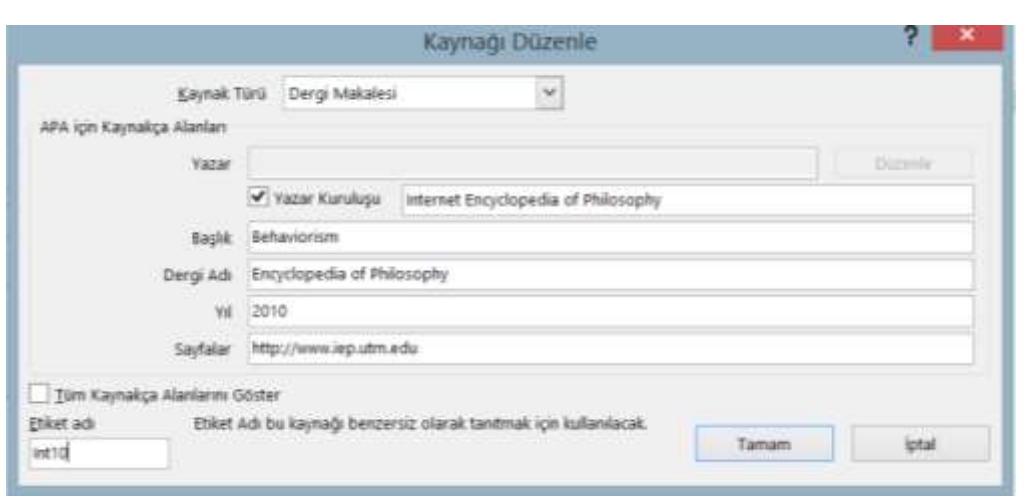

*Şekil 11*. Ansiklopedilerin referans gösterilmesi.

**Diğer Web sayfalarının referans gösterilmesi**. Diğer Web sayfaları referans gösterilirken yazar adı (yoksa site veya kurum adı), yazı başlığı (romen biçimiyle), varsa yayın tarihi, eğer URL adresinden farklı ise Web sitesinin adı ve URL adresi gösterilir. Yayın tarihi yoksa (t.y.) kısaltması kullanılır. Web sayfaları için yayın tarihi yazılırken ISO standardı kullanılır. Önce yıl, daha sonra açık yazılan ay adı ve rakamla gün gösterilir (2014, Ekim 08).

MSW'de diğer Web sayfalarını göstermek için 'Dergi Makalesi' diyalog kutusu kullanılır. Diyalog kutusuna t.y. kısaltması yazılırken parantez imi kullanılmaz, çünkü bu imler yazılım tarafından otomatik olarak atanır. Web sitesinin adı eğer URL adresinden farklı ise 'Dergi adı' bölümüne yazılır.

Web sayfalarından bir bölümünün, özellikle kurumsal veya kişisel yazarsız olanlarının güvenilirliği düşüktür. Wikipedia vb. "kullanıcıların ürettikleri ve serbestçe değiştirdikleri" web sitelerindeki bilgiler güvenilir değildir. Yüksek lisans ve doktora tezlerinin yazımında bu tür sitelerden alıntı yapılmaz.

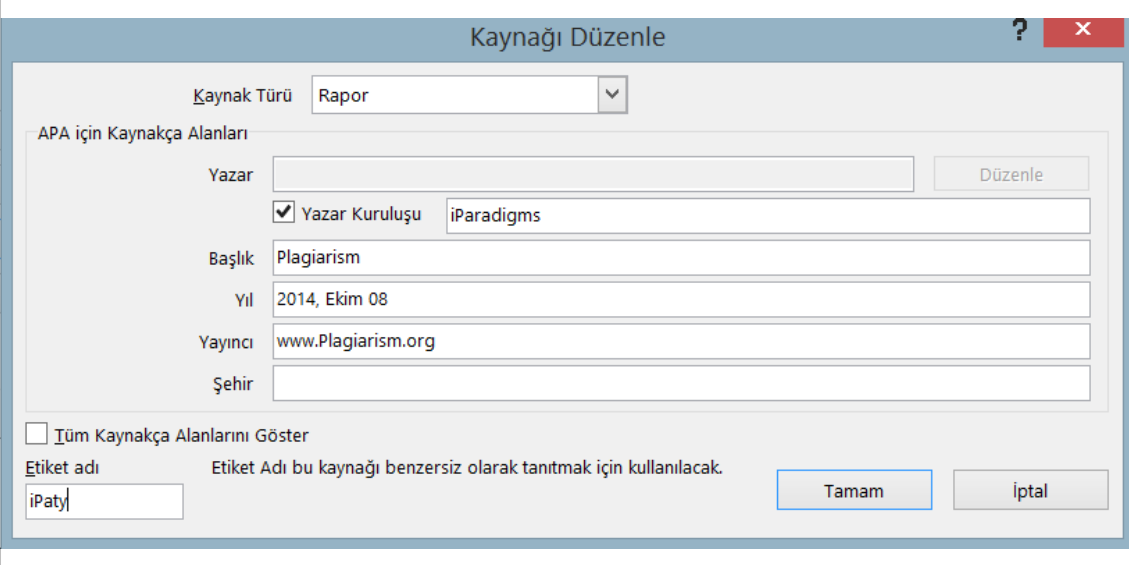

*Şekil 12*. Web sitelerinden yapılan alıntıların gösterilmesi.

Örnek:

#### iParadigms. (2014, Ekim 08). Plagiarism. www.Plagiarism.org

*Haber gruplarından, çevrimiçi forumlardan, tartışma gruplarından postalanan mesajlara veya Youtube mesajlarına atıf yapılması*. Diğer türlerden farklılığı "çevrimiçi forum yorumu" sözcükleri ile "medya aracının" köşeli parantez içinde gösterilmesidir. MSW'de otomatik kaynakça çıkarmak için "Dergi Makalesi" diyalog kutusu kullanılır. Bu tür mesajlarda "kaynağa erişim tarihi" URL adresinden önce parantez içinde gösterilir.

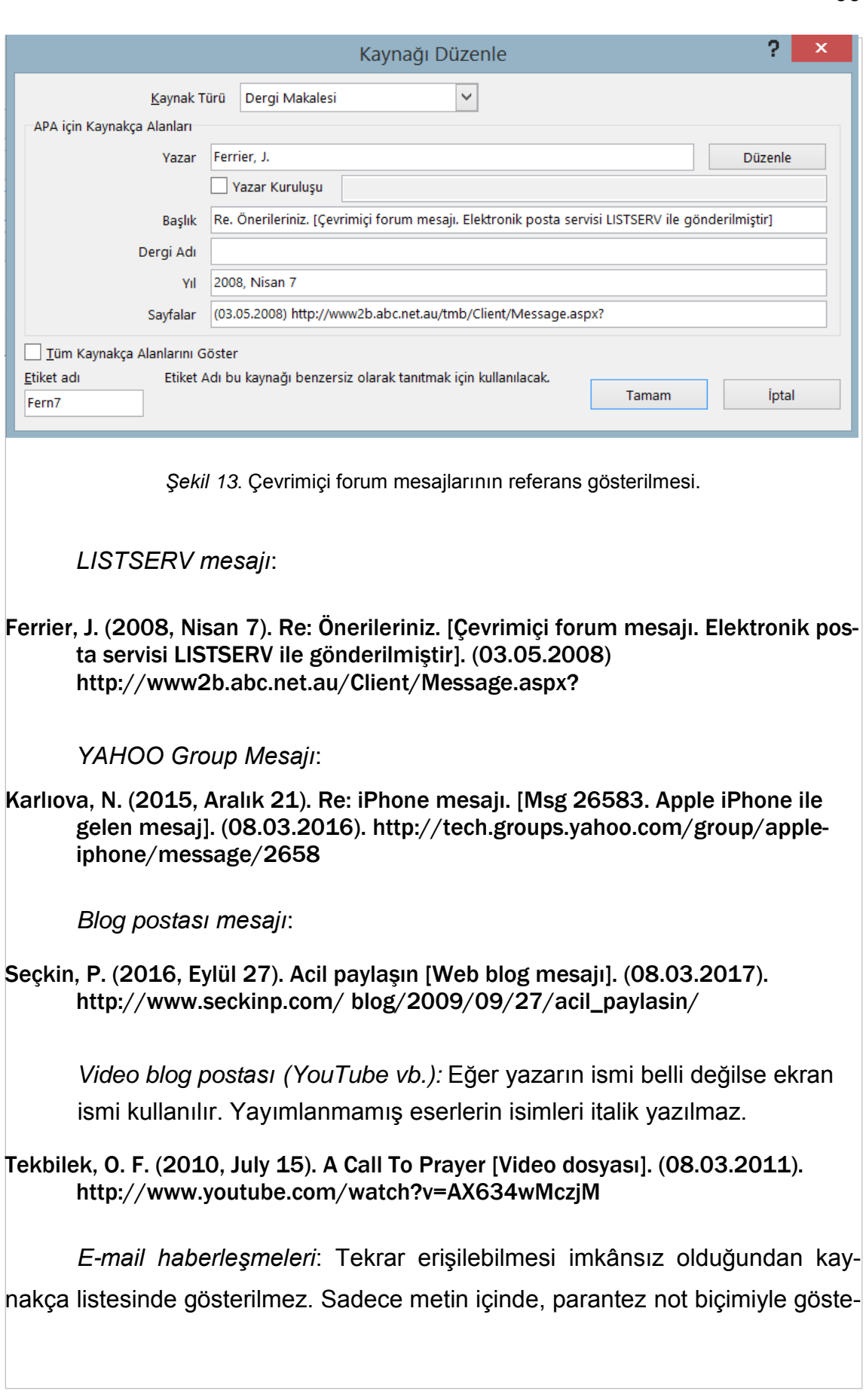

rilir. Bu tür kaynaklar MSW'de diyalog kutusuna girilmez. Metin içinde gösterilmesiyle ilgili örnek: (K. Sencer'le kişisel görüşme, 04 Ocak 2001).

# **VIII. DİPNOT SİSTEMİNE GÖRE DÜZENLEME**

### **A. GENEL AÇIKLAMALAR**

Her bir sayfada alıntı yapılan kaynakların sayfa sonunda referans gösterilmesi nedeniyle bu sisteme "dipnot sistemi" adı verilmiştir. MSW'de dipnotlar "Başvurular" menüsü altında bulunan "Dipnot Ekle" düğmesiyle gerçekleştirilir. MSW'de dipnot sistemi için otomatik kaynakça çıkarma özelliği bulunmadığından tez yazarının daha sonra kaynakça listesini manüel olarak oluşturması gerekir.

Dipnot sistemi değişik ekoller tarafından temsil edilir. En yaygın uygulama *The [Chicago Manual of Style](https://www.google.com.tr/url?sa=t&rct=j&q=&esrc=s&source=web&cd=1&cad=rja&uact=8&ved=0CDIQFjAA&url=http%3A%2F%2Fwww.chicagomanualofstyle.org%2F&ei=DyM2VMysJMjtO_i8gJgG&usg=AFQjCNFjHlBi2dRv9mSh0O_FZ7UiJqyc7w&bvm=bv.76943099,d.ZWU)* isimli eserde belirlenen *Not-Bibliyografya Sistemi* çerçevesinde şekillenmiştir. Bu eserde de Chicago ekolü (CMS) temel alınmış ve Türkçe yazıma ilişkin bazı değişiklikler yapılmıştır.

### **01. Dipnot Türleri**

Dipnotlar, "kaynak dipnotları" ve "açıklama dipnotları" olmak üzere iki gruba ayrılır. Kaynak dipnotları için otomatik dipnot sistemi kullanılırken, açıklama dipnotları için küçük a, b, c gibi harflerden yararlanılır. Açıklama dipnotları bir kavram hakkında daha fazla bilgi vermek, konu dışında kalan fakat önemli görülen bir konu hakkında sayfa sonunda açıklama yapmak amacıyla kullanılır. Tezlerde bu tür açıklamaların mümkün olduğu kadar az olması arzulanır. Açıklama dipnotları için "Dipnot" sekmesinin alt köşesindeki "ok" simgesine tıklanarak "Özel İşaret" bölümüne küçük 'a' harfi yazılır.

### **02. Metin İçinde Dipnot Numarası**

Metin içinde dipnot numarası Arap rakamlarıyla, 1'den başlar ve tezin sonuna kadar devam eder. Dipnot numaraları metnin yarım aralık yukarısına yazılır ve

bu işlem MSW'de otomatik olarak gerçekleştirilir.

### **03. Dipnot Numaralarının Yeri**

Dipnot numaraları cümlenin sonunda noktanın içine değil, dışına yazılır. Ancak bu kuralın istisnaları vardır. Dipnot numaraları "aynen alıntılarda" bazen tırnak işaretinin kapandığı yere konur ve cümlenin düzenleniş biçimine göre cümle ortasında kalabilir. (Dipnot numarası eğer parantezli bir cümlede kullanılacaksa rakam, nokta iminden sonra, sağ ayracın içine konur.<sup>1</sup>) Dipnot numaraları her zaman noktalama işaretlerinden sonra gelir, fakat bu kuralın istisnası "ara açıklama yapmak için" kullanılan uzun çizgi (—) işaretidir. Bu gibi açıklama durumlarda referans göstermek gerekirse dipnot numarası uzun çizgi öncesine konur.

Örnek:  $-$  bu kuralı bir istisna olarak görmek gerekir,<sup>12</sup> –

### **04. Sayfa Sonunda Dipnot Numarası**

Sayfa sonunda dipnot numarası Arap rakamlarıyla, otomatik olarak yarım aralık yukarıya yerleştirilir. Dipnot numarası ile metin arasındaki boşluk da otomatik olarak belirlenir. Bu nedenle dipnot numarasıyla metin arasına ayrıca bir boşluk eklemeye gerek yoktur.

### **05. Dipnotlar İçin Stil Tanımlaması**

MSW'de dipnotlar için ayrı bir yazı stili tanımlanır ve tüm dipnotlar bu yazı stili içinde gerçekleştirilir. Bunun için ön tanımlı olarak gelen "Dipnot stilinde" ya gerekli değişiklikler yapılır veya yeni bir dipnot stili belirlenir. Yeni dipnot stiline ait özellikler aşağıdaki alt başlıklarda belirlenmiştir.

### **06. Dipnotlarda Yazı Boyutu ve Hizalama**

Dipnotlar 10 punto büyüklüğünde, sola dayalı olarak yazılır. Bunun nedeni dijital kaynaklarda çift taraflı hizalama yapıldığında kelimeler arasında aşırı ölçüde boşluk kalmasıdır.

L <sup>1</sup> OWL Purdue, Footnotes and Endnotes, erişim 6 Kasım 2014, https://owl.english .purdue.edu/owl/resource/ 560/04/.

### **06. Dipnotlarda Paragraf Başı Yapma**

Dipnotların ilk satırı, metindeki paragraf başı hizasından başlar. Paragraf başı yapmak için sekme durağı metinde olduğu gibi 1,25 cm'ye ayarlanır.

### **07. Dipnotlarda Satır Aralığı**

Dipnotlar tek satır aralığı ile yazılır.

### **08. Dipnotlarda Madde Aralıkları**

Dipnot maddeleri arasında belli bir boşluk bırakılır. Böylece maddeler birbirinden açık bir şekilde ayrılmış olur. Bunun için "Dipnot Metni" stil tanımlamasında Paragraf menüsüne girilerek "Önce" alanına 0, "Sonra" alanına 9 nokta değeri girilir.

### **09. Dipnotların Bir Sonraki Sayfada Devam Etmesi**

Bir sayfadaki dipnot sayısı fazla ise MSW kelime işlem programı bu şekildeki uzun dipnotları otomatik olarak bir sonraki sayfaya alır. Tez yazarının bu durumdan endişe etmemesi gerekir. Bu tür uygulamalar normal karşılanır. Ancak tezde ve diğer bilimsel çalışmalarda bu tür uzun dipnotlardan kaçınmak gerekir. Yazarın belli bir fikirle ilgili olarak son tarihli bir veya iki kaynak vermesi yeterlidir. Aynı fikirle ilgili dört veya beş farklı kaynak göstermek anlamlı değildir. Kaynaklara atıf yapma konusunda seçici olunmalı sadece konuyla doğrudan ilgili olan, son veya asıl kaynak verilmelidir.

### **10. Dipnot Künyelerinde Nokta İmi**

Dipnotlarda kaynaklar yazılırken sadece tek bir nokta kullanılır ve o da bibliyografik künyenin sonunda yer alır. Fakat kaynakça listesi hazırlarken bibliyografik künyenin önemli bölümlerinin her birinin arasında nokta imi kullanılır.

### **11. Dipnot Kaynaklarında İtalik Biçimi ve Tırnak İşareti**

Dipnotlarda monografik eserlerin isimleri (yayımlanmış kitaplar, raporlar, müstakil eser niteliğini taşıyan yayımlanmış çalışmalar) italik biçimiyle yazılır. Bunun dışında dergi ve magazin isimleri de italik biçimiyle yazılır. Dergi makalelerinin başlıkları, farklı yazarlar tarafından yazılmış kitap bölümlerinin isimleri ise tırnak işareti içinde gösterilir. İtalik yerine "koyu siyah biçim" kullanılmaz. Amaç tezin mümkün olduğu kadar temiz, yalın ve net bir görünüme sahip olmasını temin etmektir.

### **12. Dipnotlarda Tekrar Eden Alıntılar**

Tekrar eden alıntılarda İngilizce olan op. cit. kısaltması yerine, "adı geçen eser" sözcüklerinin kısaltması olan a.g.e. kısaltmasını kullanmaya gerek yoktur. Çünkü tekrar eden eserler, "yazar soyadı" ve "eserin iki üç kelimeyle kısaltılmış adı" ile tekrar eder. Araya başka bir eser girmeden yapılan alıntılarda İngilizce ibid sözcüğünün kısaltması yerine "aynı" sözcüğü kullanılır.

### **13. Sayfa Numaraları İçin Kısaltma Kullanılması**

Dipnot sisteminde yararlanılan sayfa numaralarını göstermek için s. veya ss. kısaltmaları kullanılmaz. Doğrudan sayfa numarası yazılır.

### **14. Dipnotlarda URL Adresleri**

Dipnotlarda URL adreslerinden yararlanılmışsa bu adreslerin altları çizilmez. Öğrenci tezi kabul edildikten sonra eğer metni İnternet'te yayınlamak isterse adresleri bağlantılı hale getirebilir. Uzun URL adreslerini bölmek gerekirse tire işareti kullanılmaz eğik çizgi ( / ) işaretinden sonra, veya adreste yer alan nokta iminden "önce" bir boşluk verilerek kelimenin bölünmesi sağlanır. Bölmelerde nokta imi alt satıra gelmeledir. URL adresinde birden fazla boşluk bırakmak doğru değildir. Yazar-tarih sisteminde URL adreslerinin sonuna nokta konmaz iken dipnot sisteminde konur ve son noktanın bibliyografik künyeye ait olduğu varsayılır.

### **15. Dipnotlarda Kısaltma Kullanılması**

Dipnotlarda kaynaklar gösterilirken Türk Dil Kurumunun belirlediği bilinen kısaltmaların dışında başka bir kısaltma kullanılmaz. Her türlü kurum adı, kanun adı, dergi adı, gazete adı, ansiklopedi ve sözlük adı açık biçimiyle yazılır.

### **16. Dipnot Ayırma Çizgisi**

Yazar, dipnot ayırma çizgisinde gerekli gördüğü değişiklikleri yapabilir. Ayırma çizgisinde değişiklik yapmak için; Görünüm + Taslak + Başvurular + Notları Göster komutları izlenir. Açılan "Dipnotlar" alt penceresinden "Dipnot Ayırıcısı" seçilir. Daha sonra "Giriş" menüsüne gelinerek "Paragraf" sekmesine girilir. Burada dipnot ayırıcısının satır aralığı, kendisinden önce ve kendisinden sonra kalacak boşluklar belirlenir. Ayırma çizgisi, ön tanımlı olarak 1,5 satır aralıklı olarak gelir. Öğrenci bu aralığı çok buluyorsa yukarıdaki adımları izleyerek ayırma çizgisini "tek aralıklı" hale getirebilir. Tezde, bir sayfadaki dipnot maddesi ikiyi üçü geçmiyorsa "ön tanımlı biçim" kullanılır. Genelde dipnot maddelerinin sayısı fazla ise, ayırma çizgisini "tek satır aralıklı" hale getirmekte yarar vardır.

### **B. DİPNOT DÜZENLEMELERİ**

Dipnot düzenlemeleri "Genel Kurallar", "Basılı Kaynaklar" ve "Elektronik Kaynaklar" alt başlıkları altında incelenmiştir. Genel kurallarda yazar isimlerinin yazımı, eser isimlerinin gösterilmesi, yayınevi bilgilerinin verilmesi gibi konular üzerinde durulmuştur.

#### **01. Genel Kurallar**

**Dipnotlarda yazarların gösterilme biçimi**: Yararlanılan çalışmalar bir veya birden fazla yazarlı olabilir. Yazar-tarih sisteminden farklı olarak dipnot sisteminde, ilk gösterimde, yazarların önce adları daha sonra soyadları açık biçimde yazılır, adlarda kısaltmaya gidilmez. Çift isimli yazarlar bazen isimlerinden birinin baş harfinin kısaltmasını kullanabilmektedir. Böyle bir durumda söz konusu kısaltma göründüğü gibi kullanılır. Yazar soyadları büyük değil, küçük harflerle yazılır. Örnekler:

Serkan Tunçbilek, M. Serkan Tunçbilek, Serkan Tunçbilek ve Sercan Azra, Serkan Tunçbilek, Sercan Azra ve Sevim Ergeç, Serkan Tunçbilek ve d.,

Dört veya daha fazla yazar varsa dipnotta sadece ilk yazar "ve diğerleri" sözcüğünün kısaltmasıyla (ve d.) gösterilir. Kaynakça listesinde ise tüm yazarlar açık olarak gösterilir ve yazılır.

Yazar mevkiindeki kişi eğer editör, derleyen veya çeviren ise adından hemen sonra bu durum kısaltılmış sözcüklerle belirtilir. Tez yazarı, bazen derleme kitaplardaki belirli bir bölüme değil, kitabın tamamına gönderme yapıyorsa yine adından sonra ed. kısaltması kullanılır.

Serkan Tunçbilek, çev., Serkan Tunçbilek, der., Serkan Tunçbilek, ed.,

Kaynağın ikinci gösterimlerinde söz konusu kişinin editör veya çeviren olduğunu belirtmeye gerek yoktur. Sadece soyadı gösterilir.

Orijinal yazarından ayrı olarak çeviren, derleyen veya editör var ise bu isimler eserin başlığından sonra gösterilir. Örnek:

Serkan Tunçbilek, *Batı Medeniyeti,* Çev. Sercan Azra, 2. Baskı, (İstanbul: Karanfil, 2017), 234.

Kitaplardaki "Takdim" ve "Sunuş" yazılarına atıf yapıldığı zaman sunuşu yazan yazar ile kitabı yazan orijinal yazarın adları aşağıdaki gibi gösterilir:

M. Zeki İbrahimgil, Sunuş yazısı, *Fatih Sultan Mehmet Köprüsü*, Hüner Şencan, (İstanbul: İTO, 2014), 4.

Yararlanılan kaynağın yazarının bulunmadığı durumlarda doğrudan eserin başlığı referans gösterilir. Örnek:

*Batı Medeniyeti*, (İstanbul: Karanfil, 2017), 234.

Yazar; eğer bir kurum, bir örgüt, dernek veya birlik ise söz konusu kurumun adı yazılır. Bu tür uygulamalar "kurumsal yazar" olarak nitelendirilir. Örnek:

#### İstanbul Ticaret Odası*, Doğu Medeniyeti*, (İstanbul: Karanfil, 2017), 234.

Kişisel yazar veya kurumsal yazar ismi yoksa künyenin yazımına doğrudan yazının başlığı ile başlanır. Sonraki alıntılarda da başlığın ilk üç kelimesi yazar ismi imiş gibi belirtilir. Örnek:

Sektörün Gelişmesi İçin Öneriler, (İstanbul: Kaynak, 1015), 12.

Sektörün Gelişmesi İçin…, 16.

**İkincil kaynak yazarları**. Yazar-tarih yazım ekolünde olduğu gibi dipnot yazım ekolünde de, ikincil kaynakların referans verilmesi hoş karşılanmaz. Bunun nedeni, tez yazarının "incelediği kaynakla tanışık olma gerekliliğidir". Bir yazarın başka bir eserden yaptığı alıntıya, "atıf yapmak", konuya bir ölçüde hakim olmamak demektir. Yüksek lisans veya doktora tezlerinde bu tür alıntıların çok az olması; yapılan dolaylı alıntıların üç, dördü geçmemesi gerekir. Bu tür kaynaklar referans olarak gösterilirken; önce "erişilemeyen asıl eserin" künyesi, daha sonra ulaşılan "ikincil kaynağın" künyesi yazılır. Örnek:

Steven Hood, *Western Civilization*, (Boulder: Westview Press, 2015), 92, alıntılayan, Serkan Tunçbilek, Çev., *Batı Medeniyeti*, (İstanbul: Karanfil, 2017), 234.

**Eser isimleri**: Dipnot sisteminde eser isimleri APA sisteminde olduğu gibi "cümle tarzında" değil, başlık tarzında yazılır. Kitap ismi "üst başlık" ve "ana başlık" şeklinde belirlenmişse üst başlıktan sonra iki nokta imi kullanılır. Örnek:

Üsküb'ün Tarih ve Kültür Nişanesi: Fatih Sultan Mehmet Köprüsü,

K**aynağı ilk defa gösterme**: Bir kaynağı ilk defa gösterirken tüm bilgiler şu sırada, tam olarak verilir: Yazar adı ve soyadı, *eser adı*, baskı sayısı, (Yayın yeri: Yayınevi, yayın tarihi), sayfa numarası.

Serkan Tunçbilek, *Batı Medeniyetinin Doğu Medeniyetinden Etkilenimleri*, 2. baskı, (İstanbul: Karanfil, 2017), 234.

Yayınevinin adı kısaltılarak gösterilir. Ayrıca "Yayınevi", "Kitapevi", "Yayınları" sözcüklerini yazmaya gerek yoktur.

**Kaynağı, araya başka bir kaynak girdikten sonra ikinci defa gösterme**: Kaynak, ikinci defa gösterilirken yazarın soyadı (eğer yazarın iki soyadı varsa en sonda yer alan ikinci soyadı temel alınır), eserin ilk üç kelimesi ve sayfa numarası verilir. Eserin birden fazla yazarı varsa üç yazara kadar hepsinin soyadları gösterilirken; dört veya daha fazla yazar söz konusu ise daha sonraki gösterimlerde sadece ilk yazarın soyadı "ve diğerleri" sözcüklerinin kısaltması olan "ve d." kısaltmasıyla birlikte verilir. Eserin adı üç kelimeden fazla ise üç nokta işaretinden sonra virgül konur. Bu tür gösterimlerde "adı geçen eser" veya "adı geçen makale" kısaltmalarından kaçınılır. Çünkü bu tür kısaltmalar eserin adının hatırlanmasına yardımcı olmamakta ve tezi okuyan öğretim üyeleri sayfalarca geri giderek eserin adının ne olduğunu araştırmak zorunda kalabilmektedir. Sonraki gösterimlerde de kitap isimleri italik biçimiyle yazılır.

Virgül veya nokta iminin tırnak işaretinin içine mi yoksa dışına mı konacağı konusunda bazen tereddütler yaşanabilmektedir. Amerikan sisteminde noktalama işaretleri tırnak işaretinin içine konur. Fakat bu eğilim değişmektedir. Son yıllarda virgül ve nokta imlerinin tırnak işareti dışına yazma eğilimi güç kazanmıştır. Bibliyografik künye yazımında estetik açıdan, nokta ve virgül imlerini tırnak işaretinin dışına yazmak daha iyi bir görünüm sağlamaktadır. "Aynen alıntı" yapılan ve tırnak işareti içinde gösterilen materyallerde ise nokta imi tırnak işaretinin içine konur.

Örnekler:

Tunçbilek, Batı Medeniyetinin Doğu…, 237-241. Şenyurt ve Serim, "Örgütsel Bağlılığın Örgütsel…", 23. Şenyurt, Arı ve Serim, "Örgütsel Bağlılığın Örgütsel…", 23. Şenyurt vd., "Örgütsel Bağlılığın Örgütsel…", 23.

**Kaynağı, araya başka bir kaynak girmeksizin ikinci defa gösterme**: Kaynak araya başka bir kaynak girmeksizin ikinci defa gösterilirse sadece "Aynı" sözcüğü kullanılır, sayfa değişmişse sayfa numarası verilir, değişmemişse ikinci kez sayfa numarası gösterilmez. Bu gösterim biçimi, yararlanılan kaynağın bir önceki kaynakla aynı olduğu anlamına gelir.

Örnek:

Aynı, 245.

Aynı.

## **02. Basılı Kaynak Türleri ve Dipnotlarda Gösterim Biçimleri**

Basılı kaynaklar, dijital nitelikte olmayan, matbaalarda kağıt üzerine basılmış veya kağıt üzerine çıktısı alınmış olan her türlü belgeyi kapsar. Monografik eserler, süreli yayınlar, ansiklopediler, sözlükler, el kitapları, broşürler bu grupta değerlendirilir.

**Kitapların referans gösterilmesi**. Kitap isimleri italik biçimiyle yazılır ve yayın bilgileri parantez içinde gösterilir. Kaynakça listesinde ise söz konusu parantez kaldırılır ve künyenin temel öğeleri arasına nokta imi konur. Dipnot bölümlerinde kitap isimlerinden sonra herhang bir noktalama işareti kullanılmaz.

Hüner Şencan, *Bilimsel Yazım* (İstanbul: İşletme Fak. Yayını, 1991), 12.

Şencan, *Bilimsel Yazım*, 27.

**İki veya üç yazarlı kitap**.

Ayhan Sert, Zeki Kılıç, Sermin Sarı, *Öğrenciler İçin Yazım Rehberi* (İstanbul: Hayal, 2006), 13.

**Dört veya daha fazlı yazarlı kitap**. Sadece ilk yazarın adı verilir, diğer yazarlar "ve d." Kısaltmasıyla gösterilir.

Ayhan Sert ve d., *Öğrenciler İçin Yazım Rehberi* (İstanbul: Hayal Serimi, 2006), 13.

**Derleme kitaptan bir makele veya bölüm**. Önce bölüm veya makaleyi yazan kişinin adı soyadı, makalenin başlığı, sonra derleme eserin başlığı ve derleyen kişinin adı soyadı gösterilir.

Serkan Ağır, "Örgütsel Bağlılık", *Örgütsel Davranış*, der. Murat Erdinç, (İstanbul: Filiz Yayınevi, 2015) 34.

**Derleyen kişi birincil öneme sahipse**. Derleme eserlerde eğer derleyen kişi ön plana çıkarılmak istenirse sadece onun ismi ve çalışmanın başlığı belirtilir.

Murat Erdinç, der., *Örgütsel Davranış* (İstanbul: Filiz Yayınevi, 2015) 34.

**Basılı bilimsel dergilerin referans gösterilmesi**. Bilimsel dergilerde cilt ve sayı yazar-tarih sisteminde olduğu gibi parantezli olarak gösterilmez. Tersine bu iki bilgi kısaltmalar kullanılarak birbirinden virgülle ayrılır. Eğer dergi yayınlandığı ayı veya günü göstermişse bunlar da bibliyografik künyeye alınır.

Hüner Şencan, "Örgütsel Stres", *İşletme Fakültesi Dergisi, c.* 39, s. 2 (2010): 106.

Şencan, "Örgütsel Stres," 112.

**Tezlerin referans gösterilmesi**. Tez yazarının adı soyadı, tırnak işareti içinde tezin başlığı, parantez içinde yüksek lisans veya doktora tezi olma durumu, üniversitenin adı, tezin kabul yılı ve sayfa numarası gösterilir.

Hüner Şencan, "Yönetici Geriliminde Kişilik Başa Çıkma Süreçleri İlişkisi", (Doktora tezi, İÜ İşletme Fakültesi, 1996), 25.

Şencan, "Yönetici Geriliminde Kişilik…", 34.

**Sempozyum ve konferans bildirilerinin referans gösterilmesi**. Kitap olarak henüz yayımlanmamış olan bildiri metinleri şu şekilde gösterilir: Yazarının adı soyadı, tırnak işareti içinde bildirinin başlığı, parantez içinde sempozyum veya konferansın adı, düzenlendiği şehir, düzenlenme tarihi ve parantez kapatıldıktan sonra sayfa numarası.

Hüner Şencan, "Yönetici Geriliminde Kişilik Başa Çıkma Süreçleri İlişkisi", (Örgütsel Davranış Sempozyumu, İstanbul 02.03.1996), 25.

Şencan, "Yönetici Geriliminde Kişilik…", 34.

**Kitap kritikleri, kitap tanıtımları**. Yayımlanmış olan kitapların tanıtım ve kiritik yazılarına atıf yapıldığı zaman önce kritiği yapan yazarın adı ve soyadı verilir. Daha sonra yazarın kritik yazısına koyduğu başlık tırnak işareti içinde gösterilir. Üçüncü sırada, kritiği yapılan eserin adı italik olarak yazılır. Dördüncü sırada orijinal yazarın adı yer alır. Beşinci sırada kitabın ve altıncı sırada kritiğin yayınlandığı derginin veya İnternet ortamından alınmışsa erişim tarihiyle birlikte Web sayfasının yayın bilgileri gösterilir.

Hüner Şencan, "*Yönetici Gerilimi* Kitabı Üzerine Bir Değerlendirme", *Yönetici Gerilimi*, John Sergev, (İstanbul: Filiz Yayınevi, 2015), erişim 12 Ocak 2015, www.ders.es.

Şencan, "Yönetici Gerilimi Kitabı…".

**Gazete veya magazin makaleleri**. Gazete ve magazin makaleleri bilimsel çalışmaların dipnotlarında ve kaynakça listelerinde gösterilmez. Sadece metin içinde atıfta bulunulur. Örnek:

12 Eylül 2016 tarihli *Son Telgraf* gazetesinden Tamer Ergin'in bildirdiğine göre….,

**Ansiklopedi maddesi**. Ansiklopedi maddeleri dipnotlarda gösterilir, fakat kaynakça listesine alınmaz (UGA Libraries, 2014). Ansiklopedi alfabetik olarak düzenlenmişse cilt ve sayfa numarasını göstermeye gerek yoktur. Ayrıca ülke içinde tanınmış olan ansiklopedilerde yayın bilgileri verilmez. Fakat ilk baskıdan sonraki baskılarda kaçıncı baskı olduğu belirtilir. Ülke içinde tanınmayan ansiklopedilerde, yayın bilgileri de verilir. Ansiklopedi maddesi, "başlığı altında" ifadesine işaret eden "b.a." kısaltmasından sonra tırnak işareti içinde gösterilir.

Encyclopedia Britannica, 11. Baskı, b.a. "İslâm".

**03. Elektronik Kaynak Türleri ve Dipnotlarda Gösterilme Biçimi**

Her İnternet sitesi akademik kaynak olarak yararlanmak için uygun değildir. Akademik kaynak olarak kullanılacak siteler bilimsel araştırmaları yayımlayan siteler, veri tabanları, tez siteleri, öğretim üyelerinin kendi bilimsel makalelerini açık erişim politikası gereği yerleştirdikleri Web sayfalarıdır.

**Dijital kitap**. Bir kitabın birden fazla formatı varsa (elektronik, Web, veritabanı gibi) hangi formattan yararlanılmışsa o format referans gösterilir. Dijital kitaplar, basılı kitap künyesi gibi gösterilir, ilave olarak hangi aya ait olduğu yazıyla belirtilen erişim tarihi ve URL adresi belirtilir. Erişim tarihinin gösterilmesi zorunluluk değildir, fakat çalışmayı yayımlayacak kurum, matbaa, ilgili üniversite veya ilgili bölüm gösterilmesini talep ediyorsa URL adresinden önce bu bilgiye de yer verilir. Danışman öğretim üyeleri gerekli kontrolleri yapabilmek için genelde bu bilgiyi görmek isterler. Dijital kitaplarda eğer sabit sayfa numarası yoksa bölüm - kısım başlığı ve bunların alt başlıkları belirtilir. Yazar-tarih sisteminde URL adresinden sonra nokta imi kullanılmazken Dipnot Sisteminde adresin son karakterinden sonra nokta imine yer verilir.

Heinz Kramer, *A Changing Turkey* (Washington, DC: Brookings Press, 2000), 85, erişim 12 Eylül 2014. http://brookings.nap.edu/books/ 0815750234/html/ index.html.

**Bilimsel dergi makalesinin elektronik kopyasının referans gösterilmesi**. Normal olarak matbaa baskısı olan dergiler İnternet ortamında yayımlanmış olsa da basılı dergi formatında gösterilir. Fakat sadece İnternet ortamında yayımlanıyorsa dergi makalesinin erişim tarihini ve URL adresini de vermek gerekir. İnternet'te yazı HTML formatında yayımlanmışsa paragraf numarası, eğer PDF formatında yayımlanmışsa sayfa numarası gösterilir. Dipnotlarda sadece yararlanılan sayfa numaraları gösterilirken, kaynakçada dergi makalesinin başlangıç ve bitiş sayfa numaraları verilir.

Hüner Şencan, "Örgütsel Stres", *İşletme Fakültesi Dergisi,* c. 39, s. 2 (2010): par. 6, erişim 5 Ağustos 2015, www.ders.es.

Şencan, "Örgütsel Stres", par. 5.

**Veri tabanlarından yararlanma**. Ticari veri tabanlarından yararlanıldığında önce yazar ismi, sonra tırnak işareti içinde yararlanılan kaynağın başlığı, yararlanılan eserin türü (kitap, tez, makale, sözlük), yayımlayan kurum, veri tabanının adı ve veritabanındaki yayın numarası verilir.

**Tüm sitenin kaynak olarak gösterilmesi**. Eğer sitenin tamamı kaynak olarak gösterilmek isteniyorsa; (a) yazarın adı, (b) yararlanılan sayfanın veya yararlanılan yazının başlığı, (c) siteyi yaşatan örgütün, kurumun, kişinin adı veya Web adresi, (d) yazının yayımlanma veya güncelleme tarihi, (e) erişim tarihi ve (f) URL adresi belirtilir. Yazar ismi yoksa, künyenin yazımına doğrudan "yazı başlığı" ile başlanır. Düzenleme şifresi: Yazarın adı Soyadı, yazının başlığı, Web sitesinin adı, (eğer Web sitesinin adından farklı ise) yayımlayan örgütün veya kurumun adı, yayın tarihi (gün, ay, yıl), erişim tarihi (gün, ay, yıl) ve URL adresi.

Hüner Şencan, "Eğitimde Örgütsel Bağlılık", ogretmeninsesi.com, son güncelleme 12 Ocak 2013, erişim 23 Aralık 2014, http://www.ogretmeninsesi .com/ makale/m9.htm.

**E-posta mesajları, blog entrileri (maddeleri), blog mesajları**. E-posta gönderileri, blog girdileri ve mesajları dipnotlarda ve kaynakça listesinde gösterilmez, bu tür mesajlara sadece metin içinde atıfta bulunulur.

### **C. TABLOLARIN BİÇİM DÜZENLEMESİ**

Dipnot sisteminde "tablo oluşturmanın özel kuralları", tablo başlığını düzenleme, kaynakça yazım biçimi ve tablo açıklamaları açısından önemlidir. Aşağıdaki alt başlıklarda buna ilişkin kurallar üzerinde durulmuştur.

**Tabloların yeri**. Dipnot sisteminde tablolar, açıklama paragrafından sonra yerleştirilir. Önce tabloya ilişkin gerekli açıklamalar yapılır, daha sonra tablo verilir. Açıklamalar tablodan sonraya bırakılmaz.

**Başlık düzenleme biçimi**. Dipnot sisteminde tablo başlıkları, tablo numarasıyla birlikte sola dayalı yazılır (Chicago yazım biçiminde ortalı başlık düzenlemesi de kabul edilebilmektedir). Tablo başlıkları mümkün olduğu kadar kısa ifade edilir. Açıklayıcı bilgiler tablo notuna alınır. Chicago sisteminde başlıklar 'cümle formatında' veya 'başlık biçiminde' yazılabilmektedir. Bu kitapta yazar-tarih sistemiyle uyumlu olması ve öğrencilerin kolay hatırlayabilmeleri için "başlık biçimi" tercih edilmiştir. Buna göre başlıktaki kelimelerin ilk harfleri büyük yazılır. Tablo sözcüğü ve numarası koyu siyah biçimiyle yazıldıktan sonra "shift+enter" tuşuyla "tablo başlığı" bir alt satıra indirilerek, düz romen biçimiyle yazılır. Tablo başlıklarından sonra nokta konulmaz. Tablo başlığı ile tablonun üst çizgisi arasında altı nokta boşluk bırakılır.

#### $\langle \rangle$ Tablo 6. Yıllara Göre Satış Hacmi

*Aynen [ veya Değiştirilerek] alındığı kaynak:* Hüner Şencan, *Bilimsel Yazım*, İstanbul: İÜ İşletme Fakültesi Yayını, 1991, s. 12. <\>

*Not:* Tablo verilerinin aynen, [veya değiştirilerek] kullanımı için orijinal yazarından (veya yayımlayan kurumdan) yazılı izin alınmıştır. <\>

**Tablo dipnotları**. Tablo dipnotları; (a) "Aynen [veya Değiştirilerek] alındığı kaynak" ile (b) "Not" sözcüğü kullanılarak yapılan açıklama bölümlerinden oluşur. Dipnot sisteminde 'Aynen alınan kaynak' ve 'Not" sözcükleri italik biçimiyle yazılır ve ikisi arasında 6 nokta boşluk bırakılır. Söz konusu yan başlıklardan sonra, tek nokta imi yerine "iki nokta üst üste" işaretinden yararlanılır.

Tablo dipnotlarında kaynakça yazım kuralı, dipnot-sonnot sisteminin kaynakça yazım kurallarıyla aynıdır. Bu bölümde kaynakça, kısaltmaya gidilmeden her defasında uzun bir şekilde yazılır. Bu nedenle otomatik biçim kullanılmaz.

### **D. ŞEKİLLERİN BİÇİM DÜZENLEMESİ**

'Dipnot sistemi'ne göre, "şekiller için uygulanacak özel kurallar" aşağıdaki alt başlıklarda ele alınmıştır. Bu kurallar başlığın biçim özellikleriyle ilgilidir.

**Şeklin başlığı**. Şeklin başlığı, dipnot sisteminde de şeklin altına ve ortalı biçimde yazılır. Şekil etiketi ve numarası koyu siyah, şekil başlığı ise romen biçimiyle ve cümle tarzında yazılır. Şekil başlıkları bilimsel çalışmanın tamamında aynı şekilde bir örnek olmalıdır. Şekil başlığının sonuna nokta konur. MS Word'te şekil başlığı otomatik olarak sola dayalı çıkacağından daha sonra manüel olarak ortalı hale getirilir. Tablo başlığında olduğu gibi, etiket ve başlık iki ayrı satıra yazılmaz.

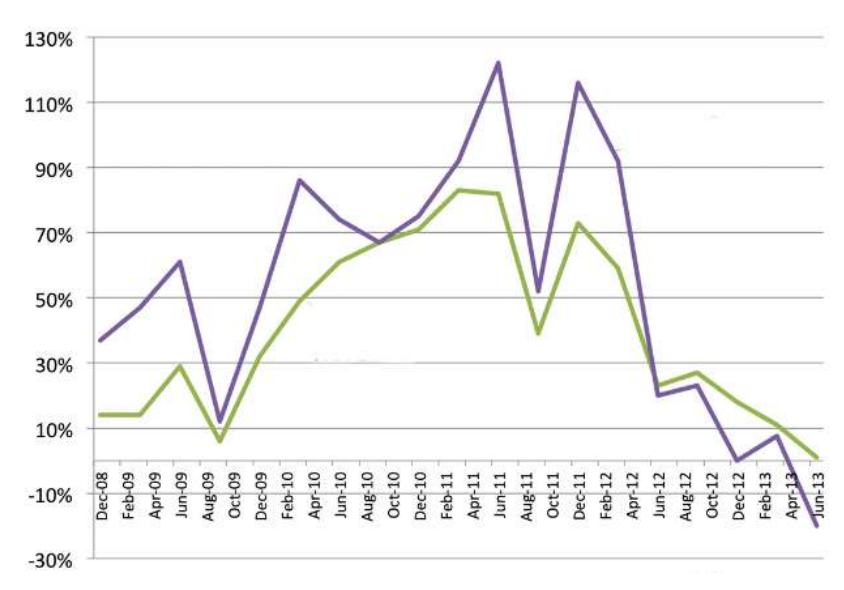

Şekil 16. Dipnot sisteminde şekil başlığının yazım biçimi.

Not: Not ve kaynak bilgileri sola dayalı olarak yazılır. 'Not" sözcüğü ile 'Aynen alınan kaynak." Veya 'Değiştirilerek alınan kaynak:' sözcükleri koyu siyah biçimiyle gösterilir. Not ve kaynak bilgisi arasında altı nokta boşluk bırakılır.

Aynen alıntılanan kaynak: Hüner Şencan. *Bilimsel Yazım*. İstanbul: İÜ İşletme Fakültesi yayını, 2002, 395.

**Şeklin açıklaması**. Şeklin açıklaması için "Not:" Sözcüğü kullanılır ve italik biçimiyle yazılır. Not sözcüğünden sonra iki nokta imi kullanılır. "Not." yanbaşlığıyla yapılan şeklin açıklaması, 'Aynen alıntılanan kaynak' yan başlığından önce gelir ve sola dayalı olarak yazılır. Not ile kaynakça bilgileri arasında 6 nokta boşluk bırakılır.

**Şeklin kaynakçası**. Şeklin kaynakçasına ilişkin yan başlık, "genel kurallara" uygun olarak belirlenir. Kaynakça bilgileri, dipnot sisteminin bibliyografya bölümünde olduğu gibi açık ve tam olarak yazılır, kısaltmaya gidilmez. "Aynen alınan kaynak:" veya "Değiştirilerek alınan kaynak:" yan başlıklarından sonra iki nokta imi kullanılır.

## **E. KAYNAKÇA DÜZENLEMELERİ**

#### **01. Genel Kurallar**

Kaynakça sayfası yeni bir bölüm gibi değerlendirilip yeni sayfadan başlar. Kaynakça bilgileri sadece tezin içinde dipnotlarda gösterilenlerden ibaret olmalıdır. Tezin içinde alıntı yapılmamış kaynaklar kaynakça listesinde gösterilmez. Dipnot sistemine göre hazırlanacak kaynakça listesinde şu hususlara dikkat edilir:

- 1. Bilimsel çalışmalarda "Kaynakça" sözcüğü yerine, "Alıntı Yapılan Kaynaklar" ifadesi kullanılır.
- 2. Kaynakça manüel olarak hazırlanır ve yazar soyadına göre listelenir. Yazar soyadlarının ilk harfi büyük, diğerleri küçük yazılır.
- 3. Kaynaklar 1,25 cm asılı girinti biçimiyle, sola dayalı olarak yazılır.
- 4. Tek satır aralığıyla yazılır ve maddeler arasındaki boşluk için "Önce" alanına 0 nokta ve "Sonra" alanına ise 9 nokta boşluk değeri girilir.
- 5. Bibliyografik künyenin kendi içindeki bölümleri arasında virgül değil, nokta kullanılır.
- 6. Tüm bibliyografik künyeler nokta ile sona erer.
- 7. Yayın bilgileri bölümünde şehir isminden sonra iki nokta imi, yayınevi bilgisinden sonra ise virgül kullanılır.
- 8. Yazarın iki soyadı varsa soyadı sıralamasında en sonda yer alan ikinci soyadı sıralamaya esas teşkil eder. Eğer iki soyadı arasında tire işareti varsa bu soyadları tek kelime gibi değerlendirilir.
- 9. Yabancı eser adlarından sonra köşeli parantez içinde Türkçe çevirisi verilir.
- 10. Dergilerde makalelerin kapsam sayfa numaraları "ss." kısaltması kullanılmaksızın gösterilir.
- 11. Kaynakça listesinde sadece dipnotlarda gösterilmiş olan kaynaklar yer alabilir.

### **02. Özel Kurallar**

Kaynakça oluşturmanın özel kuralları bilim disiplinlerinin ve danışman öğretim üyelerinin talepleri çerçevesinde şekillenir. Bu kurallar, bilimsel çalışmanın kalitesini iyeleştirme adına aranan özelliklerdir ve aşağıdaki gibi sıralanabilir:

- 1. Yararlanılan kaynakların üçte ikisinin bilimsel makalelerden ve tezlerden, üçte birinin basılı kitaplardan oluşması.
	- 2. Bilimsel dergilerin hakemli olması. Hakemsiz, popüler bilim niteliğindeki dergilerden ve meslek örgütlerinin çıkardıkları mesleki periyodiklerden yararlanılmaması.
	- 3. Kaynakların en az yarısının yabancı kökenli olması.
	- 4. Kaynakların incelenen konunun niteliğine göre değişmekle birlikte, eğer güncel bir konu ise, son beş yılı kapsayan bir tarihe sahip olması.
	- 5. İnternet kaynaklarının bilimsel dergiler, tezler ve araştırmalara dayalı olması. Genel ve popüler nitelikli Web sitelerinden yararlanılmaması.
	- 6. Çalışma bir doktora tezi niteliğinde ise özel bir neden olmadıkça yüksek lisans tezlerinden yararlanılmaması.
	- 7. Wikipedi türü kaynaklardan hiçbir şekilde yararlanılmaması.
	- 8. Yararlanılan kaynaklarının incelenen konuyla doğrudan ilintili olması ve başlı başına o konuyu inceliyor olması. Bir kitap içinde konuyla ilgili olarak var olan bölümlere başvurulmaması.
	- 9. Yazarı olmayan kitaplara çok zorunlu olmadıkça başvurulmaması.
	- 10. Ulaşılamayan birincil kaynakların referans gösterilmemesi. Sadece ulaşılan kaynaklardan alıntı yapılması.
	- 11. Tezin ağırlıklı olarak sadece birkaç kaynağa dayanmaması.
	- 12. Dönem ödevlerinde, dönem projelerinde en az 25 farklı kaynaktan yararlanılması. Yüksek lisans tezlerinde en az 50 kaynaktan, doktora tezlerinde konunun niteliğine göre değişmekle birlikte en az 100 farklı kaynaktan yararlanılması.
	- 13. Araştırılan konuyla belli bir bağlantıya veya ilgiye sahip olmayan kaynakların, "içinde konuya değinen alt başlıklar var" gerekçesiyle kaynakça listesine alınmaması.

#### **03. Basılı Kaynak Türleri ve Kaynakçada Gösterilme Biçimi**

**Tek yazarlı kitap**. Yazarın önce soyadı, sonra adı yazılır ve yayın bilgilerindeki parantez kaldırılarak "temel künye ögeleri" arasında nokta imi kullanılır. Yayın bilgileri, paket olarak "tek bir grup" gibi değerlendirilir. Bu grupta şehir isminden sonra iki nokta imi ve yayınevi bilgisinden sonra nokta işaretinden yararlanılır.

Şencan, Hüner. *Bilimsel Yazım: Dönem Ödevleri, Projeler, Tezler*. İstanbul: İşletme Fakültesi Yayını, 1991.

**İki yazarlı kitap**. Sadece ilk yazarın önce soyadı, sonra adı yazılır. İkinci ve sonraki yazarlar ad soyad şeklinde gösterilir.

Sencan, Ayhan ve Sermin Sarı. *Öğrenciler İçin Yazım Rehberi*. İstanbul: Hayal, 2006).

**Üç yazarlı kitap**. Birinci ve ikinci yazar birbirinden noktalı virgülle ayrılır. Son yazarın adından önce "ve" bağlacı kullanılır.

Sencan, Ayhan; Zeki Kılıç ve Sermin Sarı. *Öğrenciler İçin Yazım Rehberi*. İstanbul: Hayal, 2006.

**Dört veya daha fazlı yazarlı kitap**. Dipnot uygulamasında sadece ilk yazarın adı verilip "ve d." kısaltması kullanılırken "kaynakça listesinde" tüm yazarlar açık bir biçimde gösterilir.

Sencan, Ayhan; Zeki Kılıç; Murat Tanrıverdi ve Sermin Sarı. *Öğrenciler İçin Yazım Rehberi*. İstanbul: Hayal, 2006.

**Aynı yazarın birden fazla kitabı olması halinde.** Aynı yazarın birden fazla kitabı referans gösterilmişse ikinci eserin gösterilmesinde soyadı ve adı yerine 1,25 cm uzunluğunda, tire işareti kullanılarak kesikli çizgi çizilir. Daha kolay bir düzenleme için, asılı paragraf hizasına denk gelecek 8 tire iminden yararlanılabilir.

Şencan, Hüner. *Bilimsel Yazım: Dönem Ödevleri, Projeler, Tezler*. İstanbul: İşletme Fakültesi Yayını, 1991.

-- *İşletmeciler ve İktisatçılar İçin Rapor Yazma*. İstanbul: İstanbul Üniversitesi İşletme Fakültesi Yayını, 1986.

**Derleme kitaptan bir makele veya bölüm**. Önce bölüm veya makaleyi yazan kişinin adı soyadı, makalenin başlığı, sonra derleme eserin başlığı ve derleyen kişinin adı soyadı gösterilir.

#### Ağır, Serkan. "Örgütsel Bağlılık". *Örgütsel Davranış*. der. Murat Erdinç. İstanbul: Filiz Yayınevi, 2015.

**Derleyen kişi birincil öneme sahipse**. Derleme eserlerde eğer derleyen kişi ön plana çıkarılmak istenirse sadece onun ismi ve çalışmanın başlığı belirtilir.

#### Erdinç, Murat. der. *Örgütsel Davranış*. İstanbul: Filiz Yayınevi, 2015.

**Basılı bilimsel dergilerin referans gösterilmesi**. Bilimsel dergilerde cilt ve sayı yazar-tarih sisteminde olduğu gibi parantezli olarak gösterilmez. Tersine bu iki bilgi cilt "c." ve sayfa "s." kısaltmaları kullanılarak birbirinden virgülle ayrılır. Cilt ve sayfa numarasından sonra, parantez içinde makalenin yayımlandığı yıl gösterilir. Örnek: c. 39, s. 2 (2010): 98-106. Eğer dergide, sayı bilgisi yerine sadece yayınlandığı ay ve yıl gösterilmişse bibliyografik künyeye bu bilgiler alınır. Örnek: c. 12 (Aralık 2015): 98-106. Örnek: c. 12 (Bahar 2015): 98-106. Derginin cilt ve sayı numarasıyla birlikte, "ay ve yılı" veya "dönem ve yılı" da göstermesi halinde "cilt" bilgisi verilir, fakat "sayı" bilgisi verilmez. Bilimsel dergideki yazının başlığı, "ana başlık ve iki nokta işaretini takip eden alt başlık" şeklinde yazılmışsa kısaltmaya gidilmez, uzunluğuna bakılmaksızın tam olarak yazılır. Bilimsel dergilerde yararlanılan makalenin ilk ve son sayfa numaraları "kapsam sayfa numarası biçimiyle" gösterilir. Sayfa numaraları gösterilirken "ss." kısaltması kullanılmaz. Kapsam sayfa numaraları verilirken, gerekli olmadıkça sadece son iki numara yazılır. Örnek: c. 12 (Bahar 2015): 118-35. Magazin dergileri ve gazetelerde kapsam sayfa numaralarının gösterilmesi zorunluluk değildir, fakat gösterilirse bilgiye erişim kolaylaştırılmış olur. Gazetelerde anlaşılmayı kolaylaştırmak için "s." kısaltmasıyla gelen sayfa numarasından sonra, kaçıncı sütun olduğunun belirtilmesinde yarar vardır. Örnek: (3 Aralık 2015): s. 4, süt. 2.

Bilimsel dergi örneği:

Şencan, Hüner. "Örgütsel Stres: Öncüller ve Sonuçların Gözden Geçirilmesi". *İşletme Fakültesi Dergisi*. c. 39, s. 2 (2010): 98-106.

**Tezlerin referans gösterilmesi**. Tez yazarının önce soyadı sonra adı, tırnak işareti içinde tezin başlığı, parantezden çıkarılmış olarak yüksek lisans veya doktora tezi olma durumu, üniversitenin adı ve tezin kabul yılı gösterilir.

Şencan, Hüner. "Yönetici Geriliminde Kişilik Başa Çıkma Süreçleri İlişkisi". Doktora tezi, İÜ İşletme Fakültesi, 2016.

**Sempozyum ve konferans bildirilerinin referans gösterilmesi**. Kitap olarak derlenip henüz yayımlanmamış olan bildiri metinleri şu şekilde gösterilir: Yazarının soyadı ve adı, tırnak işareti içinde bildirinin başlığı, parantez içinde sempozyum veya konferansın adı, "sunulduğuna" ilişkin bilgi, sempozyumun düzenlenme tarihi, düzenlendiği şehir, iki nokta iminden sonra düzenleyen dernek, kurum veya üniversite bilgisi.

Şencan, Hüner. "Yönetici Geriliminde Kişilik Başa Çıkma Süreçleri İlişkisi". Birinci Örgütsel Davranış Sempozyumu'nda sunulmuş bildiri. 18-20 Şubat 2016. Sakarya: Sakarya Üniversitesi, İktisadi ve İdari Bilimler Fakültesi.

Sempozyum bildirisi eğer İnternet ortamından alınmışsa düzenleyen kurum veya dernek yerine bildirinin *Dijital Kimlik Numarası* (DOI) veya Web adresi verilir.

Şencan, Hüner. "Yönetici Geriliminde Kişilik Başa Çıkma Süreçleri İlişkisi". Birinci Örgütsel Davranış Sempozyumu Bildirisi. 18-20 Şubat 2016. Dkn: 10.1109.2010.5510841.

Şencan, Hüner. "Yönetici Geriliminde Kişilik Başa Çıkma Süreçleri İlişkisi". Birinci Örgütsel Davranış Sempozyumu Bildirisi. 18-20 Şubat 2016. Sakarya: Sakarya Üniversitesi, İktisadi ve İdari Bilimler Fakültesi, www.sakaryauniversitesi.orgutseldavranisbildirleri/.

Sempozyum bildirisine eğer basılı "sempozyum kitabından" ulaşılmışsa böyle bir durumda önce bağımsız "bildiriye ait bilgiler", daha sonra italik biçimiyle "sempozyum kitabının" bilgileri verilir. Kitabın basılma tarihi yerine kongre veya sempozyumun düzenlenme tarihi esas alınır ve tarih bilgisinden sonra bildirinin kitaptaki başlangıç ve son sayfalarının sayfa numaraları gösterilir.

Şencan, Hüner. "Yönetici Geriliminde Kişilik Başa Çıkma Süreçleri İlişkisi". *Birinci Örgütsel Davranış Kongresi Bildiriler Kitabı*. 18-20 Şubat 2016, 123-141. Sakarya: Sakarya Üniversitesi, İktisadi ve İdari Bilimler Fakültesi.

**Kitap kritikleri, kitap tanıtımları**. Yayımlanmış olan kitapların tanıtım ve kiritik yazılarına atıf yapıldığı zaman önce kritiği yapan yazarın soyadı ve adı verilir. Daha sonra yazarın kritik yazısına koyduğu başlık tırnak işareti içinde gösterilir. Üçüncü sırada, kritiği yapılan eserin adı italik olarak yazılır. Dördüncü sırada orijinal yazarın adı yer alır. Beşinci sırada kitabın ve altıncı sırada kritiğin yayınlandığı derginin veya İnternet ortamından alınmışsa erişim tarihiyle birlikte Web sayfasının yayın bilgileri gösterilir.

Şencan, Hüner. "*Yönetici Gerilimi* Kitabı Üzerine Bir Değerlendirme". *Yönetici Gerilimi*. John Sergev. İstanbul: Filiz Yayınevi, 2015. erişim 12 Ocak 2015, www.ders.es.

**Gazete veya magazin makaleleri**. Gazete ve magazin makaleleri zorunlu olmadıkça bilimsel çalışmaların dipnotlarında ve kaynakça listelerinde gösterilmez. Sadece metin içinde atıfta bulunulur.

### **04. Elektronik Kaynak Türleri ve Kaynakçada Gösterilme Biçimi**

### **Dijital kitap**.

Kramer, Heinz. *A Changing Turkey*. Washington, DC: Brookings Press, 2015. Erişim, 12 Eylül 2016. http://brookings.nap.edu/books/0815750234/ html/ index.html.

**Bilimsel dergi makalesinin elektronik kopyasının referans gösterilmesi**. Normal olarak matbaa baskısı olan dergiler İnternet ortamında yayımlanmış olsa da basılı dergi formatında gösterilir. Fakat sadece İnternet ortamında yayımlanıyorsa dergi makalesinin erişim tarihini ve URL adresini de vermek gerekir..

Şencan, Hüner. "Örgütsel Stres". *İşletmecilik Dergisi*. c. 39, s. 2 (2010): par. 6. Erişim, 5 Ağustos 2015. www.ders.es.

**Veri tabanlarından yararlanma**. Ticarî veri tabanlarından yararlanıldığında önce yazarın soyadı ve adı, sonra tırnak işareti içinde yararlanılan kaynağın başlığı, yararlanılan eserin türü (kitap, tez, makale, sözlük), yayımlayan kurum, veri tabanının adı ve veri tabanındaki yayın numarası verilir.

**Tüm sitenin kaynak olarak gösterilmesi**. Eğer sitenin tamamı kaynak olarak gösterilmişse; (a) yazarın soyadı ve adı, (b) yararlanılan sayfanın veya yararlanılan yazının başlığı, (c) siteyi yaşatan örgütün, kurumun, kişinin adı veya Web adresi, (d) yazının yayımlanma veya güncelleme tarihi, (e) erişim tarihi ve (f) URL adresi belirtilir. Yazar ismi yoksa, künyenin yazımına doğrudan "yazı başlığı" ile başlanır. *Düzenleme şifresi*: Yazarın soyadı ve adı, yazının başlığı, Web sitesinin adı, (eğer Web sitesinin adından farklı ise) yayımlayan kurumun adı, yayın tarihi (gün, ay ve yıl), erişim tarihi (gün, ay, yıl) ve URL adresi.

Şencan, Hüner. "Eğitimde Örgütsel Bağlılık". ogretmeninsesi.com. son güncellenme 12 Ocak 2013. erişim 23 Aralık 2014. http://www.ogretmenin sesi.com/makale/m9.htm.

**E-posta mesajları, blog entrileri (maddeleri), blog mesajları**. E-posta gönderileri, blog girdileri ve mesajları kaynakça listesinde gösterilmez, bu tür mesajlara sadece metin içinde atıfta bulunulur.

## **IX. ALINTI YAPILAN KAYNAKLAR**

- Gözler, K. (2014). *Türk Anayasa Hukuku Bilimszel Yazma Kuralları.* 9 4, 2014 tarihinde Anayasa.gen.tr: http://www.anayasa.gen.tr/law104 bilimselyazma.htm#\_ftn3 adresinden alındı
- Şencan, H. (1991). *Bilimsel yazım.* İstanbul: İstanbul Üniversitesi İşletme Fakültesi.
- UGA Libraries. (2014). *Chicago Manual of Style: Bibliographic Format for References.* (12.11.2014), http://www.libs.uga.edu/ref/chicago2009.pdf.